*Universidad de Sancti Spíritus "José Martí Pérez" Facultad de Ciencias Técnicas Carrera de Ingeniería Informática*

*Título: Sistema Experto para facilitar el trabajo independiente del Álgebra Lineal en la carrera de ingeniería informática en la UNISS.*

*Trabajo de Diploma para optar por el título de Ingeniería en Informática.*

*Autor: Maikel Hernández Morales.*

*Tutores: Dra. Lydia Rosa Ríos Rodríguez*

 *MSc. Tania Rosa Toledo Martín.*

*Sancti Spíritus*

*Junio, 2016*

# Dedicatoria

Esta investigación se la dedico fundamentalmente a mis padres que siempre confiaron en mí y me han apoyado incondicionalmente, a mi hermano Kiko que aunque no se encuentra acá sé que me desea lo mejor, a mi otro hermano que espero lo pueda conocer algún día a mis abuelas, tías y a Lourdes ya que todas ellas también se preocupan por mí. Pero especialmente quisiera agradecer a mi madre por estar siempre junto a mí.

# Agradecimientos

- $\triangleright$  A mis padres por siempre estar y apoyarme incondicionalmente.
- $\triangleright$  A mi hermano Kiko que se preocupa por mí y a su mujer.
- $\triangleright$  A mi otro hermano.
- A mis abuelas especialmente a Nina que aunque no está físicamente siempre estará conmigo.
- $\triangleright$  A mis Tías y primos.
- $\triangleright$  A mis tutoras.
- A todas las personas que me han ayudado en mi formación.

# Resumen

# Abstract

# Índice

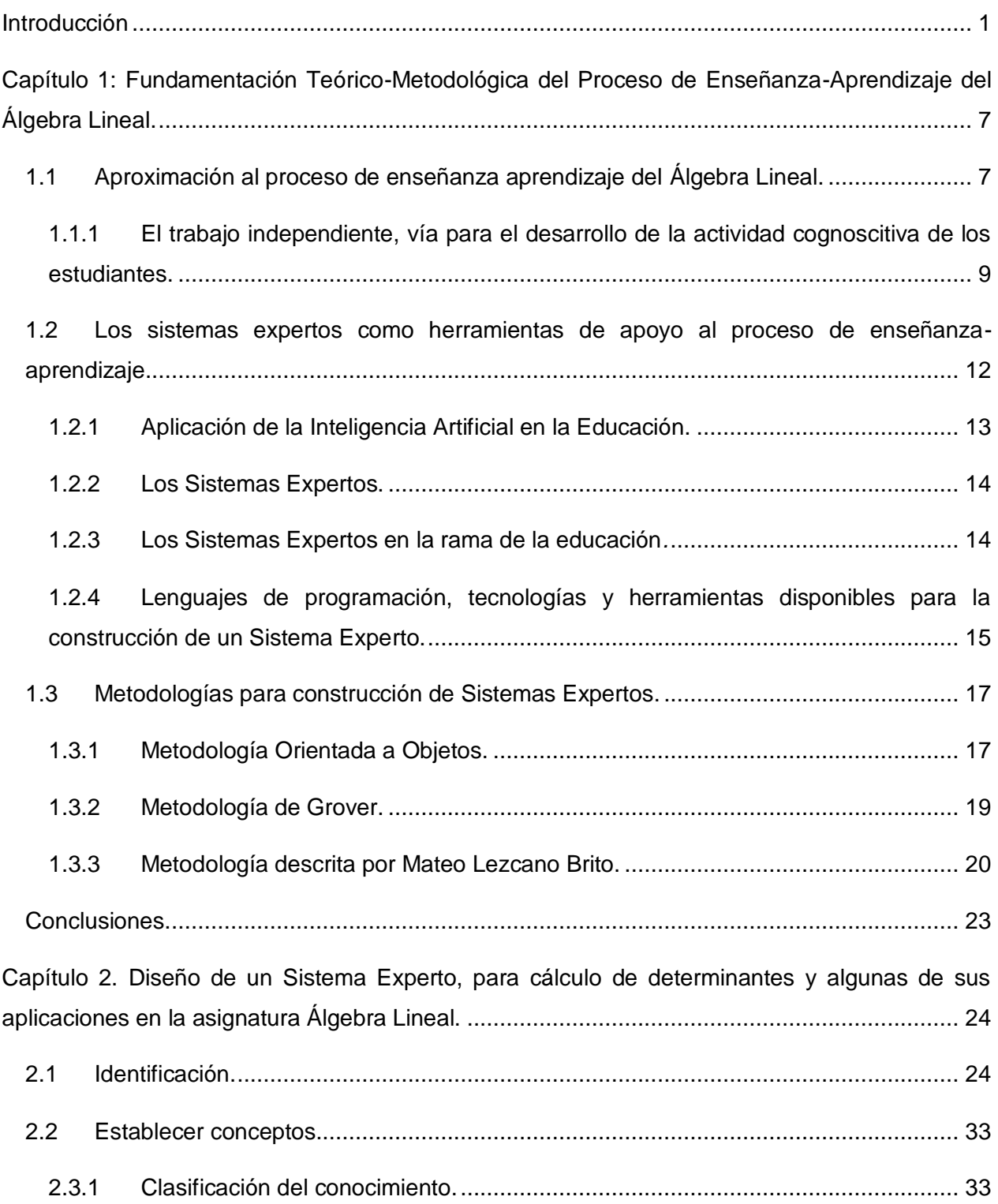

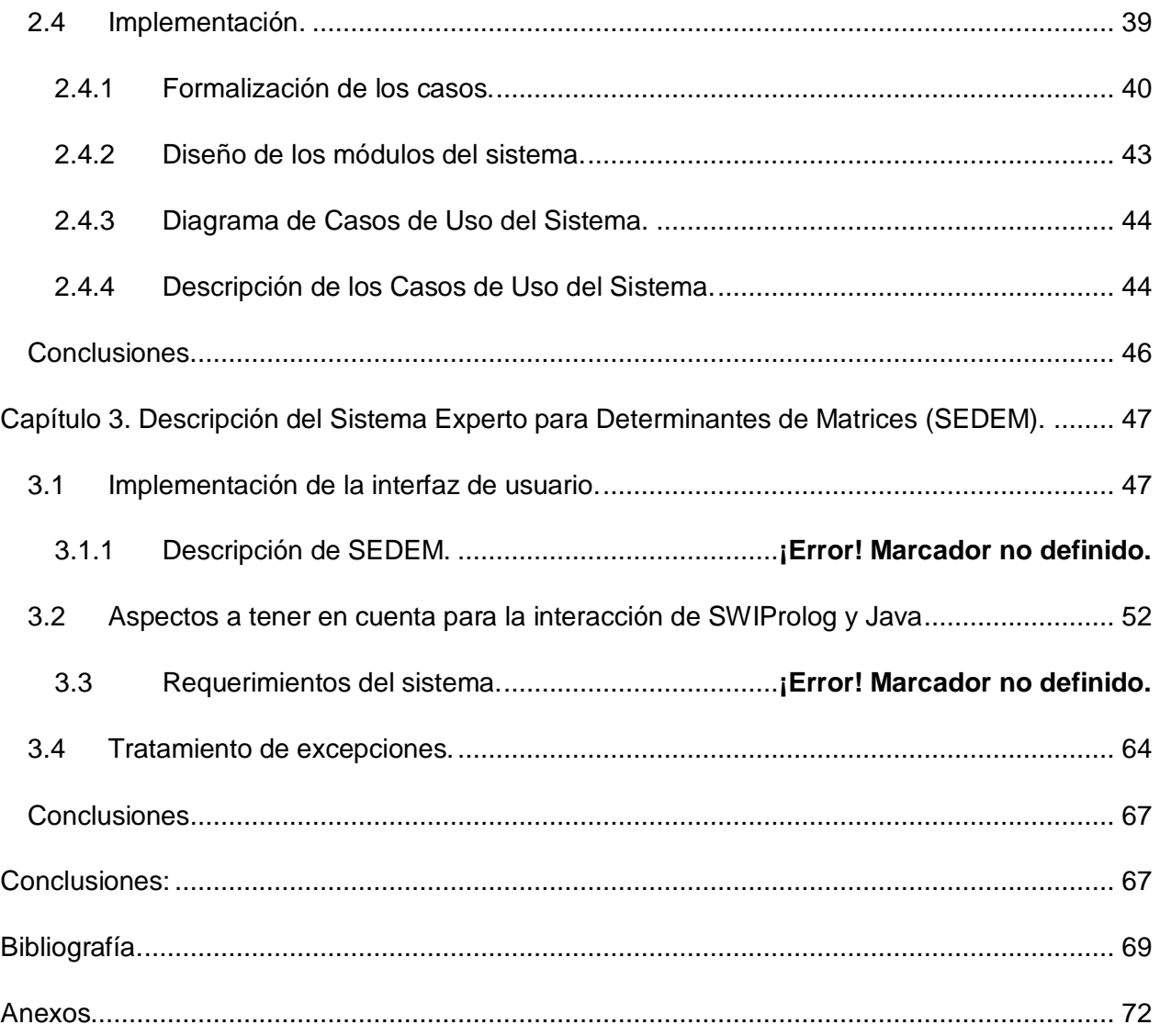

# Índice de Figuras

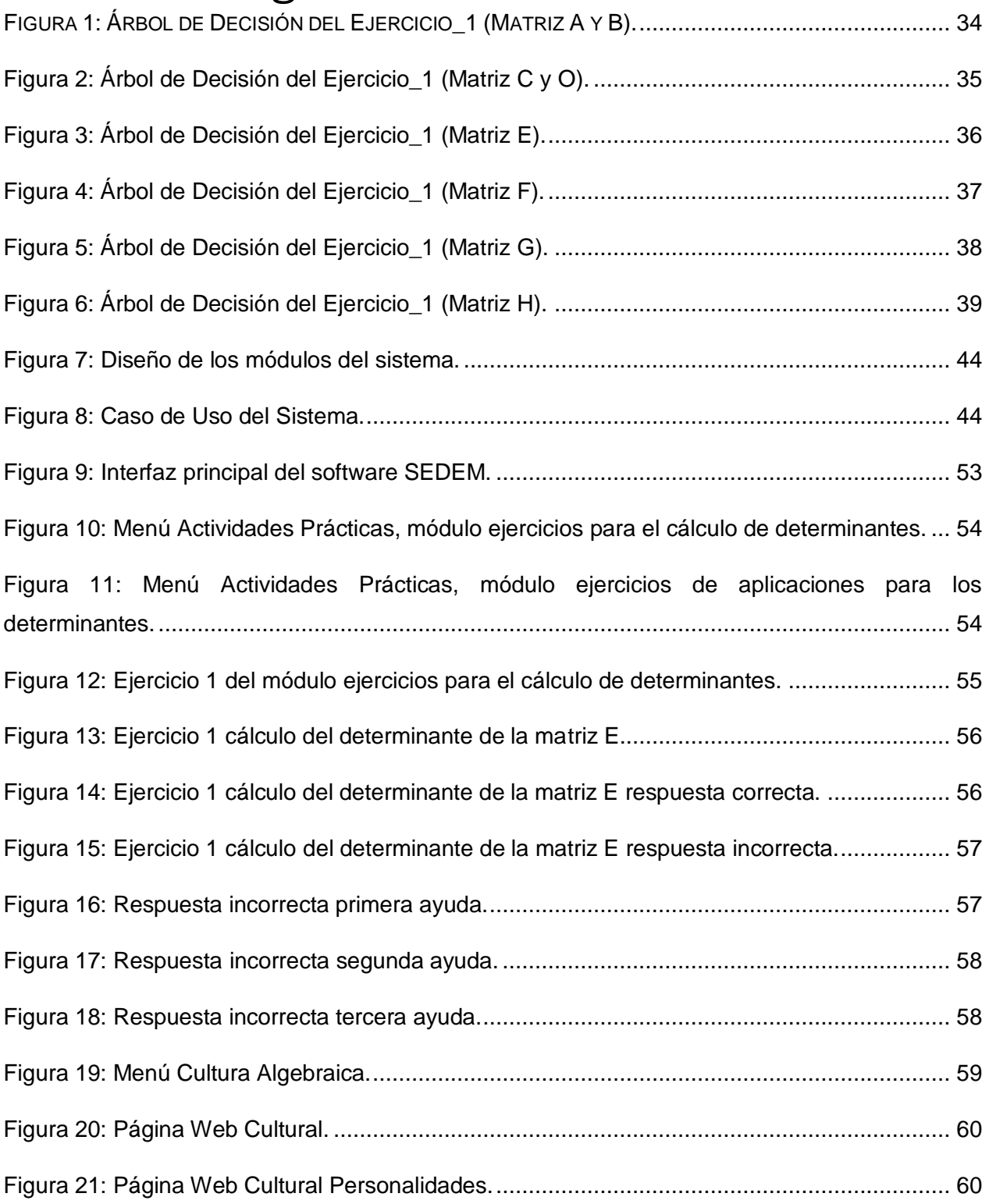

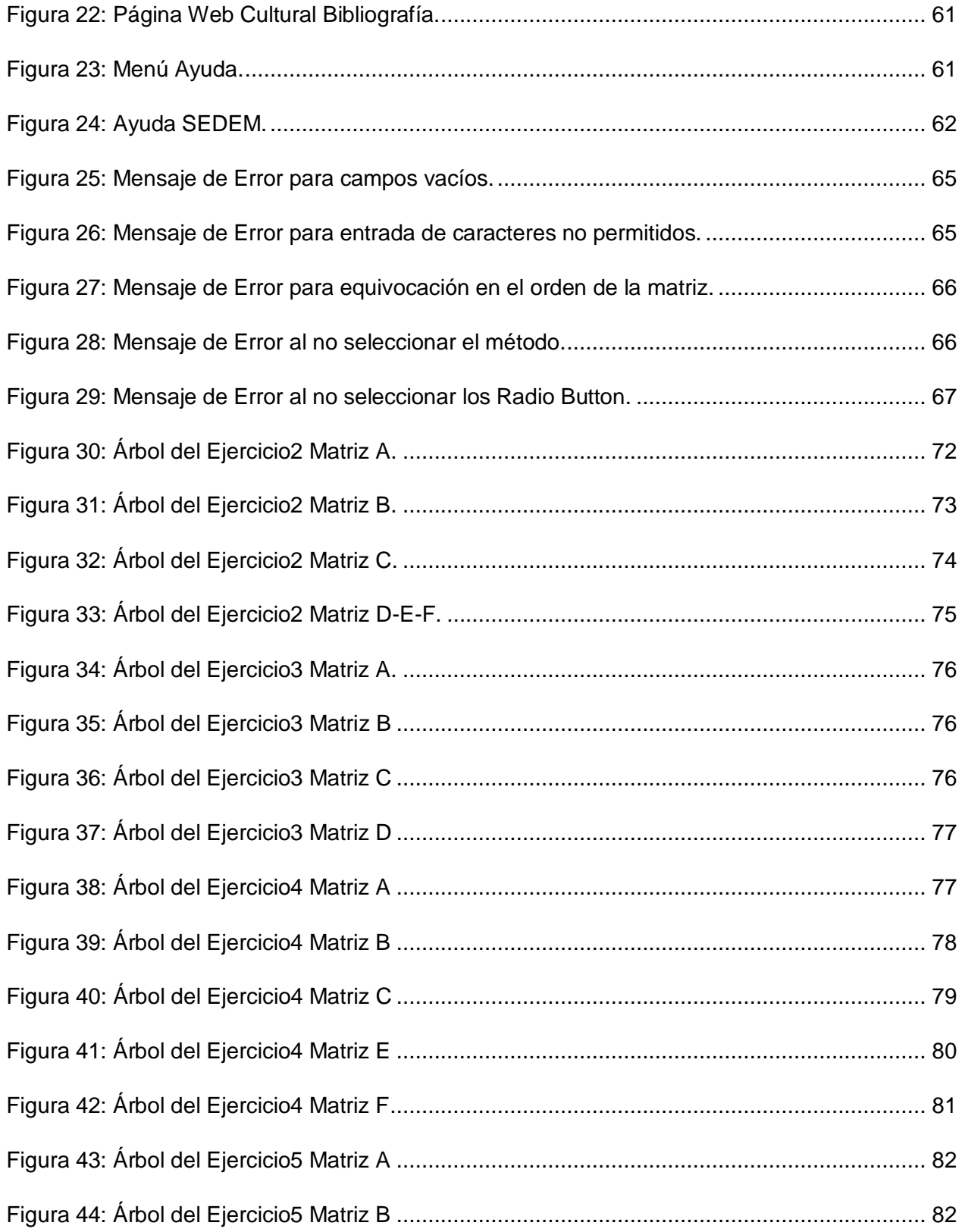

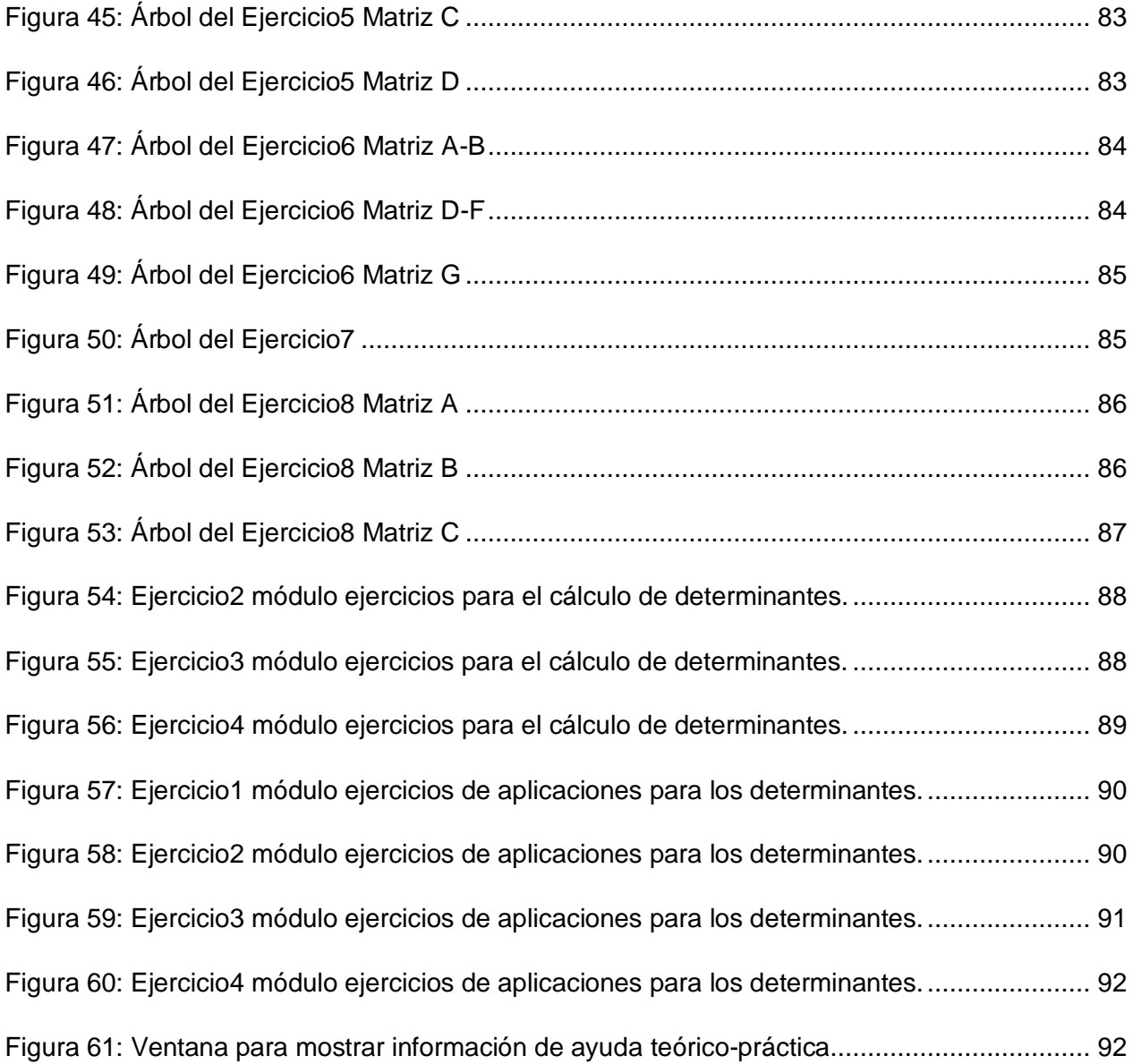

# Índice de Tablas

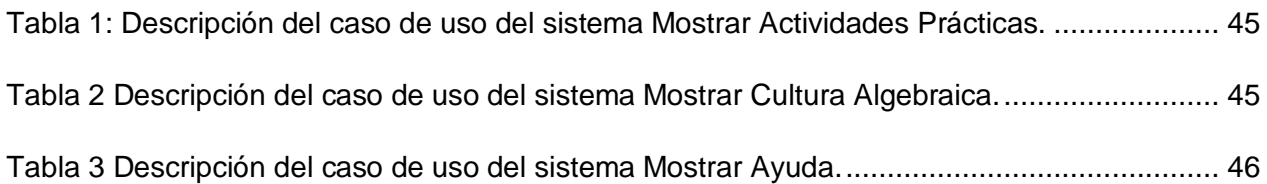

# <span id="page-11-0"></span>Introducción

La Educación superior cubana ha estado constantemente inmersa en profundas transformaciones, lo que se evidencia en los documentos consultados (MES, 2001), (MES, 2005), se producen cambios radicales en su modelo educativo, exigiéndose actualmente incrementar los niveles de calidad de los procesos sustantivos de la educación superior en todos los escenarios universitarios (MES, 2010).

Dentro de las transformaciones está lo que se ha dado en llamar el Nuevo Modelo de Universidad Cubana en el que se concibe el aprendizaje sobre la base de tres componentes principales: el sistema de actividades presenciales, el estudio independiente y los servicios de información científico-técnica y docente.

Este nuevo modelo representa una posición intermedia entre el llamado aprendizaje electrónico o educación a distancia y la enseñanza tradicional o modelo presencial y una de sus características fundamentales es la de estar centrado en el estudiante, para que sea capaz de asumir de modo activo su propio proceso de formación y por tanto se hace mayor énfasis en la actividad independiente del estudiante.

Se plantea que se necesita organizar una enseñanza en que el estudiante de sujeto pasivo se convierta en el centro del proceso de aprendizaje, debe jugar un papel más protagónico, aprender básicamente mediante el auto-estudio y la realización de forma independiente de las actividades, apoyado por los medios de enseñanza y por las ayudas pedagógicas que le brindan sus profesores.

La Matemática constituye una disciplina básica de las carreras universitarias de ciencias técnicas, pero algunos estudios realizados revelan el hecho de que un número considerable de estudiantes confrontan dificultades para la comprensión, asimilación, interpretación y aplicación a situaciones concretas, de los conocimientos relativos a diferentes tópicos de la Matemática.

La constante preocupación por resolver los problemas en el aprendizaje, entre los que se señalan: una tendencia a reproducir contenidos y a no razonar sus respuestas (Zilberstein, 2001); limitaciones en la generalización y aplicación de los contenidos (Zilberstein, 2004), muy pocos elaboran preguntas, argumentan y valoran; es limitada la búsqueda de procedimientos para aprender y planificar sus acciones (Zilberstein, 2001).

Debido a esto y a la necesidad de facilitar las condiciones para que los estudiantes puedan realizar su trabajo independiente y puedan autoevaluarse, se ha hecho necesario la instrumentación de soluciones tecnológicas que propicien un mejor desempeño del estudiante, o sea, se hace necesario el auxilio de medios de cómputo.

En este sentido, las investigaciones pedagógicas relacionadas con la aplicación de la computadora en la enseñanza de la Matemática se centran fundamentalmente en la introducción de herramientas (software), que faciliten el proceso de cálculo.

La diversidad de software que anualmente se genera en la esfera de la Enseñanza Asistida por Computadora (EAC) es muy amplia. No obstante, resulta difícil encontrar un software educativo que se ajuste a los requerimientos de un proceso activo de aprendizaje.

El software permite que las computadoras desempeñen ciertas tareas de forma más eficiente que el propio hombre; sin embargo, no se puede afirmar lo mismo cuando se pretende replicar la actuación de un buen maestro.

En Cuba se concede una gran importancia a la aplicación de las computadoras en la educación; es por ello que el gobierno, a través de los Ministerios de Educación (MINED) y de Educación Superior (MES), ha invertido considerables recursos, a fin de dotar a los centros de la red educacional con el hardware y software que permitan una introducción paulatina de las técnicas informáticas en apoyo al proceso docente, lo cual se ha venido materializando en el caso del MES a través del Programa de Informatización para la Educación Superior (MES, 2010).

En la práctica se ha constatado como regularidad en el proceso de enseñanza y aprendizaje de la disciplina Matemática en el nivel superior, que la utilización de tales sistemas está matizada por brindar las soluciones a las tareas propuestas.

En el caso específico del Álgebra Lineal, en la carrera de ingeniería informática el estudiante necesita autoevaluarse, y los sistemas computacionales disponibles, solo le permiten ver la respuesta de algunas de las tareas dadas, pero no ofrecen la vía de solución ni derivan entrenadores asociados a las dificultades detectadas durante la evaluación, lo cual hace que los estudiantes necesiten de la presencia constante del profesor para poder realizar su trabajo independiente.

En un estudio exploratorio realizado en el departamento de matemática de la universidad de Sancti Spíritus "José Martí Pérez", se detectaron dificultades en el proceso de enseñanzaaprendizaje de la asignatura Álgebra Lineal en la carrera de Ingeniería Informática consistentes en:

 $\checkmark$  Los contenidos de la asignatura poseen notable aplicación en otras asignaturas de esta carrera o en otras relacionadas con el plan de estudio de esta carrera, sin embargo, los estudiantes no lo saben aplicar lo cual demuestra que adquieren estos conocimientos a un nivel reproductivo.

 $\checkmark$  Existen software como el Derive y el Mathematica que el estudiante puede verificar la respuesta, pero no ofrecen niveles de ayuda adecuado, pues no indican donde está el error teórico o práctico para que lo pueda superar.

 $\checkmark$  Por las características de esta carrera resulta necesario que el estudiante pueda realizar el trabajo independiente con la ayuda de la computadora y no necesariamente con la presencia del profesor.

Estas deficiencias nos conducen al siguiente **problema de investigación:**

¿Cómo facilitar el trabajo independiente de los estudiantes de Ingeniería Informática en los contenidos cálculo de determinantes y algunas de sus aplicaciones en la asignatura de Álgebra Lineal?

Se precisa como **objeto de estudio**: El proceso de enseñanza-aprendizaje de la asignatura Álgebra Lineal, y como **campo de acción**: Los sistemas expertos como herramientas de apoyo al proceso de enseñanza-aprendizaje.

En correspondencia con el problema se define el **objetivo de la investigación**:

Desarrollar un Sistema Experto para facilitar el trabajo independiente de los estudiantes de Ingeniería Informática en los contenidos cálculo de determinantes y algunas de sus aplicaciones en la asignatura de Álgebra Lineal.

Para dar cumplimiento al objetivo propuesto, la investigación se orienta mediante las siguientes **preguntas de investigación**:

- 1. ¿Cuáles son los fundamentos teóricos y metodológicos que permiten desarrollar un recurso informático para facilitar el trabajo independiente de los estudiantes de Ingeniería Informática en los contenidos cálculo de determinantes y algunas de sus aplicaciones en la asignatura de Álgebra Lineal?
- 2. ¿Cómo diseñar un Sistema Experto, para facilitar el trabajo independiente de los estudiantes de Ingeniería Informática en los contenidos cálculo de determinantes y algunas de sus aplicaciones en la asignatura de Álgebra Lineal?
- 3. ¿Cómo implementar un Sistema Experto para facilitar el trabajo independiente de los estudiantes de Ingeniería Informática en los contenidos cálculo de determinantes y algunas de sus aplicaciones en la asignatura de Álgebra Lineal?

Para responder a las preguntas de investigación se plantean las **Tareas de Investigación:** 

- 1. Fundamentación teórico-metodológica que permita desarrollar un recurso informático para facilitar el trabajo independiente de los estudiantes de Ingeniería Informática en los contenidos cálculo de determinantes y algunas de sus aplicaciones en la asignatura de Álgebra Lineal.
- 2. Diseño de un Sistema Experto para facilitar el trabajo independiente de los estudiantes de Ingeniería Informática en los contenidos cálculo de determinantes y algunas de sus aplicaciones en la asignatura de Álgebra Lineal.
- 3. Implementación de un Sistema Experto para facilitar el trabajo independiente de los estudiantes de Ingeniería Informática en los contenidos cálculo de determinantes y algunas de sus aplicaciones en la asignatura de Álgebra Lineal.

El método general de la investigación es el **dialéctico materialista** en el cual se integran métodos de los niveles teórico, empírico y estadístico- matemáticos.

Los **métodos teóricos** posibilitan la fundamentación de la investigación en relación con el sistema conceptual que en la misma se expresa relacionado con la matemática como ciencia y sus ramas, el trabajo independiente, la inteligencia artificial y los sistemas expertos, la interpretación de los datos empíricos y la profundización en las relaciones esenciales y cualidades fundamentales de los procesos no observables directamente.

El método **inductivo-deductivo**: se emplea a partir de la valoración del estado inicial en que se expresa el trabajo independiente de los estudiantes en la asignatura de Álgebra Lineal, la determinación de regularidades y el establecimiento de generalizaciones a tener en cuenta en la elaboración de la propuesta del sistema expertos.

**El método analítico-sintético**: se evidencia en diferentes momentos de la investigación al realizar el análisis de los presupuestos teóricos y metodológicos relacionados con el trabajo independiente de los estudiantes en la asignatura Álgebra Lineal. Se utiliza en la búsqueda de argumentación y recopilación de los datos para reconocer y valorar el fenómeno investigado en todas sus partes, para llegar a lo concreto del mismo, desde la fundamentación teórica hasta la propuesta del Sistema Experto que se plantea en el trabajo. Es decir, posibilita hacer un análisis del todo en sus partes y volver al todo mediante las síntesis.

El **enfoque de sistema:** proporciona la orientación general en el estudio del proceso de enseñanza aprendizaje de la asignatura Álgebra Lineal, como un proceso integral formado por componentes que cumplen determinadas funciones y mantienen interacción e interrelaciones entre ellos, lo que posibilita diseñar una metodología informática, a partir de sus componentes en interacción y de una estructura integrada en consecuencia al orden que establecen sus relaciones.

Los **métodos empíricos** permiten descubrir y acumular hechos y datos en relación con el nivel en que se expresa el trabajo independiente de los estudiantes de Ingeniería Informática y esclarecer el problema, como elemento esencial para responder a la pregunta científica vinculada al diagnóstico, así como la determinación de las potencialidades transformadoras de la metodología que se propone.

El **análisis documental** se emplea en el estudio de los documentos que norman el proceso de enseñanza aprendizaje en la asignatura Álgebra Lineal. Se analiza también los que constituyen evidencia del desarrollo del proceso de enseñanza aprendizaje, expedientes de asignatura, planes de clases, exámenes, libretas de los alumnos.

La **observación científica:** posibilita la obtención de información acerca de las características del trabajo independiente de los estudiantes de Ingeniería Informática en los contenidos cálculo de determinantes y rango de matrices en la asignatura Álgebra Lineal en diferentes etapas de la investigación.

Los **métodos matemático y estadístico** que se utilizan son:

El **análisis porcentual** para el procesamiento de los datos obtenidos en el diagnóstico a través de los diferentes métodos empíricos, lo que posibilita un análisis cualitativo y cuantitativo de los datos.

La **estadística descriptiva** se emplea para la confección de tablas donde se representa y organiza la información obtenida del diagnóstico acerca del trabajo independiente de los estudiantes de ingeniería informática en la asignatura de Álgebra Lineal.

Se considera como población a los estudiantes de primer año de la carrera de Ingeniería Informática de la Universidad "José Martí Pérez" de Sancti Spíritus. Las características de la población en relación con su extensión y ubicación, posibilitaron la interacción del investigador con todos los sujetos, por lo que no fue necesario determinar una muestra.

La memoria escrita del informe está conformada por una introducción, tres capítulos, conclusiones y anexos.

**Capítulo 1:** En este capítulo se presenta la fundamentación teórico-metodológica del proceso de enseñanza aprendizaje del Álgebra Lineal, con un primer epígrafe que trata la aproximación al proceso de enseñanza aprendizaje del Álgebra Lineal, en el epígrafe siguiente se aborda los Sistemas Expertos como herramienta de apoyo al proceso de enseñanza aprendizaje y un tercer epígrafe dirigido a la metodología para la construcción de Sistemas Expertos.

**Capítulo 2**: En este capítulo se describe el diseño de un sistema experto, para cálculo de determinantes y algunas de sus aplicaciones en la asignatura Álgebra Lineal. Se tomó como metodología para el diseño la descrita por el Dr. Mateo Lezcano Brito en su libro Prolog y los Sistemas Expertos.

**Capítulo 3:** Se describen las opciones que ofrece el sistema experto y algunos aspectos que se tuvieron en cuenta para su diseño. Se explica cómo se logró la unión de la base de conocimiento en lenguaje Prolog con IDE NetBeans.

# <span id="page-17-0"></span>CAPÍTULO 1: FUNDAMENTACIÓN TEÓRICO-METODOLÓGICA DEL PROCESO DE ENSEÑANZA-APRENDIZAJE DEL ÁLGEBRA LINEAL.

# <span id="page-17-1"></span>1.1 APROXIMACIÓN AL PROCESO DE ENSEÑANZA APRENDIZAJE DEL ÁLGEBRA LINEAL.

Desde que el ser humano se sumerge en la búsqueda de respuestas sobre la realidad en la que interactúa, existen las matemáticas. La matemática es la ciencia de las cantidades conocidas (números) y por conocer (incógnitas). Ha evolucionado por diversas razones, entre las que se destacan el desarrollo y la complejidad de los sistemas: sociales, económicos, políticos, tecnológicos, biológicos, entre otros.

En esta misma perspectiva, las matemáticas se han desarrollado y evolucionado en una diversidad de ramas: aritmética, geometría, trigonometría, álgebra, cálculo, etc. Precisamente el álgebra, es la que permitió al ser humano interpretar la realidad cuantificable y pasar del lenguaje de comunicación de lo observable (cantidades de las cosas físicas), al lenguaje abstracto y simbólico. Debido principalmente, a las necesidades de poder comprender y anticiparse con mejor aproximación y precisión a los fenómenos, sobre todo los complejos, en los que el hombre estaba inmerso.

Es así, como las matemáticas facilitan la comprensión e interpretación de la complejidad, la toma de decisiones con mayor certeza, la solución de problemas de manera eficiente; ya que permiten visualizar y simplificar tanto lo abstracto como lo complejo de los fenómenos de la realidad, con mayor claridad, orden, secuenciación, relación lógica y coherencia. En ésta misma evolución de la complejidad, también se desarrolla el pensamiento matemático a través de acciones, como: la observación, la imaginación, intuición y el razonamiento lógico.

En la formación de profesionales de las diferentes ingenierías, la matemática proporciona a los estudiantes un sistema de conocimientos, hábitos y habilidades, métodos de la actividad creadora y normas en relación con el mundo que los prepara para la comprensión de las asignaturas de la especialidad y el ejercicio de la profesión.

La evolución tecnológica en las últimas décadas, está dotando tanto a profesores como a estudiantes, de nuevas herramientas que enriquecen con su uso sistemático y adecuado los procesos pedagógicos. Como resultado de estos cambios, muchos investigadores y docentes a nivel universitario, han realizado estudios relacionados con la utilidad de diversos programas específicos para la enseñanza de la matemática, dirigida a estudiantes de ingeniería, enseñanza de la matemática, matemática pura y aplicada. José Cuevas del Departamento de Ciencias de la Universidad Peruana de Ciencias Aplicadas y Manuel Álvarez e Iván Valido del Departamento de Matemática de ISPJAE en la Habana Cuba, opinan en el artículo "Curso de ecuaciones diferenciales asistido por computadora en la Universidad Peruana de Ciencias Aplicadas", lo siguiente: Las transformaciones en la esfera científico técnica que la humanidad ha experimentado en las últimas décadas constituyen un reto para la pedagogía de las matemáticas en el nivel universitario, se imponen transformaciones en los métodos y medios de enseñanza que tradicionalmente se han venido empleando, la computadora se ha insertado al proceso de enseñanza y aprendizaje para enriquecerlo, su uso adecuado incrementará la eficiencia y calidad del mismo (José Cuevas, 1999).

Desde esta perspectiva, se identifica una necesidad de cambio con relación a las metodologías que tradicionalmente han caracterizado la enseñanza de la matemática en las instituciones de enseñanza superior, trayendo al escenario una nueva modalidad; la matemática asistida por computadora.

La matemática asistida por computadora se basa fundamentalmente en sesiones de aprendizaje que utilizan el método del laboratorio, complementado con el trabajo de equipo, en un ambiente de aprendizaje caracterizado por la exploración, el descubrimiento, el planteamiento de conjeturas y la comprobación de resultados.

El uso de las computadoras en los procesos de enseñanza y aprendizaje no debe tratarse sólo como el fin, sino como el medio para un mayor enriquecimiento de la labor educativa. Esto lo señala (Galvis, 1992) "la pretensión de enriquecer el currículo con el uso de materiales educativos computarizados no se debe limitar a conseguir computadores y programas que corran en ellos".

En relación con esto (Meza, 2001) también señala: Los resultados positivos que podamos obtener al utilizar computadoras en la enseñanza y el aprendizaje de la matemática, dependerán del uso que se les dé, esto significa que la computadora no es un aparato que resolverá los problemas educativos por arte de magia, el empleo de computadoras en los procesos de enseñanza y aprendizaje debe justificarse en el marco de un planteamiento educativo completo, lo que supone la selección de objetivos educativos y la definición de estrategias didácticas específicas.

En este sentido, la utilización de software y materiales educativos computarizados, está adquiriendo una importancia preponderante en la transformación de los procesos pedagógicos que caracterizan la educación superior. Una transformación lenta pero constante, que implica profundos cambios curriculares y administrativos, en el perfil de la antigua Universidad.

El Álgebra Lineal es la rama de las matemáticas que estudia conceptos tales como sistemas de ecuaciones lineales, vectores, matrices y en un enfoque más formal, el de los espacios vectoriales, y de las transformaciones lineales.

Muchos de los modelos matemáticos tienen un carácter lineal, es decir, pueden plantearse mediante diferentes ecuaciones lineales en algún campo de números y con unas pocas variables o incógnitas. Según esta descripción, el Álgebra Lineal le debe permitir al estudiante conocer las herramientas y la forma correcta de utilizarlas, para resolver problemas planteando modelos lineales.

En el caso específico del Álgebra Lineal, el estudiante debe ser capaz de autoevaluarse, los sistemas computacionales de que disponen le permiten ver la respuesta de algunas de las tareas dadas, pero no ofrecen la vía de solución, lo cual hace que los estudiantes necesiten de la presencia constante del profesor para poder realizar su estudio independiente, posición que asume (Caballero, 2012).

#### <span id="page-19-0"></span>1.1.1 El trabajo independiente, vía para el desarrollo de la actividad cognoscitiva de los estudiantes.

El perfeccionamiento de la enseñanza constituye una de las grandes y complejas tareas de la educación en Cuba, para ajustar el proceso de enseñanza-aprendizaje a los requerimientos del desarrollo social contemporáneo, o sea a la adquisición de conocimientos de forma independiente.

El Ministerio de Educación Superior ha insistido en la reducción del número de horas de docencia directa, incentivando el autoaprendizaje del estudiante con los diferentes medios. Este nuevo enfoque requiere un trabajo muy cuidadoso, por una parte, en el diseño de las asignaturas para la determinación del nivel de interiorización de los conocimientos y desarrollo de las habilidades en aquellos temas de los programas que requieren del dominio de los contenidos de los niveles precedentes, y por otra parte, por la atención que deben recibir los estudiantes para eliminar las deficiencias que subsisten en el desarrollo de correctos hábitos de estudio y trabajo independiente.

La implementación del trabajo independiente es una vía eficaz para el desarrollo de la actividad cognoscitiva de los estudiantes. Uno de los criterios científicos sólidamente argumentados y que está en relación directa con las exigencias actuales de la enseñanza es el concepto propuesto por (Pidkasisti, 1986), donde se asume:" El trabajo independiente es un medio para la inclusión de los alumnos en la actividad cognoscitiva independiente, como un medio de su organización lógica y psicológica".

En total consonancia con estas ideas en la literatura revisada fue posible constatar diversidad de definiciones del término trabajo independiente:

(Álvarez, 1998) define: "El trabajo independiente es el modo de organización del proceso docente dirigido a la formación de la independencia, como característica de la personalidad del estudiante". El mismo autor se refiere a la categoría trabajo independiente "como un sistema de métodos de trabajo, tanto reproductivos como aplicativos o creativos, en los cuales el estudiante trabaja por sí mismo".

Gladys E Valdivia Pairol, también define el trabajo independiente, al respecto plantea: "El trabajo independiente debe entenderse como un sistema dirigido a la inserción de los alumnos a las tareas de la actividad cognitiva independiente, en función de la interiorización y asimilación de los nuevos conocimientos que se adquieren.

Jessipow define "El trabajo independiente es toda la actividad de los alumnos, en la cual hay implícita una iniciativa". Y cita dos características del trabajo independiente de los alumnos: 1. Es una tarea puesta por el maestro en el tiempo razonable para que los alumnos puedan solucionarla. 2. Es la necesidad resultante de las tareas que tienen los alumnos de buscar y tomar las mejores vías para la solución poniendo en tención sus esfuerzos.

El concepto de trabajo independiente no se utiliza en la literatura de un modo único, existen diferencias en cuanto la interpretación del concepto. Todos los criterios hacen evidente el empleo de métodos, procedimientos y formas organizativas que permitan incluir, de manera efectiva a los alumnos en la actividad cognitiva independiente.

La correcta dirección de la actividad cognoscitiva crea los motivos y desarrolla las posibilidades para el trabajo independiente. Por ello, el sistema de trabajo independiente que el maestro utiliza gradualmente con sus estudiantes determina el desarrollo de la independencia cognoscitiva, dentro de la cual es fundamental la autopreparación de los estudiantes.

El concepto que estructura la independencia cognoscitiva del estudiante en la educación superior cubana es el de trabajo independiente, entendido por este, "un sistema de organización de las condiciones pedagógicas, que garantiza la dirección del aprendizaje de los alumnos individualmente o en colectivo, tanto por tareas asignadas como por deseo propio, sin la participación ni ayuda directa del profesor" (MES, 2006).

El Reglamento del Trabajo Docente y Metodológico, en su artículo 126, expresa que la autopreparación es una de las formas organizativas del proceso docente educativo en la que el estudiante realiza trabajo independiente. Tiene como objetivo el estudio de diferentes fuentes del conocimiento orientadas por el profesor, que le permite al estudiante prepararse para logar un aprovechamiento adecuado en las distintas actividades docentes; así como, para realizar evaluaciones previstas. Constituye una condición indispensable para el logro de los objetivos propuestos.

En su artículo 127 señala que los profesores deben orientar y controlar la autopreparación en todas las formas organizativas del proceso docente educativo, lo que permite fomentar el desarrollo gradual de la independencia cognoscitiva de los estudiantes.

El camino dialéctico del conocimiento nos indica cómo la actividad racional está indisolublemente ligada a la práctica, en ella tiene su origen y al mismo tiempo, sirve de criterio de la verdad del pensamiento. Preparar a los alumnos para realizar con éxito la actividad independiente es un objeto de todos los maestros. Es incuestionable la necesidad que los estudiantes aprendan a realizar el trabajo independiente, aprendan a pensar, aprendan a estudiar pues esto contribuirá a su mejor formación integral. Para desarrollar estas capacidades del alumno es preciso hacer un trabajo sistemático, consciente, de manera tal que llegue a sentir la necesidad de adquirir por si mismos los contenidos y sea capaz de hacerlo.

Existen diferentes niveles para apropiarse del conocimiento como reconocer, reproducir, aplicar y crear. Para lograr el desarrollo de la independencia cognitiva, se debe llegar a crear, a asumir el trabajo de forma activa y no como si se fuera depósito de información o simples repetidores de los que se les enseña.

La exigencia del mundo contemporáneo infiere el constante desarrollo de la actividad del hombre que le permita conocer, comprender y transformar la realidad objetiva. Dentro de ellas, las actividades cognitivas constituyen el fundamento del perfeccionamiento del proceso de enseñanza, por lo que es necesaria estudiarlas y aprender a organizarlas, con una entera ejecución.

En consonancia con lo anterior es útil definir la actividad cognitiva por lo importante que resulta el desarrollo de la labor docente sobre esta definición, Mercedes López refiere: "La actividad cognitiva constituye la acción o conjunto de acciones proyectadas con vista a conocer un objeto o aspecto del medio".

Otros autores cubanos consideran la actividad cognitiva como: "El proceso de penetración gradual en la esencia de los objetos y fenómenos, es el movimiento de lo desconocido hacia el conocimiento más correcto y exacto, el conocimiento de las particularidades generales y esenciales de los objetos y fenómenos de los vínculos entre ellos".

Para lograr trabajar independientemente es imprescindible que se aprenda a desarrollar las operaciones lógicas como: establecer vínculos causales, determinar lo esencial, analizar y sintetizar, inducir y deducir, comparar, clasificar, abstraer, generalizar hacer análisis histórico lógico, hacer análisis integral, pues ellas forman los mecanismos fundamentales de los conocimientos, ayudan a desarrollar el pensamiento.

#### <span id="page-22-0"></span>1.2 LOS SISTEMAS EXPERTOS COMO HERRAMIENTAS DE APOYO AL PROCESO DE ENSEÑANZA-

#### APRENDIZAJE.

La expresión inteligencia artificial (IA) fue sugerida por McCarthy, profesor de la universidad de Stanford, en 1956 para referirse a una parte de la informática dedicada al diseño de máquinas que fueran capaces de simular algunas de las conductas realizadas por el ser humano y que habitualmente catalogamos como inteligentes. Involucra gran cantidad de áreas tanto genéricas (aprendizaje, percepción, resolución de problemas) como específicas (jugar ajedrez, diagnosticar enfermedades).

Existe diversidad de definiciones del término inteligencia artificial:

(Haugeland, 1985) plantea que "Es el esfuerzo por hacer a las computadoras pensar… máquinas con mentes en sentido amplio y literal", mientras que (Charniak y McDermott, 1985) plantean: "Que es el estudio de las facultades mentales a través del estudio de modelos computacionales".

Por su parte, (Rich y Knight, 1991) opinan que: "La inteligencia artificial es el estudio de cómo hacer computadoras que hagan cosas que, de momento, la gente hace mejor", mientras que según Bello: "Es una de las ramas de la Ciencia de la Computación que evoluciona con mayor rapidez. En ella se estudian modelos computacionales orientados a dar solución a problemas que no son solubles con las técnicas de la computación llamada procedural. Es una disciplina como lo son las Bases de datos, las Redes, y los Sistemas Multimedia. No sustituye los modelos de la computación convencional, sino que los complementa." (Pérez, 1998).

No existe una definición concreta de inteligencia artificial la mayoría de los autores coinciden en que es, en esencia, lograr que la máquina tenga inteligencia propia, es una de las áreas más fascinantes y con más retos de la Ciencias de la Computación ya que ha tomado a la inteligencia como la característica universalmente aceptada para diferenciar a los humanos de las demás criaturas ya sean vivas o inanimadas, para construir programas o computadoras inteligentes.

## <span id="page-23-0"></span>1.2.1 Aplicación de la Inteligencia Artificial en la Educación.

La educación es una de las áreas de aplicación de la IA. Se plantea que el uso de las técnicas de IA en la elaboración de software educativo permite, entre otras cosas, que los sistemas:

- Se adapten mejor a las características de los estudiantes teniendo en cuenta el historial de actuaciones del alumno y no a una respuesta aislada.
- Generen problemas, soluciones y diagnósticos cómo y cuándo se necesite durante una sesión de aprendizaje.

Por su parte los Sistemas de Enseñanza-Aprendizaje Inteligentes (SEAI) utilizan técnicas de IA y enfocan una sesión de trabajo como un proceso de cooperación entre el sistema y el alumno, con el objetivo de propiciar el aprendizaje. El sistema debe analizar en cada momento el comportamiento del estudiante para caracterizar su actuación y decidir cuál es la estrategia más adecuada a aplicar; qué explicarle, con qué nivel de detalle, cuándo interrumpirle, cómo corregirle, de forma que culmine con éxito el proceso de aprendizaje, para decidir y aplicar dicha estrategia, es necesario conocer la materia que se imparte y comprender la forma en que se asimila.

Las variantes metodológicas de estos SEAI son:

- Tutores inteligentes.
- Entrenadores inteligentes.
- Sistemas inteligentes basados en simulación.
- Juegos inteligentes.
- Evaluadores inteligentes.

Sus fundamentos teóricos se apoyan en la Ingeniería del Conocimiento, las técnicas de IA, así como la ciencia pedagógica, ya que por medio de entrevistas y sesiones realizadas con los profesores más experimentados se recopilan conocimientos valiosos que se pueden formalizar y codificar. El éxito de este tipo de sistema estará determinado por su capacidad de manipular características específicas y procesos involucrados en la instrucción, incluyendo la capacidad de establecer diálogo en lenguaje cercano al natural (Garijo, 1985).

#### <span id="page-24-0"></span>1.2.2 Los Sistemas Expertos.

El termino Sistema Experto (SE) no describe un producto sino más bien un conjunto de conceptos, procedimientos y técnicas que permiten utilizar la informática en una nueva dimensión. En esencia los sistemas expertos o también conocidos como Sistemas Basado en Conocimiento son programas computacionales que:

- Poseen conocimiento de un experto humano o un área de conocimiento determinada.
- Son capaces de proporcionar recomendaciones inferidas a partir de su conocimiento.
- Pueden justificar sus propias conclusiones.
- Poseen conocimiento no codificado implícitamente dentro del programa.

Dado que un SE encierra lo que sabe un experto especialista acerca de un dominio específico, resulta razonable pensar en él como base de un sistema individualizado de aprendizaje apoyado por la computadora en ese dominio (Raeth, 1990).

Un sistema experto es un sistema que además de demostrar gran capacidad de desempeño en términos de velocidad, precisión y exactitud, tiene como contenido un dominio de conocimientos que requiere de gran cantidad de experiencia humana, no solo principios y reglas de alto nivel, sino que es capaz de hallar o juzgar la solución a algo, explicando o justificando lo que halla o juzga, de modo que es capaz de convencer al usuario de que su razonamiento es correcto. Esta capacidad de razonar como un experto es lo que hace que estos sistemas sean útiles para que los aprendices ganen experiencia en dominios en que es necesario obtenerla y hagan explícito el conocimiento que está detrás de ella (Galvis, 1992).

Los Sistemas Expertos permiten el desarrollo de otros sistemas que representan el conocimiento como una serie de reglas .Las distintas relaciones, conexiones y afinidades sobre un tema pueden ser compiladas en un Sistema Experto pudiendo incluir relaciones altamente complejas y con múltiples interacciones (IA, 2007).

Las características mencionadas en las definiciones anteriores permiten asumir que un Sistema Experto almacena datos y conocimiento, saca conclusiones lógicas, es capaz de tomar decisiones, aprender, comunicarse con expertos humanos o con otros sistemas expertos, explicar el razonamiento de su decisión y realizar acciones como consecuencia de todo lo anterior.

#### <span id="page-24-1"></span>1.2.3 Los Sistemas Expertos en la rama de la educación*.*

En la década de los 80 una de las áreas de aplicación de la IA que más se desarrolló fue la esfera educacional, específicamente los sistemas para entrenamiento (Tennyson, 1987).

Los sistemas expertos constituyen un valioso recurso en el proceso docente porque un profesional en formación puede beneficiarse observando cómo un sistema experto resuelve un problema difícil, así como analizando las explicaciones que ofrece y los métodos de búsqueda y solución aplicados por el sistema. La aplicación didáctica de los sistemas expertos permite (Lenat, 1990):

- Resolver problemas complicados de manera que su forma de operar sirva de guía para el alumno.
- Organizar el saber disponible sobre la materia, posibilitando su aplicación directa a la solución del problema.
- Preservar el conocimiento para su utilización futura.
- Establecer una comunicación eficiente con el estudiante.
- Captar y presentar en diferentes formas las respuestas que recibe o proporciona.
- Reconocer una extensa gama de errores de razonamiento.
- Proveer conjuntos de problemas distintos y graduar su dificultad relativa.

**SEPAO:** Un sistema experto para contribuir a un mejor aprendizaje de la Ortografía en la Universidad de Sancti Spíritus José Martí Pérez. (Hernández Cuan, 2012).

# <span id="page-25-0"></span>1.2.4 Lenguajes de programación, tecnologías y herramientas disponibles para la construcción de un Sistema Experto.

Las Shell sirven como base para muchos SE ya que proporcionan mucha flexibilidad en representación del conocimiento y razonamiento, así como adquisición del conocimiento. En la literatura revisada se hace referencia a varias de ellos; entre los que se destacan:

## **Humble**.

Un Shell orientado a objetos para Sistemas Expertos escrita en Smalltalk que combina reglas con encadenamiento hacia delante y hacia atrás con representación de objetos, paso de mensajes y uso de objetos. A diferencia de la mayoría de las Shell Humble tiene la capacidad de construir bloques if-then-else y su característica principal es que las reglas operan sobre entidades.

## **Prolog**.

Es un lenguaje de programación para manipular objetos y las relaciones entre ellos y se clasifica como un lenguaje de programación lógica debido a que se basa en la prueba de teoremas, a partir de una base de datos interna formada por reglas escritas en la forma de cláusulas de Horn, donde se aplica el principio de resolución y de unificación. Se dice que Prolog es adecuado para buscar soluciones de problemas que no sabemos resolver (Lezcano Brito, 1995).

Prolog se conoce como un lenguaje declarativo. Esto significa que dados los hechos necesarios y reglas, Prolog usará el razonamiento deductivo para resolver sus problemas de la programación. Esto está en contraste con los lenguajes de la computadora tradicionales, como el C, Basic y Pascal que son los lenguajes procedurales.

En un lenguaje procedural, el programador debe proporcionar instrucciones que dicen exactamente a la computadora cómo resolver un problema dado paso a paso. En otros términos, el programador debe saber resolver el problema antes de que la computadora pueda hacerlo, mientras que uno descriptivo, sólo necesita proporcionar una descripción del sistema y aterrizar las reglas para resolverlo. De allí, Prolog determina cómo encontrar una solución. Entre sus beneficios se destacan:

- Permite crear programas de la Inteligencia Artificial (IA) mucho más rápido y más fácil.
- Es ideal para implementar sistemas expertos y procesamiento del lenguaje natural.
- Los mecanismos de inferencias y los procedimientos son parte de él (built-in).

#### **SWI-Prolog.**

Su desarrollo se inició en 1987 y ha sido impulsada por las necesidades de aplicaciones en el mundo real, es una de las implementaciones de Prolog fácil y amigable que se acopla muy bien con Windows. Una de las facilidades que esta versión ofrece es que es ampliamente compatible con muchos lenguajes de programación, pues ofrece interfaces de comunicación con Visual Basic, C++, MS Office, Delphi, Java y otros.

#### **Java.**

Es un lenguaje de programación orientado a objetos desarrollado por la empresa Sun Microsystems en 1995 y que se ha extendido ampliamente en Internet. Es un lenguaje de alto nivel y propósito general, similar a C++, con marcadas características de seguridad y transportabilidad (Camallea & Abalo, 2005). Uno de los rasgos más importantes es que los programas "ejecutables", creados por el compilador de Java, son independientes de la arquitectura. Se ejecutan indistintamente en una gran variedad de equipos con diferentes procesadores y sistemas operativos. Pero además Java se caracteriza por: ser un lenguaje intrínsecamente orientado a objetos, funcionar perfectamente en red, aprovechar características de la mayoría de los lenguajes modernos evitando sus inconvenientes. Tienen una gran funcionalidad gracias a sus librerías (clases), no tienen punteros manejables por el programador, aunque los maneja interna y transparentemente, el manejo de la memoria no es un problema, la gestiona el propio lenguaje y no el programador y generar aplicaciones con pocos errores posibles. Java es uno de los lenguajes de programación más utilizados en el desarrollo de aplicaciones de código abierto.

#### **Netbeans.**

Es un entorno de desarrollo integrado (IDE) de gran éxito, con gran base de usuarios, este proyecto de código abierto fue creado por Sun Microsystems en junio de 2000. La Plataforma Netbeans es una base modular y extensible usada como una estructura de integración para crear aplicaciones de escritorio grandes. Empresas independientes asociadas, especializadas en desarrollo de software, proporcionan extensiones adicionales que se integran fácilmente en la plataforma y que pueden también utilizarse para desarrollar sus propias herramientas y soluciones (Netbeans, 2009).

### <span id="page-27-0"></span>1.3 METODOLOGÍAS PARA CONSTRUCCIÓN DE SISTEMAS EXPERTOS.

Al igual que para desarrollar un sistema de información convencional existen varias metodologías de desarrollo como la Ingeniería de la Información, tendencias estructuradas y orientadas a objetos, así existen varias metodologías para desarrollar un sistema experto. El área de sistemas expertos es relativamente joven por lo cual no se dispone de una única metodología sino que cada autor propone una de acuerdo a su forma de desarrollo. Sin embargo existen algunas que han tenido éxito más que otras lo cual ha llevado a su mayor difusión. En esta investigación se abordan algunas de estas metodologías como son: Metodología Orientada a Objetos, Metodología de Grover y la Metodología descrita por Mateo Lezcano Brito.

#### <span id="page-27-1"></span>1.3.1 Metodología Orientada a Objetos.

La programación orientada a objetos (OOP) es una programación que provee una manera de modularizar programas estableciendo áreas de memorias particionadas para datos y procedimientos, que pueden ser usadas como plantillas para crear copias de tales módulos conforme se requieran.

Cada área de memoria a la que se refiere en el párrafo anterior es conocida como clase, mientras que las copias creadas a partir de las clases son llamadas objetos. La OOP tiene varias propiedades entre las cuales se destacan:

- **Abstracción:** Permite enfocarse en la solución general del problema sin enfocarse en los detalles.
- **Encapsulación:** Es el concepto de que un objeto debería tener separada su interfaz de su implementación. Es decir un objeto es visto como una caja negra.
- **Polimorfismo:** Significa que un objeto se puede comportar de diversas maneras, dependiendo del contexto en que se encuentre.
- **Herencia:** Significa que se pueden crear clases que hereden el comportamiento de una o más clases padres; y que además añadan su propio comportamiento.

El concepto de encapsulación evita que se pueda modificar el estado interno de un objeto por el código cliente que lo utiliza, es decir solamente el código mismo del objeto puede modificar el estado interno del mismo. Esto se puede aprovechar a la hora de construir un Sistema Experto creando clases que correspondan a los componentes de un SE.

Por lo tanto si se utiliza la metodología orientada a objetos en la construcción de Sistemas Expertos se debe crear una clase que contenga código referente a la base de conocimiento.

Si dicha base de conocimiento es un conjunto de objetos con sus propiedades, entonces dicha clase será una clase contenedora de objetos de otra clase, los cuales contendrán el nombre del objeto y una lista de atributos.

De manera similar, el motor de inferencia se implementa como una clase, la cual contiene encapsulada toda la lógica que hace que funcione el SE, es decir si se implementa usando encadenamiento hacia adelante, encadenamiento hacia atrás o reglas de producción, dicha implementación estará contenida dentro de la clase.

Esta metodología tiene diversas ventajas entre las cuales destaca el hecho que cualquier modificación o mantenimiento que se le quiera realizar a un determinado componente no afectará al otro y viceversa. Propone crear especializaciones o jerarquías de clases (usando herencia) que incluyan métodos que permitan a los objetos modificarse a sí mismos, logrando con esto que un SE aprenda por sí mismo, modificando su base de conocimiento sin modificar los demás componentes. Otra ventaja de la OOP es que mediante la herencia, las clases hijas heredaran el comportamiento de las clases padres, evitando con esto, tener que incluir código redundante en las especializaciones. (Cando, 2012).

## <span id="page-29-0"></span>1.3.2 Metodología de Grover.

La metodología de (Grover, 1983) se concentra en el la definición del dominio (conocimiento, referencias, situaciones y procedimientos) en la formulación del conocimiento fundamental (reglas elementales, creencias y expectativas) y en la consolidación del conocimiento de base (revisión y ciclos de corrección). La metodología tiene tres fases: definición del dominio, formulación fundamental del conocimiento y consolidación del conocimiento basal.

### **Fase 1: Definición del dominio.**

Después que el problema es definido por el usuario, la primera fase de adquisición de conocimientos consiste en un cuidadoso entendimiento del dominio. El objetivo es la producción de un Manual de Definición de Dominios conteniendo:

- Descripción general del problema.
- Bibliografía de los documentos referenciados.
- Glosario de términos, acronismos y símbolos.
- $\bullet$  Identificación de expertos autorizados.
- Definición de métricas de performance apropiadas y realistas.
- Descripción de escenarios de ejemplos razonables.

## **Fase 2: Formulación fundamental del conocimiento.**

En esta fase se revisan los escenarios seleccionados por el experto que satisfacen los siguientes cinco criterios de conocimiento fundamental: el más nominal, el más esperado, el más importante, el más arquetípico y el mejor entendido. Esta revisión forma una base para determinar la performance mínima, realizar el testeo y efectuar la corrección y determinar las capacidades del sistema experto que pueden ser expandidas y sujetas a experimentación. Esta base del conocimiento fundamental debe incluir:

- Una ontología de entidades del dominio, relaciones entre objetos (clases) y descripciones objetivas.
- Un léxico seleccionado (vernáculo).
- Una definición de fuentes de entrada y formatos.
- Una descripción del estado inicial incluyendo un conocimiento estático;
- Un conjunto básico de razones y reglas de análisis.
- Una lista de estrategias humanas (meta-reglas) las cuales pueden ser consideradas por los diseñadores del sistema experto como reglas a incluir en la base de conocimiento.

## **Fase 3 Consolidación del conocimiento basal.**

La actividad basal puede ser definida en el mismo sentido que la medicina: el menor nivel de actividad (comportamiento del sistema) esencial para el mantenimiento de funciones vitales. En un sistema experto, esto refiere a que todos los componentes del sistema experto operacional están desarrollados, pero sin la amplitud ni profundidad que la versión final necesitará. Se debe, sin embargo, encontrar el conjunto de estándares mínimos de performance en la definición del dominio. El conocimiento basal, entonces, es el conjunto de reglas y definiciones adecuadas para producir actividad basal. El cuerpo fundamental del conocimiento es revisado e integrado a través de la apropiada reconstrucción de reglas. La corroboración con expertos adicionales puede colaborar en el cumplimiento de este objetivo. En esta etapa pueden trabajarse los niveles de confianza de las distintas piezas de conocimiento.

#### <span id="page-30-0"></span>1.3.3 Metodología descrita por Mateo Lezcano Brito.

En esta metodología el autor plantea una serie de etapas que el ingeniero del conocimiento debe cumplir para lograr una base de conocimiento libre de errores logrando un sistema experto óptimo.

La creación de las bases de conocimiento es un complejo y largo periodo de adquisición de información, llevado a cabo por el ingeniero del conocimiento; quién, partiendo de los juicios y opiniones de diferentes expertos, debe codificar la información obtenida utilizando un lenguaje formal de representación del conocimiento.

Un sistema experto es tan bueno como lo sea su base de conocimiento, por tanto en su construcción se deben emplear todos los esfuerzos y recursos necesarios, así como todo el tiempo que se disponga. Se deben realizar tantas iteraciones como sean precisas hasta que el sistema alcance su estabilidad.

Los métodos de construcción de sistemas expertos parten, en primer lugar, de la identificación de los elementos del dominio y de los conceptos descriptivos de sus propiedades, definiendo además las relaciones que se establecen entre ellos, en base a las cuales se organiza el conocimiento y posteriormente se pasa a su formalización.

Desde el punto de vista cognoscitivo, la formación del conocimiento va de la contemplación viva, al pensamiento abstracto y de ahí nuevamente a la realidad. En este camino se parte del plano real, se pasa por el plano conceptual y se llega al plano formal.

Hay un método clásico general, que permite la separación de este proceso en varias etapas.

Lo primero que se ha de realizar a la hora de elaborar un sistema de experto es analizar su dominio para determinar si es realmente propicia su construcción o no. Este análisis se debe realizar en base a los siguientes criterios:

- Inexistencia de una solución algorítmica para el problema.
- Se trata de problemas relativamente estáticos, comparados con el tiempo requerido para analizarlos.
- Las tareas no son muy fáciles de resolver (se requieren años para formar un perito y además son muy escasos).
- La tarea debe tener interés práctico, produciendo altos beneficios.
- El conocimiento humano pudiera perderse.

Después de analizar lo anteriormente expuesto, se determina que es posible la construcción del SE, se pasa a las diferentes etapas como son:

 **Identificación del problema**: En esta etapa se determina, básicamente, cuál es el problema que se quiere resolver y sus características, así como quienes van a participar en el levantamiento de la base de conocimiento y el papel de cada cual en ese proceso, entre otras cosas. Es más bien un periodo de familiarización, donde tiene lugar la relación inicial entre el experto y el ingeniero del conocimiento. En una entrevista inicial (y otras sucesivas si es necesario) el experto debe lograr que el ingeniero de conocimiento se lleve una idea general del dominio que se quiere modelar, haciendo una caracterización informal del problema y mostrando algunas descripciones de problemas típicos y los posibles pasos para su solución.

En un trabajo conjunto se deben determinar:

- 1. Cuáles serán los datos iniciales.
- 2. Los posibles subproblemas en que pueda dividirse el problema inicial.
- 3. Los objetivos relevantes e irrelevantes, partiendo de la percepción de la realidad y teniendo en cuenta los propósitos del sistema que se quiere construir.
- **Establecer conceptos**: Se definen los conceptos para la representación del conocimiento. El experto y el ingeniero del conocimiento determinan los aspectos claves

del problema, las relaciones entre ellos y sus características con el objetivo de llevar a cabo la descripción del proceso de solución del problema.

## **Se establecen una serie de elementos esenciales, tales como:**

- 1. Los tipos de datos disponibles. Si son exactos o no, completos o incompletos, si se va a trabajar con factor de certidumbre.
- 2. Los datos de salida. Para cada sistema, habrá una salida diferente de acuerdo a sus propósitos. Por ejemplo, si se trata de un sistema de diagnóstico médico la salida será el diagnóstico de una determinada enfermedad.
- 3. La estrategia a seguir, es decir, de qué forma se va a organizar el conocimiento disponible para seguir el proceso de razonamiento.
- **Formalización:** En esta etapa se formalizan los conceptos claves y subproblemas que estaban aislados durante la conceptualización. Se diseñan las estructuras para organizar el conocimiento. Después de un análisis intensivo, por parte del ingeniero de conocimiento, de los diferentes medios de representación con que se cuenta, se determina cuál se adapta mejor a las condiciones del problema, estableciendo un lenguaje formal que incorpore los conceptos formalizados del tema objeto de representación y describa a la vez el mecanismo de solución.
- **Implementación:** El ingeniero de conocimiento combina y reorganiza el conocimiento formalizado para hacerlo compatible con las características del flujo de información del problema. Se lleva a cabo la formalización de las reglas que abarcan todo el conocimiento, obteniéndose un primer prototipo, que muestra sobre un esquema elemental la forma en que opera el sistema. El objetivo fundamental de este primer prototipo es obtener una solución inmediata del problema, independientemente de cuan eficiente pueda ser.
- **Prueba:** Este es un periodo de validación del conocimiento ya formulado. Se hace una valoración del sistema en su conjunto, probándolo con un grupo bastante amplio de ejemplos, de forma que se cubran todos los casos posibles. Se hace con el objetivo de determinar insuficiencias en la base de conocimiento y/o en las estrategias para la solución del problema.

# <span id="page-33-0"></span>CONCLUSIONES.

En este capítulo se realiza la fundamentación teórico-metodológica del proceso de enseñanzaaprendizaje del Álgebra Lineal, se describen los conceptos fundamentales de este proceso, planteándose el trabajo independiente como una vía para el desarrollo de la actividad cognoscitiva de los estudiantes, y los sistemas expertos a modo de herramientas de apoyo al proceso de enseñanza-aprendizaje, abordándose diferentes metodologías para su construcción.

# <span id="page-34-0"></span>CAPÍTULO 2. DISEÑO DE UN SISTEMA EXPERTO, PARA CÁLCULO DE DETERMINANTES Y ALGUNAS DE SUS APLICACIONES EN LA ASIGNATURA ÁLGEBRA LINEAL.

En la investigación se tomó como metodología para el diseño del Sistema Experto la descrita por el Dr. Mateo Lezcano Brito en su libro Prolog y los Sistemas Expertos, la que plantea que los métodos de construcción de sistemas expertos parten, en primer lugar, de la identificación de los elementos del dominio y los conceptos descriptivos de sus propiedades, definiendo además las relaciones que se establecen entre ellos, en base a las cuales se organiza el conocimiento y posteriormente se pasa a su formalización. También se argumenta que una buena base de conocimiento debe ser consecuente, es decir, se debe construir a partir de información precisa, obtenida de la práctica, experiencia y opiniones del experto y que haya sido probada en el medio adecuado con resultados exitosos.

## <span id="page-34-1"></span>2.1 IDENTIFICACIÓN.

Los métodos de construcción de sistemas expertos parten, en primer lugar, de la identificación de los elementos del dominio y los conceptos descriptivos de sus propiedades, definiendo además las relaciones que se establecen entre ellos, en base a las cuales se organiza el conocimiento (Martin, 2010).

En esta etapa se determinó el siguiente problema a resolver: ¿cómo facilitar el trabajo independiente de los estudiantes de Ingeniería Informática en los contenidos cálculo de determinantes y algunas de sus aplicaciones en la asignatura Álgebra Lineal? Para el levantamiento de la base de conocimiento fue necesario contar con expertos en Álgebra Lineal y expertos en Inteligencia Artificial, ellos fueron:

- Dra. Lydia Rosa Ríos Rodríguez.
- MSc. Tania Rosa Toledo Martín en Álgebra Lineal facilitando información sobre los determinantes y el rango de matrices, así como su interrelación.
- Maikel Hernández Morales ingeniero del conocimiento.

En trabajo de forma conjunta el ingeniero de conocimiento y la experta en Álgebra Lineal determinaron los elementos del dominio con sus conceptos descriptivos, los que se relacionan seguidamente:

# **Elementos del Dominio:**

1. Determinante de una Matriz de orden n.

# **Conceptos Descriptivos:**

- Matriz: Una matriz es un sistema de números reales  $a_{ij}$ (i=1,..., p; j=1,..., n) ordenadas en una tabla rectangular de p filas y n columnas (Virginia, 2007).
- **Orden de una Matriz:** El orden de una matriz se determina según el número de filas y columnas que esta posea (Virginia, 2007).

Ejemplo:

$$
C = \begin{bmatrix} 0 & -1 & 2 \\ 5 & 6 & 0 \\ 3 & 2 & 4 \\ 7 & -1 & 0 \end{bmatrix}
$$
 **Time order 4x3.**

# **Clasificación de Matrices:**

- **Matriz cuadrada:** Una matriz cuadrada es un sistema de números reales *<sup>a</sup>ij* (i=1,…, p; j=1,…, n) ordenadas en una tabla rectangular de p filas y n columnas donde (p=n) (Virginia, 2007).
- **Matriz nula:** Es una matriz cuyos elementos son todos ceros (Virginia, 2007).

**Ejemplo:**  $\begin{bmatrix} 0 & 0 & 0 \end{bmatrix}$ 0 0 0 0 0 0 0 0 0 l l l J  $\backslash$  $\mathsf{I}$  $\mathbf{r}$  $\mathsf{I}$ L ſ

> **Matriz idéntica:** Es una matriz cuadrada cuyos elementos son tales que  $a_{ii}$ =1 y

$$
a_{ij}
$$
=0 si i≠j (Virginia, 2007).

**Ejemplo:**  $\begin{bmatrix} 0 & 1 & 0 \end{bmatrix}$ 0 0 1 0 1 0 1 0 0 l I I J  $\backslash$  $\mathsf{I}$  $\mathsf{L}$  $\mathsf{I}$ L ſ

 $\triangleright$  **Matriz escalar:** Es una matriz cuadrada cuyos elementos son tales que  $a_{ii} = k$ (k≠0) y *a<sub>ij</sub>*=0 si i≠j (Virginia, 2007).
**Ejemplo:**  $\begin{bmatrix} 0 & 2 & 0 \end{bmatrix}$ 0 0 2 0 2 0 2 0 0 I J  $\backslash$  $\mathsf{I}$  $\mathsf{L}$  $\mathsf{L}$ l ſ

 $\triangleright$  **Matriz diagonal:** Es una matriz cuadrada cuyos elementos son tales que  $a_{ij}$ =0

si i≠j (Virginia, 2007). **Ejemplo:**  $\begin{bmatrix} 0 & 3 & 0 \end{bmatrix}$  $0 \quad 0 \quad -1$ 0 3 0 5 0 0 I J  $\setminus$  $\mathsf{I}$  $\mathbf{r}$  $\mathsf{I}$ L  $\bigg($ Ξ.

 **Matriz simétrica:** Es una matriz cuadrada cuyos elementos son tales que  $a_{ij}$ = $a_{ji}$  (Virginia, 2007).

**Ejemplo:**  $|-3$  2 1 5 1 4 3 2 1  $1 -3 5$ I I I J  $\backslash$  $\mathsf{I}$  $\mathsf{I}$  $\mathsf{I}$ L ſ Ξ Ξ,

 **Matriz antisimétrica**: Es una matriz cuadrada cuyos elementos son tales que  $a_{ij}$  =  $-a_{ji}$  y  $a_{ii}$  =0 (Virginia, 2007).

**Ejemplo:** | 2 0 3 |  $1 -3 0$ 2 0 3  $0 -2 1$ I J )  $\mathsf{I}$  $\mathsf{L}$  $\mathsf{I}$ L ſ — 1 — Ξ,

 **Matriz triangular superior:** Es una matriz cuadrada cuyos elementos son tales que *<sup>a</sup>ij* =0, si i>j (Virginia, 2007).

**Ejemplo:** 0 0 0 5  $0 \t -1 \t 3$ 0 2 0 1 3 -1 7 4 İ I J  $\backslash$  $\overline{\phantom{a}}$  $\mathbf{r}$  $\mathsf{L}$  $\mathsf{I}$ L ſ Ξ, Ξ,

 **Matriz triangular inferior:** Es una matriz cuadrada cuyos elementos son tales que *<sup>a</sup>ij* =0, si i<j (Virginia, 2007).

**Ejemplo:** 
$$
\begin{pmatrix} 4 & 0 & 0 \ -1 & 2 & 0 \ 3 & 4 & 1 \end{pmatrix}
$$

 **Determinante:** Se llama determinante de una matriz cuadrada de primer orden, formado por un número real α, al propio número α. Sea D el determinante de una matriz cuadrada de orden n, entonces el determinante de una matriz cuadrada A de orden n+1 es:

$$
\begin{vmatrix} a_{11} & a_{12} & \dots & a_{1n+1} \\ a_{21} & a_{22} & \dots & a_{2n+1} \\ \dots & \dots & \dots & \dots \\ a_{n+11} & a_{n+12} & \dots & a_{(n+1)(n+1)} \end{vmatrix} = a_{11}|A_{11}| - a_{21}|A_{21}| + \dots + (-1)^n a_{n+11}|A_{n+11}|
$$

Donde  $|A_{i1}|$ es el determinante de la matriz  $A_{i1}$  de orden n, que se obtiene suprimiendo en la matriz A la i ésima fila y la primera columna (i=1,..., n+1) (Virginia, 2007).

- **Propiedades de los Determinantes:** En esta investigación se asumieron las propiedades expuestas por (Virginia, 2007).
	- **Propiedad 1:** Un determinante es cero si todos los elementos de una cualquiera de sus filas (o columnas) son ceros.

**Ejemplo:** 
$$
\begin{vmatrix} 1 & 5 & 1 \ 4 & 3 & 4 \ 0 & 0 & 0 \end{vmatrix} = 0
$$

**Propiedad 2:** Un determinante es cero si tiene dos filas (o columnas) idénticas.

**Ejemplo:**  $|4 \t3 \t4| = 0$ 6  $-1$   $-6$ 4 3 4 1 5 1  $=$  $-0$   $-1$   $-$ 

 **Propiedad 3:** Un determinante es cero si tiene dos filas dos filas (o columnas) proporcionales.

**Ejemplo:**  $|0 -1 -2| = 0$ 5 2 4  $0$   $-1$   $-2$ 7 3 6  $-1$   $-2$   $=$ 

 **Propiedad 4:** Un determinante es cero si una fila (o columna) es combinación lineal de otras filas(o columnas).

**Ejemplo:** 
$$
\begin{vmatrix} 1 & -1 & -4 \ 2 & -1 & 5 \ -1 & 0 & 3 \end{vmatrix} = 0
$$

 **Propiedad 5:** Si se multiplican todos los elementos de una fila(o columna) de un determinante por un número, el determinante queda multiplicado por dicho número.

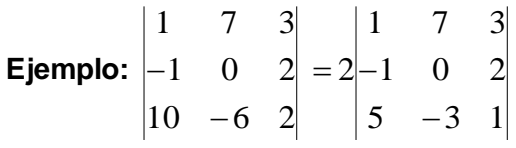

 **Propiedad 6:** Si se intercambian entre sí dos filas(o columnas) de un determinante, este cambia de signo.

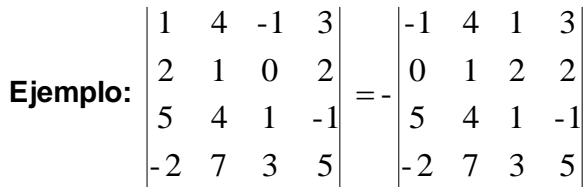

 **Propiedad 7:** Si B es la matriz que resulta de sumar los elementos de una fila (o columna) de una matriz A, con los elementos correspondientes de otra fila (o columna) de A multiplicados por un número α, entonces *A* = *B* .

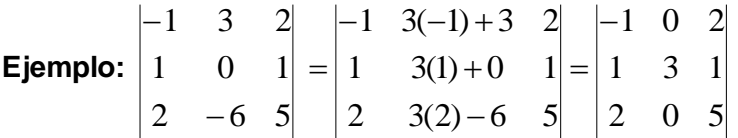

- **Propiedad 8:** Si B es la matriz que resulta de intercambiar en una matriz A las filas por las columnas, entonces  $|A|\!=\!|B|$  .
- **Método Particular:** Sea ١ I J  $\backslash$  $\overline{\phantom{a}}$ L  $=\bigg($ 21  $\frac{u_{22}}{2}$ 11  $\frac{u_{12}}{2}$ a., a  $A = \begin{pmatrix} a_{11} & a_{12} \end{pmatrix}$  una matriz de orden 2x2. El determinante

de A será el número **a11a22 - a12 a<sup>21</sup>** (Iglesias, 1990).

Es decir:

$$
\det A = \begin{vmatrix} a_{11} & a_{12} \\ a_{21} & a_{22} \end{vmatrix} = a_{11}a_{22} - a_{12}a_{21}.
$$

Así, por ejemplo, el determinante de la matriz

$$
A = \begin{pmatrix} 2 & 3 \\ 3 & -5 \end{pmatrix}
$$

$$
\text{Sería} \ \det A = \begin{vmatrix} 2 & 3 \\ 3 & -5 \end{vmatrix} = 2(-5) - (3)(3) = -19 \ \ .
$$

 **Regla de Sarrus:** Consiste en añadir ordenadamente las dos primeras filas (o columnas) (Iglesias, 1990).

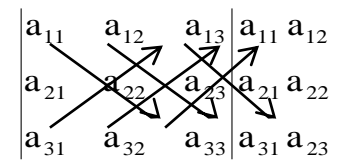

 $=$   $a_{11}a_{22}a_{33} + a_{12}a_{23}a_{31} + a_{13}a_{21}a_{32} - a_{13}a_{22}a_{31} - a_{11}a_{23}a_{32} - a_{12}a_{32}a_{31} + a_{12}a_{32}a_{32}$ 

 $a_{12}a_{21}a_{33}$ 

 **Cofactor de una Matriz:** Se denomina complemento algebraico de un elemento aik de una matriz A, al menor *Mik* correspondiente a dicho elemento, precedido del signo

 $\left( -1^{\text{{\tiny i}}+k} \right)$  $\textbf{l}^{^{i+k}}$ (Virginia, 2007).

Ejemplo: En la matriz I I J ) L  $\mathsf{I}$  $\mathsf{L}$ L ſ Ξ.  $=$ 5 7 -1 4 0 2 2  $-1$  3  $A = \begin{pmatrix} 4 & 0 & 2 \end{pmatrix}$  el cofactor del elemento  $\mathsf{a}_{22}$  es:

$$
C_{22} = \begin{vmatrix} 2 & 3 \\ 5 & -1 \end{vmatrix} .
$$

 **Menor de una Matriz:** Sea A una matriz cuadrada de orden n y aik, se llama menor del elemento aik, al determinante de orden n-1 que resulta de suprimir en A la fila i y la columna k (Virginia, 2007).

Ejemplo: El menor correspondiente al elemento  $a_{21}$  de la matriz:

$$
A = \begin{pmatrix} 2 & -1 & 3 \\ 4 & 0 & 2 \\ 5 & 7 & -1 \end{pmatrix} \text{es : } M_{21} = \begin{vmatrix} -1 & 3 \\ 7 & -1 \end{vmatrix}
$$

## **2. Aplicaciones del determinante de una Matriz de orden n.**

Conceptos descriptivos según (Virginia, 2007).

- **Matriz singular:** Si el determinante de una matriz es cero, decimos que dicha matriz es singular.
- **Rango de una matriz:** El determinante de una matriz cuadrada *A* es cero, si las filas(o columnas) de  $A$  son linealmente dependientes.
- **Método para el cálculo del rango de una matriz:**
	- **Teorema 5:** Sea A una matriz escalón de orden mXn en la que son ceros todos los elementos de las últimas filas, entonces r(A)=m-k .

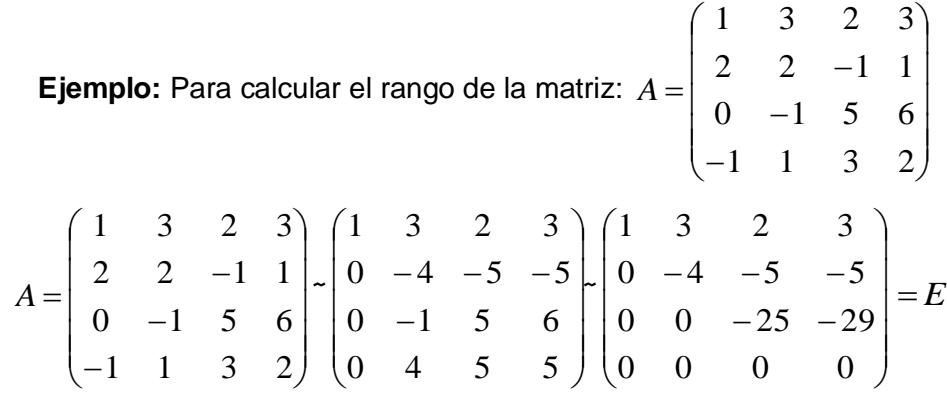

Como  $r(E)=3$ , concluimos que:  $r(A)=3$ .

- **Submatriz Cuadrada:** Dada una matriz A de orden mXn y k un numero tal que k≤m y k≤n, se denomina submatriz de A*,* a la matriz de orden k formada por los elementos que están en las intersecciones de cualesquiera k filas y k columnas de la matriz A .
- Matriz inversible: Una matriz A es inversible, si existe otra matriz cuadrada B que conmuta con  $A$ y que cumple que:  $A$   $B = B$   $A = I$ .

**Ejemplo:** La matriz  $A = \begin{bmatrix} 1 & 0 \\ 5 & -3 \end{bmatrix}$ 2  $-1$ Ξ  $A = \begin{bmatrix} 2 & -1 \\ 5 & -3 \end{bmatrix}$  es inversible porque existe una matriz  $B = \begin{bmatrix} 3 & -1 \\ 5 & -2 \end{bmatrix}$ 3  $-1$ Ξ  $B = \begin{bmatrix} 5 & -1 \\ 2 & 5 \end{bmatrix}$  tal que:

$$
AB = \begin{vmatrix} 2 & -1 \\ 5 & -3 \end{vmatrix} \begin{vmatrix} 3 & -1 \\ 5 & -2 \end{vmatrix} = \begin{vmatrix} 1 & 0 \\ 0 & 1 \end{vmatrix}.
$$

$$
BA = \begin{vmatrix} 3 & -1 \\ 5 & -2 \end{vmatrix} \begin{vmatrix} 2 & -1 \\ 5 & -3 \end{vmatrix} = \begin{vmatrix} 1 & 0 \\ 0 & 1 \end{vmatrix}.
$$

- Matriz inversa: La matriz inversa de una matriz  $A$  inversible, es una matriz  $A^{-1}$  que cumple que:  $A A^{-1} = A^{-1} A = I$ .
- **Adjunta de una Matriz:** La matriz adjunta de una matriz cuadrada *A* , es otra matriz cuadrada que denotamos  $A^+$  y que es la matriz transpuesta de la matriz:
- $\bullet$ l I I I I  $\begin{pmatrix} \cdots & \cdots & \cdots & \cdots \ C_{n1} & C_{n2} & \cdots & C_{nn} \end{pmatrix}$  $\backslash$  $\mathsf{L}$  $\mathbf{r}$  $\mathsf{I}$ l ſ *n n n n n n nn n n C C C C*<sub>22</sub> *C*<sub>22</sub> *cm C C*<sub>12</sub> *C*<sub>12</sub> *c*<sub>12</sub> *C*<sub>12</sub> .... .... .... .... .... .... .... 1  $\sim_{n2}$ 21  $\sim$  22  $\cdots$   $\sim$  2  $11 \quad \vee 12 \quad \cdots \quad \vee 1$ Donde *Cij* son los cofactores de los elementos *<sup>a</sup>ij* de la matriz A.
- **Cálculo de la matriz de los cofactores:** Se llama matriz de los cofactores de una matriz A a la que resulta de sustituir los elementos  $a_{ij}$  de A por sus cofactores A  $_{ij}$ ; se denota por  $A^c$  .
- **Método para hallar la inversa de la matriz aplicando la matriz adjunta:** La formula  $A^{-1} = \frac{A}{|A|}$  $\frac{A^+}{\Box}$  se utiliza para el cálculo de la matriz inversa.
- **Regla de Cramer para la solución de un sistema de ecuaciones lineal cuadrático:**  Sea un sistema de ecuaciones lineales con n ecuaciones y n incógnitas:
	- $a_{11}x_1 + a_{12}x_2 + ... + a_{1n}x_n = b_1$  $a_{21}x_1 + a_{22}x_2 + ... + a_{2n}x_n = b_2$  ………………………………………  $a_{n1}x_1 + a_{n2}x_2 + ... + a_{nn}x_n = b_n$

Tal que el determinante de la matriz del sistema sea diferente de cero; entonces el sistema tendrá solución única determinada por las siguientes formulas:

$$
x_1 = \frac{D_1}{D} \; ; \; x_2 = \frac{D_2}{D} \; ; \; \dots \dots \dots \, x_i = \frac{D_i}{D} \; ; \dots \dots \dots \, x_n = \frac{D_n}{D}
$$

Donde *D* es el determinante de la matriz del sistema y  $D_j$  (j=1,..., n) es le determinante de la matriz que resulta al sustituir la columna d j de la matriz del sistema, por la columna formada por los términos independientes.

El **objetivo relevante** de esta investigación es: facilitar el trabajo independiente de los estudiantes de Ingeniería Informática en los contenidos cálculo de determinantes y algunas de sus aplicaciones en la asignatura de Álgebra Lineal.

Además de los expertos, se identificaron otros recursos útiles para obtener información entre ellos:

## **Libros:**

- Álgebra Lineal Teoría y Problemas. Dra. Celia Fernández Hormochea y Lic. Laureano Granja Iglesias.
- Álgebra Lineal. María Virginia Marcelo y otros.
- Prolog y los Sistemas Expertos. Dr. Mateo Lezcano Brito.
- Curso de Sistemas Basados en el Conocimiento. Especialización en Inteligencia Artificial. Dr. Daniel Gálvez Lio.
- Métodos de Solución de Problemas para la Inteligencia Artificial. Ramón Bello Pérez.

## **Tesis:**

- Sistema Experto para contribuir a desarrollar habilidades para Aprender Ortografía. (Hernández Cuan, 2012).
- Sistema Experto para la clasificación temprana de Dengue Severo en el Instituto Pedro Kourí (IPK) de Ciudad de la Habana. (Martín Roque, 2010)
- Sistema Experto para identificar las emociones negativas de los estudiantes de Educación Superior durante su interacción con un ambiente de Enseñanza-Aprendizaje virtual.(Prado, 2014)

## **Alcance del Sistema Experto:**

 El Sistema Experto se podrá utilizar para el trabajo independiente de los estudiantes de Ingeniería Informática en los contenidos cálculo de determinantes y algunas de sus aplicaciones en la asignatura de Álgebra Lineal, una vez probado, también podrá extenderse a otras carreras de la UNISS que reciban la asignatura Álgebra Lineal.

Las **Subtareas** trazadas para lograr el objetivo propuesto en esta investigación son:

- Estudiar toda la bibliografía disponible.
- Revisar los conceptos asociados a determinantes de una matriz de orden n.
- Revisar las vías de solución para el cálculo de determinantes y sus aplicaciones.
- Confeccionar la base de conocimiento.
- Confeccionar la interfaz visual.
- Probar

## 2.2 ESTABLECER CONCEPTOS.

En esta fase el experto y el ingeniero del conocimiento determinan los aspectos claves del problema, las relaciones entre ellos y sus características con el objetivo de llevar a cabo la descripción del proceso de solución del problema (Lezcano Brito, 1995).

En esta etapa se definen los conceptos para la representación del conocimiento, se determinaron los aspectos claves del problema, las relaciones entre ellos y sus características con el objetivo de llevar a cabo la descripción del proceso de solución.

Se estableció una serie de elementos esenciales, tales como:

- Los tipos de datos disponibles son números enteros, fraccionarios y los teoremas relacionados con los determinantes.
- No se empleará el factor de certidumbre.
- Los datos de salida serán una evaluación o un mensaje de ayuda que indicará el procedimiento teórico o práctico a realizar.
- Los conocimientos disponibles se organizaran por módulos para facilitar el proceso de razonamiento del conocimiento.
- Los conocimientos extraídos de libros, tesis, y revistas se confrontaran con la opinión del experto.

## **2.3** FORMALIZACIÓN**.**

En esta etapa se formalizan los conceptos claves y subproblemas que estaban aislados durante la conceptualización. Se diseñan las estructuras para organizar el conocimiento también se crean las reglas que relacionan el conocimiento explícito, marca el paso del plano conceptual al formal. Para seleccionar un esquema de representación adecuado, se deben considerar la generalidad, accesibilidad, posibilidades de prueba y velocidad de razonamiento (Lezcano Brito, 1995).Se determinó utilizar como herramienta para el desarrollo del Sistema Experto: SWI-Prolog 7.2.3.

En esta investigación se utilizaron los arboles de decisión para representar el conocimiento tomando en cuenta el razonamiento seguido por el experto y posteriormente extraer las reglas y hechos.

## 2.3.1 Clasificación del conocimiento.

En la investigación el conocimiento se clasificó tomando en cuenta los ejercicios elaborados por el experto del conocimiento.

Los siguientes arboles pertenecen al primer ejercicio y muestran como la base de conocimiento funciona si el estudiante decide resolver una matriz determinada.

Para realizar el cálculo del determinante de la matriz (A o B), el estudiante debe especificar el valor de la solución y si esta es igual a (1 o 3) se le informa que el ejercicio se realizó correctamente, de no ser así se muestran ayudas teórico-prácticas para que él encuentre su error. Ver figura 1.

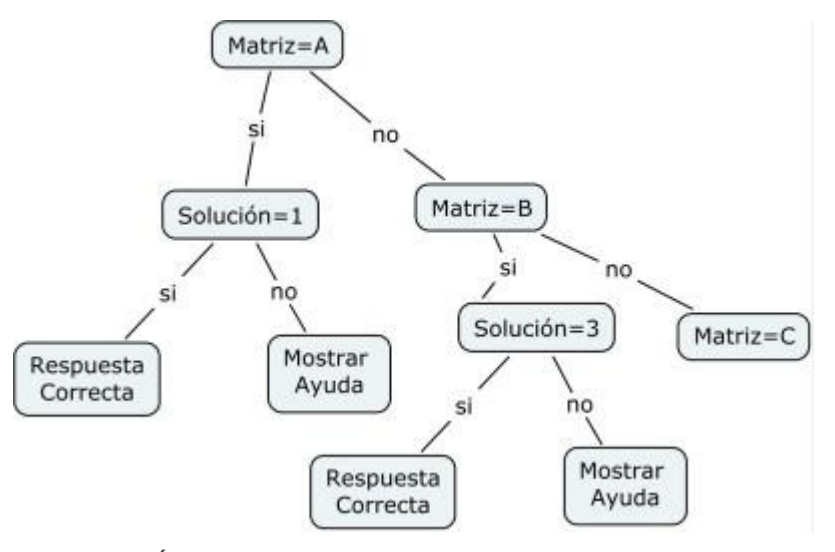

*FIGURA 1: ÁRBOL DE DECISIÓN DEL EJERCICIO\_1 (MATRIZ A Y B).*

En el cálculo del determinante de la matriz (C o O), el estudiante debe especificar el valor de la solución y si esta es igual a (-5 o 0) se le informa que el ejercicio se realizó correctamente, de no ser así se muestran ayudas teórico-prácticas para que el estudiante encuentre su error. Ver figura 2.

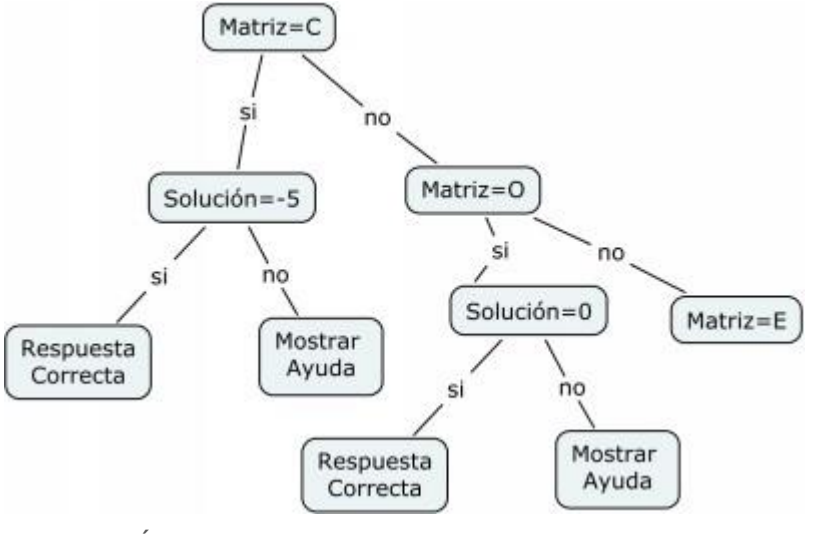

*Figura 2: Árbol de Decisión del Ejercicio\_1 (Matriz C y O).*

En el caso del cálculo del determinante de la matriz (E), el estudiante debe especificar el método utilizado para el cálculo del determinante y la solución. Si los métodos empleados son: el Método General o el Método Particular y la solución es uno, la respuesta es correcta.

Si al emplear el Método General la solución es diferente de uno, se ha de especificar que (fila o columna) empleó, en el caso de que se escoja una (fila o columna) mayor que dos, se le mostrará un mensaje de error donde se argumenta que la matriz es de orden dos, si se escoge una (fila o columna) menor o igual a dos, se muestran ayudas teórico-prácticas para que el estudiante encuentre su error.

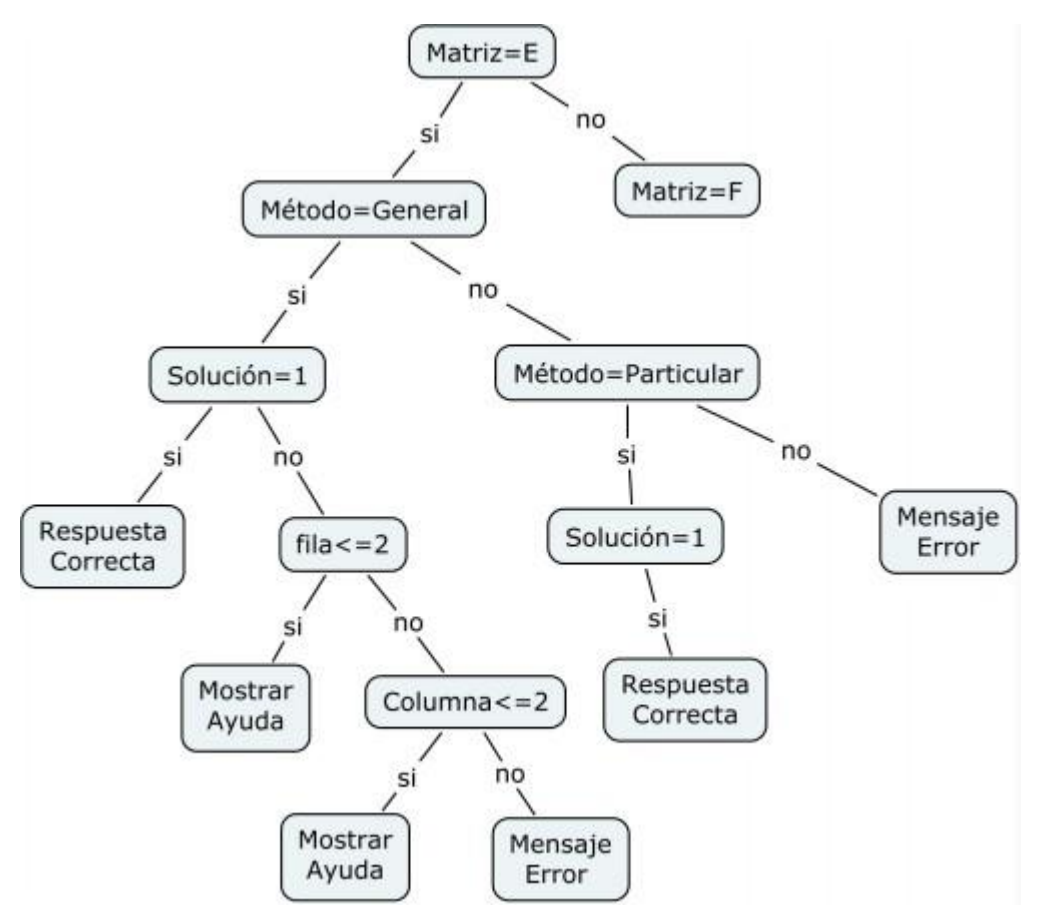

*Figura 3: Árbol de Decisión del Ejercicio\_1 (Matriz E).*

Para realizar el cálculo del determinante de la matriz (F), se sigue igual proceder del árbol anterior, lo único que cambia es la solución que es igual a cuatro.

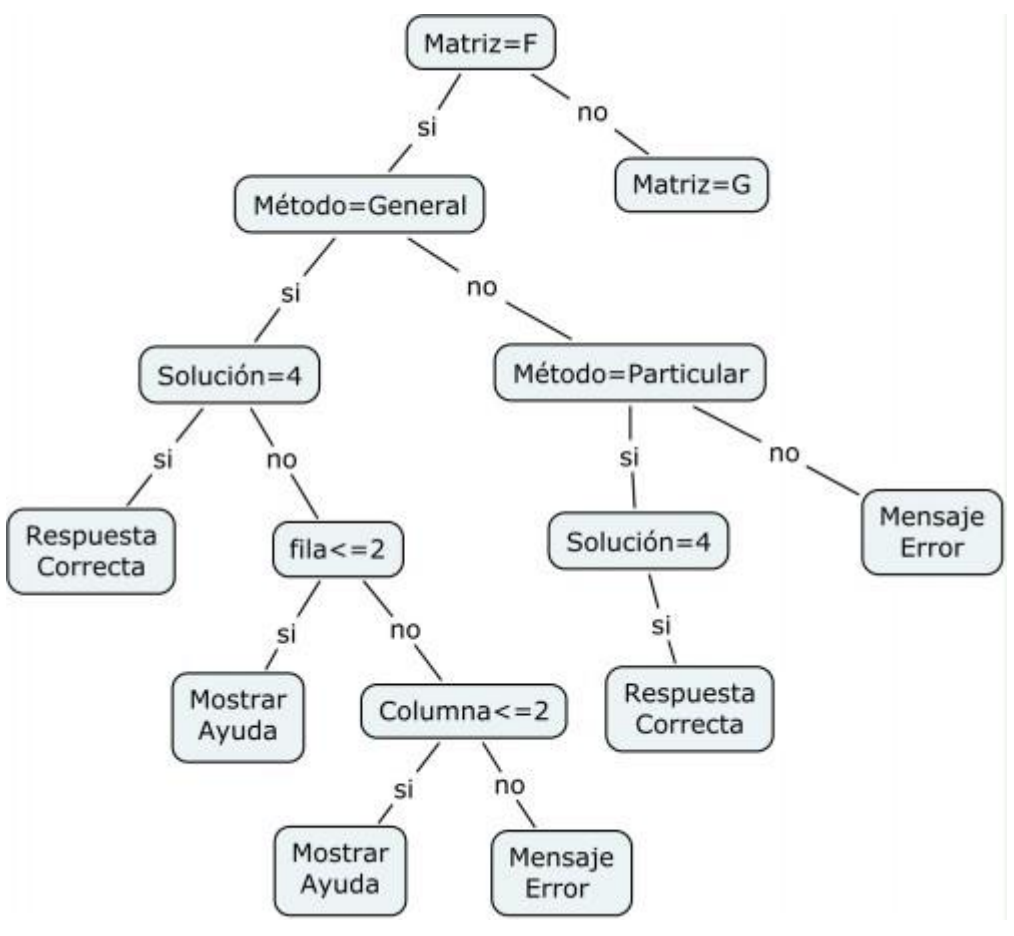

*Figura 4: Árbol de Decisión del Ejercicio\_1 (Matriz F).*

En el cálculo del determinante de la matriz (G), se debe hacer el mismo proceder del árbol anterior.

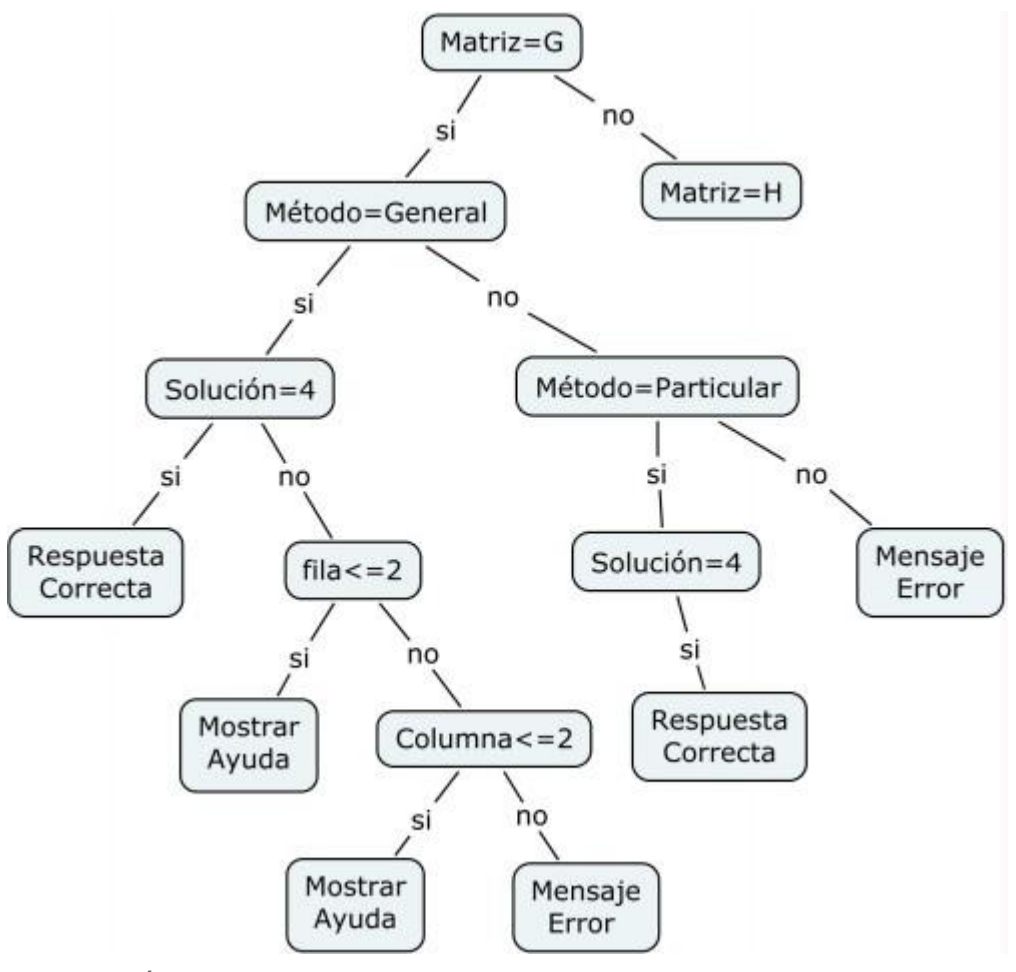

*Figura 5: Árbol de Decisión del Ejercicio\_1 (Matriz G).*

En la realización del cálculo del determinante de la matriz (H), se hace el mismo procedimiento de la matriz (G), con la diferencia que la solución es igual a menos uno.

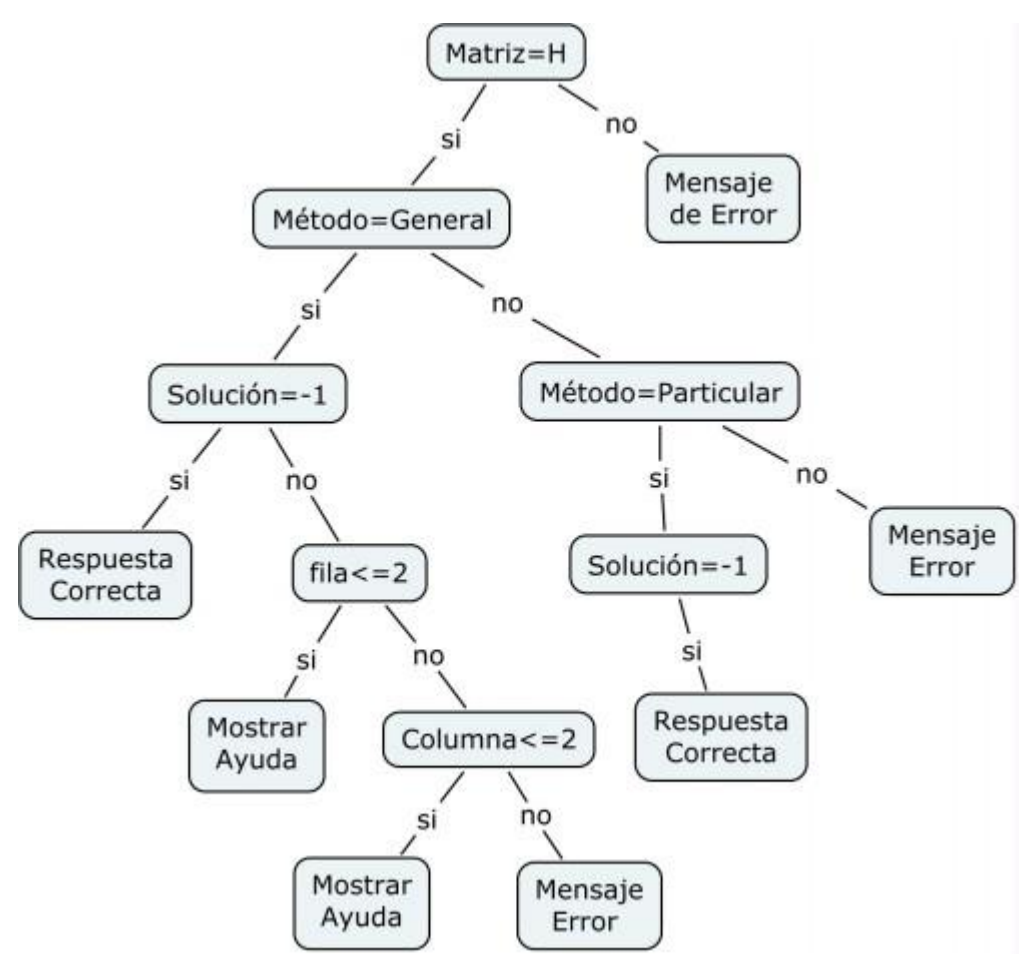

*Figura 6: Árbol de Decisión del Ejercicio\_1 (Matriz H).*

# 2.4 Implementación.

En esta etapa se debe demostrar que los métodos de solución seleccionados son los más indicados para la exitosa solución de al menos, un primer grupo de problemas, comenzando por los más generales y urgentes, pasando posteriormente a un refinamiento del conocimiento. El proceso de refinamiento consiste en el mejoramiento del conocimiento ya existente y la adición de nuevos fragmentos de conocimiento, además de mejorar la estrategia de búsqueda del sistema, lo que contribuye a una solución más efectiva y confiable. (Lezcano Brito, 1995)

## 2.4.1 Formalización de los casos.

Se realizó un primer prototipo con el objetivo de obtener una solución inmediata del problema sin analizar la eficiencia de este. Algunas reglas que abarcan el conocimiento quedaron formalizadas de la siguiente manera:

**%reglas para el ejercicio uno matriz A% regla\_ej1\_matA(X,Y):-X==1,ejercicio1A(X,Y). regla\_ej1\_matA(X,Y):-X\=1,ejercicioerror(X,Y). %reglas para el ejercicio uno matriz B% regla\_ej1\_matB(X,Y):-X==3,ejercicio1B(X,Y). regla\_ej1\_matB(X,Y):-X\=3,ejercicioerror(X,Y). %reglas para el ejercicio uno matriz C% regla\_ej1\_matC(X,Y):-X==(-5),ejercicio1C(X,Y). regla\_ej1\_matC(X,Y):-X\=(-5),ejercicioerror(X,Y). %reglas para el ejercicio uno matriz O% regla\_ej1\_matO(X,Y):-X==0,ejercicio1O(X,Y). regla\_ej1\_matO(X,Y):-X\=0,ejercicioerror(X,Y). %Hechos de la Matriz A% ejercicio1A (1,'Respuesta correcta'). %Hecho de la Matriz B% ejercicio1B (3,'Respuesta correcta'). %Hecho de la Matriz C% ejercicio1C ((-5),'Respuesta correcta'). %Hecho de la Matriz D% ejercicio1O (0,'Respuesta correcta'). %Hecho de la Matriz E% ejercicio1E (1,'Respuesta correcta'). %Hecho de la Matriz F% ejercicio1F ((-4),'Respuesta correcta'). %Hechos de la Matriz G% ejercicio1G (4,'Respuesta correcta'). %Hechos de la Matriz H% ejercicio1H ((-1),'Respuesta correcta'). %Hecho común para matrices de orden dos%**

# **ejercicioerror(\_,'Recuerda:\n El determinante de una matriz de primer orden, formada por un número real K, es el propio número K.').**

Estas reglas son solo una parte de las que fueron implementadas en una primera etapa en SWI-Prolog, las que dieron solución al problema, pero solo indicaban la ayuda teórica y no poseían un límite de errores.

En una segunda versión se modificó la base de conocimiento para lograr una mayor eficiencia en las respuestas, se introduce un nuevo argumento permitiendo mostrar para cada equivocación una ayuda diferente y con ella también se establece un límite posible de errores, además esta versión facilitó la interacción con el Netbeans a través de la biblioteca JPL que permite la conexión entre Java y la base de conocimiento.

A continuación se muestra un fragmento del código en la segunda versión:

#### **%Reglas para el ejercicio uno matriz A%**

**regla\_ej1\_matA(X, Z, Y):-X==1, Z>=0, ejercicio1A(X, Y).**

**regla\_ej1\_matA(X, Z, Y):-X\=1, Z=0, ejercicioerror(X, Y).**

**regla\_ej1\_matA(X, Z, Y):-X\=1, Z=1, ejercicioerror1(X, Y).**

**regla\_ej1\_matA(X, Z, Y):-X\=1, Z=2, ejercicioerror2(X, Y).**

**%reglas para el ejercicio uno matriz B%**

**regla\_ej1\_matB(X, Z, Y):-X==3, Z>=0, ejercicio1B(X, Y).**

**regla\_ej1\_matB(X, Z, Y):-X\=3, Z==0, ejercicioerror(X, Y).**

**regla\_ej1\_matB(X, Z, Y):-X\=3, Z==1, ejercicioerror1(X, Y).**

**regla\_ej1\_matB(X, Z, Y):-X\=3, Z==2, ejercicioerror2(X, Y).**

**%Reglas para el ejercicio uno matriz C%**

**regla\_ej1\_matC(X, Z, Y):-X== (-5), Z>=0, ejercicio1C(X, Y).**

**regla\_ej1\_matC(X, Z, Y):-X\= (-5), Z==0, ejercicioerror(X, Y).**

**regla\_ej1\_matC(X, Z, Y):-X\= (-5), Z==1, ejercicioerror1(X, Y).**

**regla\_ej1\_matC(X, Z, Y):-X\= (-5), Z==2, ejercicioerror2(X, Y).**

**%Reglas para el ejercicio uno matriz O%**

**regla\_ej1\_matO(X, Z, Y):-X==0, Z>=0, ejercicio1O(X, Y).**

**regla\_ej1\_matO(X, Z, Y):-X\=0, Z==0, ejercicioerror(X, Y).**

**regla\_ej1\_matO(X, Z, Y):-X\=0, Z==1, ejercicioerror1(X, Y).**

**regla\_ej1\_matO(X, Z, Y):-X\=0, Z==2, ejercicioerror2(X, Y).**

**%Reglas para el ejercicio uno matriz E%**

**regla\_ej1\_matE(X, Y, Z, E, R):-X==1, Y==método\_general, Z==0, E>=0, ejercicio1E(X, R).**

**regla\_ej1\_matE(X, Y, Z, E, R):-X==1, Y==método\_particular, Z==0, E>=0, ejercicio1E(X, R). regla\_ej1\_matE(X, Y, Z, E, R):-X\=1, Y==método\_particular, Z==0, E==0, ejercicioerrorParticular (Y, R). regla\_ej1\_matE(X, Y, Z, E, R):-X\=1, Y==método\_particular, Z==0, E==1, ejercicioerrorParticular1 (Y, R). regla\_ej1\_matE(X, Y, Z, E, R):-X\=1, Y==método\_particular, Z==0, E==2, ejercicioerror2 (Y, R). regla\_ej1\_matE(X, Y, Z, E, R):-X\=1, Y==método\_general, Z==fila\_1, E==0, ejercicioerrorfila1 (Y, R). regla\_ej1\_matE(X, Y, Z, E, R):-X\=1, Y==método\_general, Z==fila\_1, E==1, ejercicioerrorfila1\_1 (Y, R). regla\_ej1\_matE(X, Y, Z, E, R):-X\=1, Y==método\_general, Z==fila\_1, E==2, ejercicioerror2 (Y, R). regla\_ej1\_matE(X, Y, Z, E, R):-X\=1, Y==método\_general, Z==fila\_2, E==0, ejercicioerrorfila2 (Y,R). regla\_ej1\_matE(X, Y, Z, E, R):-X\=1, Y==método\_general, Z==fila\_2, E==1, ejercicioerrorfila2\_2 (Y, R). regla\_ej1\_matE(X, Y, Z, E, R):-X\=1, Y==método\_general, Z==fila\_2, E==2, ejercicioerror2 (Y, R). regla\_ej1\_matE(X, Y, Z, E, R):-X\=1, Y==método\_general, Z==columna\_1, E==0, ejercicioerrorcolumna1 (Y, R). regla\_ej1\_matE(X, Y, Z, E, R):-X\=1, Y==método\_general, Z==columna\_1, E==1, ejercicioerrorcolumna1\_1 (Y, R). regla\_ej1\_matE(X, Y, Z, E, R):-X\=1, Y==método\_general, Z==columna\_1, E==2, ejercicioerror2 (Y, R). regla\_ej1\_matE(X, Y, Z, E, R):-X\=1, Y==método\_general, Z==columna\_2, E==0, ejercicioerrorcolumna2 (Y, R). regla\_ej1\_matE(X, Y, Z, E, R):-X\=1, Y==método\_general, Z==columna\_2, E==1, ejercicioerrorcolumna2\_2 (Y, R). regla\_ej1\_matE(X, Y, Z, E, R):-X\=1, Y==método\_general, Z==columna\_2, E==2, ejercicioerror2 (Y, R). %Hechos de la Matriz A% ejercicio1A (1,'Respuesta correcta').**

**%Hecho de la Matriz B%**

**ejercicio1B (3,'Respuesta correcta').**

**%Hecho de la Matriz C%**

**ejercicio1C ((-5),'Respuesta correcta').**

**%Hecho de la Matriz D%**

**ejercicio1O (0,'Respuesta correcta').**

**%Hecho de la Matriz E%**

**ejercicio1E (1,'Respuesta correcta').**

**%Hecho de la Matriz F%**

**ejercicio1F ((-4),'Respuesta correcta').**

**%Hechos de la Matriz G%**

**ejercicio1G (4,'Respuesta correcta').**

**%Hechos de la Matriz H%**

**ejercicio1H ((-1),'Respuesta correcta').**

**%Hecho común para matrices de orden dos%**

**ejercicioerror (\_,'Recuerda: \n El determinante de una matriz de primer orden, formada por un número real K, es el propio número K.').**

**ejercicioerror1 (\_,'Ejemplo del cálculo del determinante de una matriz de orden uno: |A|=|12|=12.').**

**ejercicioerror2 (\_,'Usted no domina este contenido consulte el menú Cultura Algebraica y después seleccione la opción Bibliografía donde debe consultar los documentos: Definición de Matriz, Matriz Inversa y Rango de una matriz. También puede consultar a su profesor de Álgebra Lineal.').**

## 2.4.2 Diseño de los módulos del sistema.

Los módulos se implementaron en la base de conocimiento que está dividida en dos partes, la primera parte pertenece al módulo ejercicios, el cual posee todas las soluciones y ayudas para cada uno de ellos. El segundo módulo está constituido por reglas, las que se confeccionaron de forma específica para cada ejercicio.

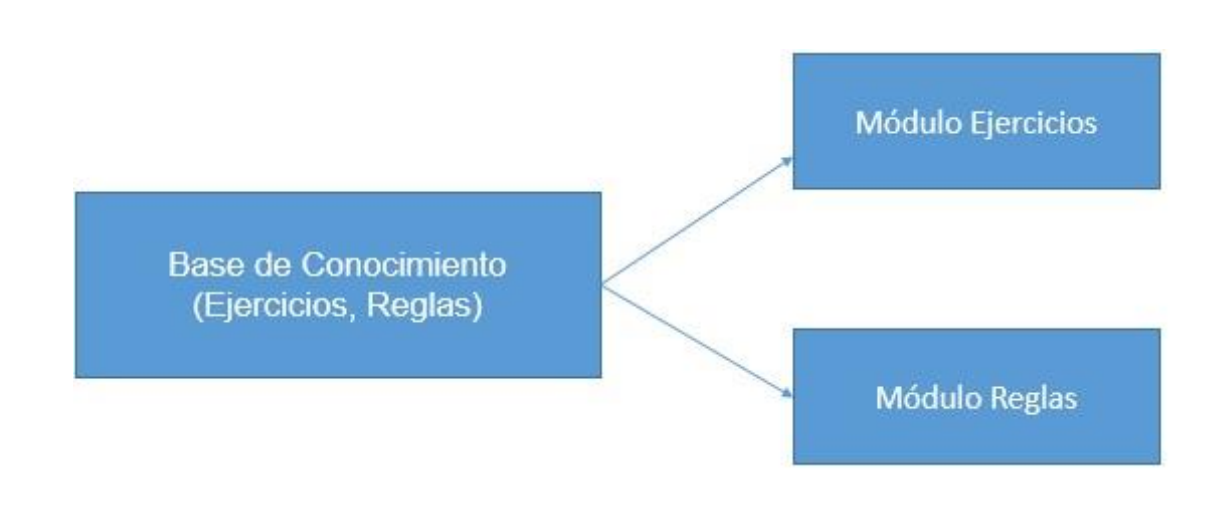

*Figura 7: Diseño de los módulos del sistema.*

## 2.4.3 Diagrama de Casos de Uso del Sistema.

El modelo de casos de uso permitió al desarrollador del sistema y a los clientes que llegaran a un acuerdo sobre las condiciones y posibilidades que debe tener el sistema. Este diagrama se muestra en la figura 8.

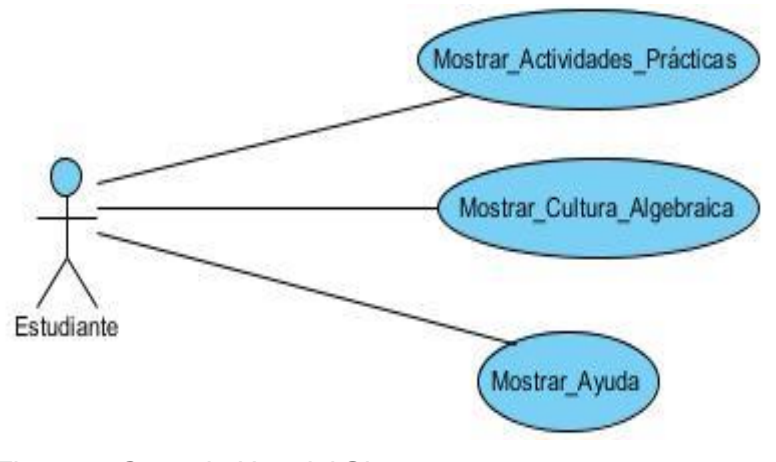

*Figura 8: Caso de Uso del Sistema.*

## 2.4.4 Descripción de los Casos de Uso del Sistema.

**Caso de Uso:** Mostrar Actividades Prácticas

**Actores:** Estudiante.

**Propósito:** Mostrar los ejercicios relacionados con los determinantes y sus aplicaciones.

**Resumen:** El caso de uso se inicia cuando un estudiante, desea consultar el sistema para realizar ejercicios sobre el cálculo de determinantes y sus aplicaciones. El sistema muestra dos módulos de ejercicios donde en el primer módulo se ofrecen ejercicios sobre el cálculo de determinantes y en el segundo sobre las aplicaciones de estos. El caso de uso finaliza cuando el sistema le muestre al estudiante el ejercicio que desea realizar.

**Pre-condiciones:** Tener creado los ejercicios.

**Prototipo:** Ver figuras 10 y 11.

*Tabla 1: Descripción del caso de uso del sistema Mostrar Actividades Prácticas.*

**Caso de Uso:** Mostrar Cultura Algebraica

**Actores:** Estudiante.

**Propósito:** Mostrar ayuda sobre: la Historia, Personalidades, Software Matemáticos y Aplicaciones del Álgebra Lineal.

**Resumen:** El caso de uso se inicia cuando un estudiante desea consultar el sistema para informarse sobre la historia, personalidades, etc. El sistema le muestra páginas web donde se abordan esos temas. El caso de uso finaliza cuando el sistema le muestre al estudiante lo que necesite consultar.

**Pre-condiciones:** Tener creadas las páginas web.

**Prototipo:** Ver figuras 20,21 y 22.

*Tabla 2 Descripción del caso de uso del sistema Mostrar Cultura Algebraica.*

**Caso de Uso:** Mostrar Ayuda

**Actores:** Estudiante.

**Propósito:** Solicitar al sistema la ayuda para saber cómo trabajar con el software.

**Resumen:** El caso de uso se inicia cuando el estudiante desea consultar la ayuda del sistema para obtener información sobre el funcionamiento del mismo. El caso de uso finaliza cuando el sistema le muestra la ayuda que solicita el estudiante.

**Pre-condiciones:** La ayuda debe estar creada en el sistema.

**Prototipo:** Ver figuras 23 y 24.

*Tabla 3 Descripción del caso de uso del sistema Mostrar Ayuda.*

Conclusiones.

En el presente capítulo se utilizó la metodología de Mateo Lezcano Brito descrita en su libro Prolog y los Sistemas Expertos, se identificaron los elementos del dominio, los conceptos descriptivos y las relaciones entre ellos. La formalizaron, la realización de los árboles de decisión contribuyó a la toma a la formalización del conocimiento. Se diseñaron los módulos del sistema, se realiza el diagrama de casos de uso del sistema y su descripción.

# CAPÍTULO 3. FASE DE PRUEBA Y DESCRIPCIÓN DEL SISTEMA EXPERTO PARA DETERMINANTES DE MATRICES (SEDEM).

En este capítulo se realizan la fase de pruebas del sistema experto, se describe el funcionamiento del software y se explican los requerimientos del hardware y software para lograr un rendimiento óptimo del sistema experto.

# 3.1 FASE DE PRUEBA.

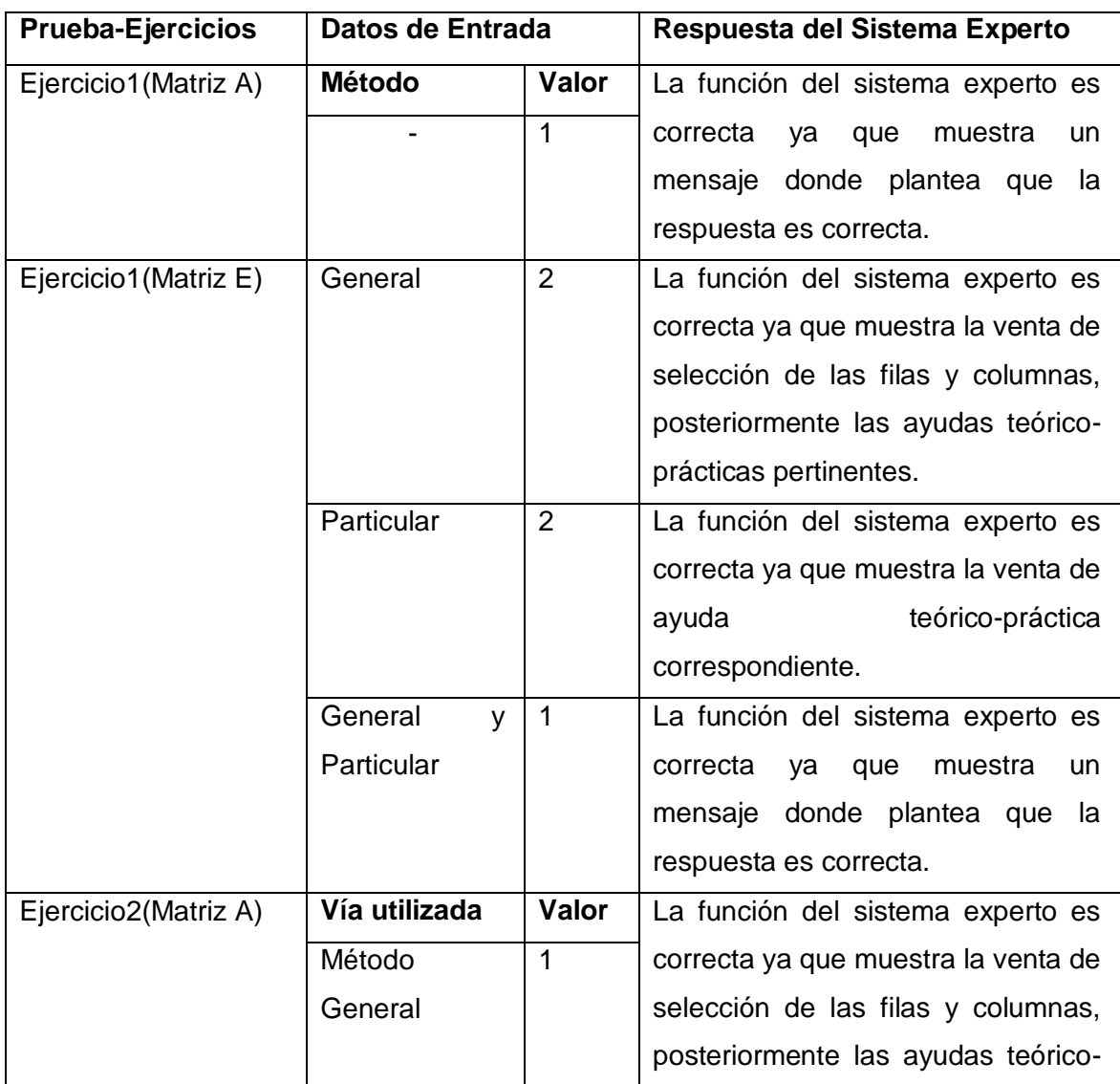

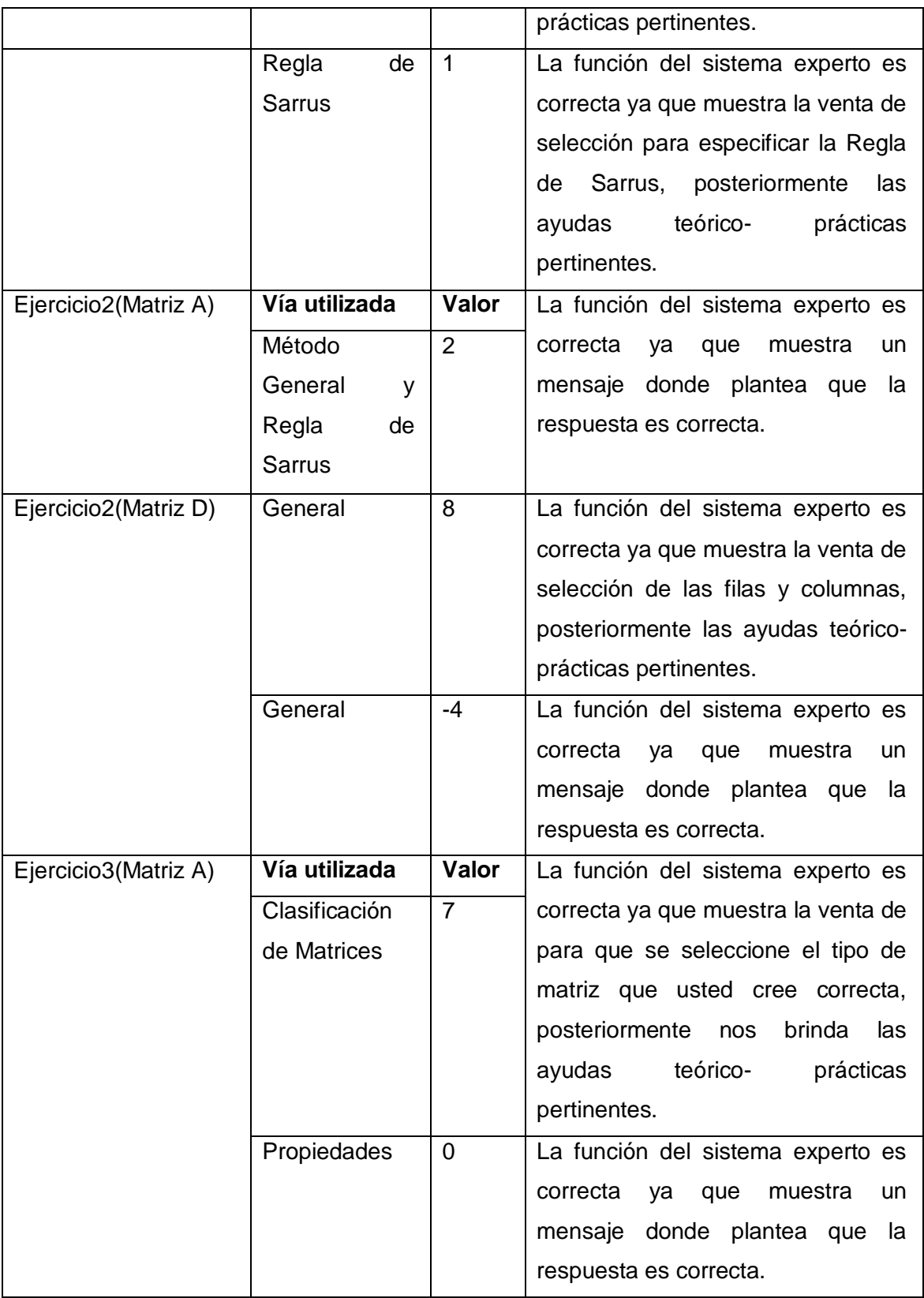

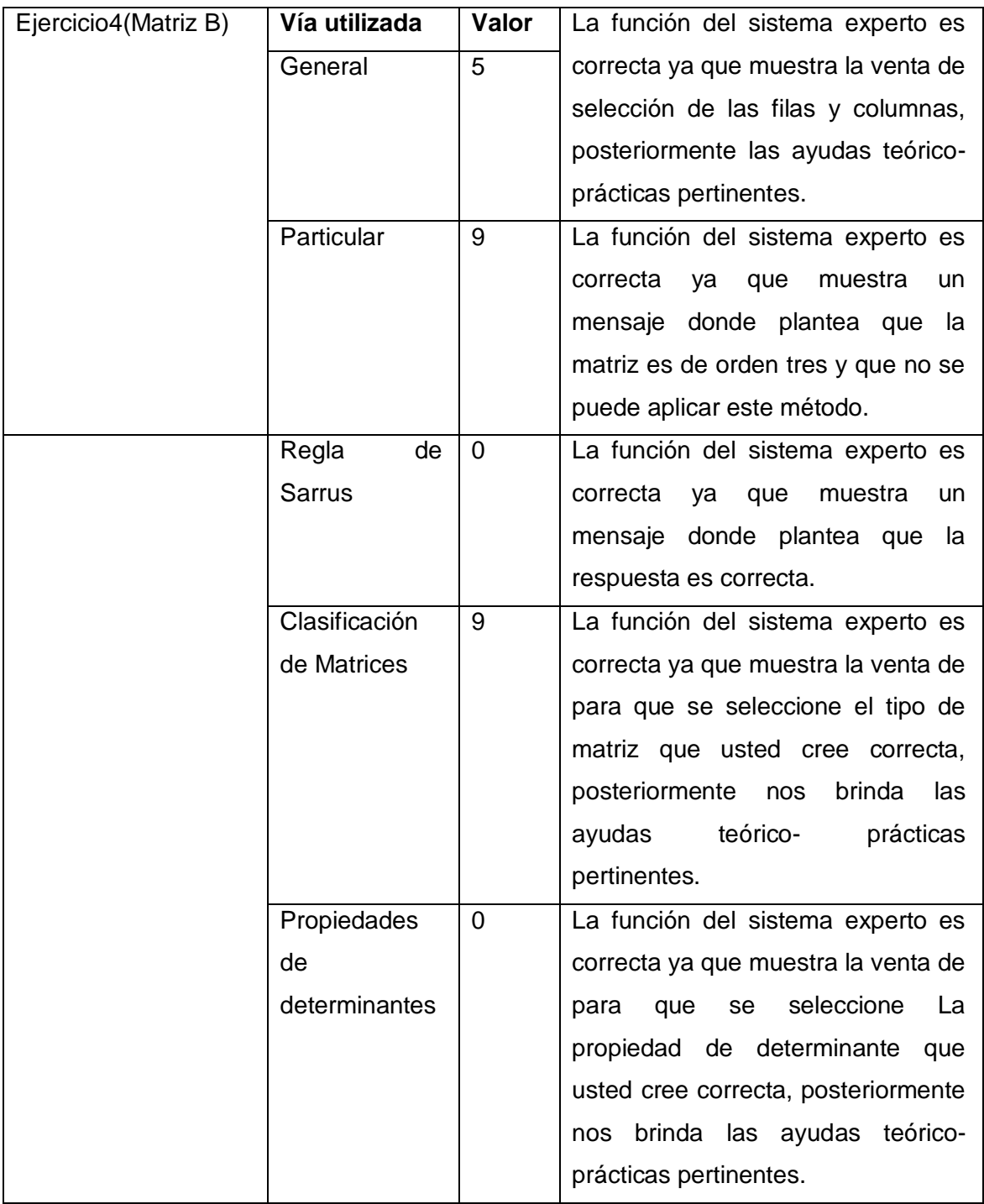

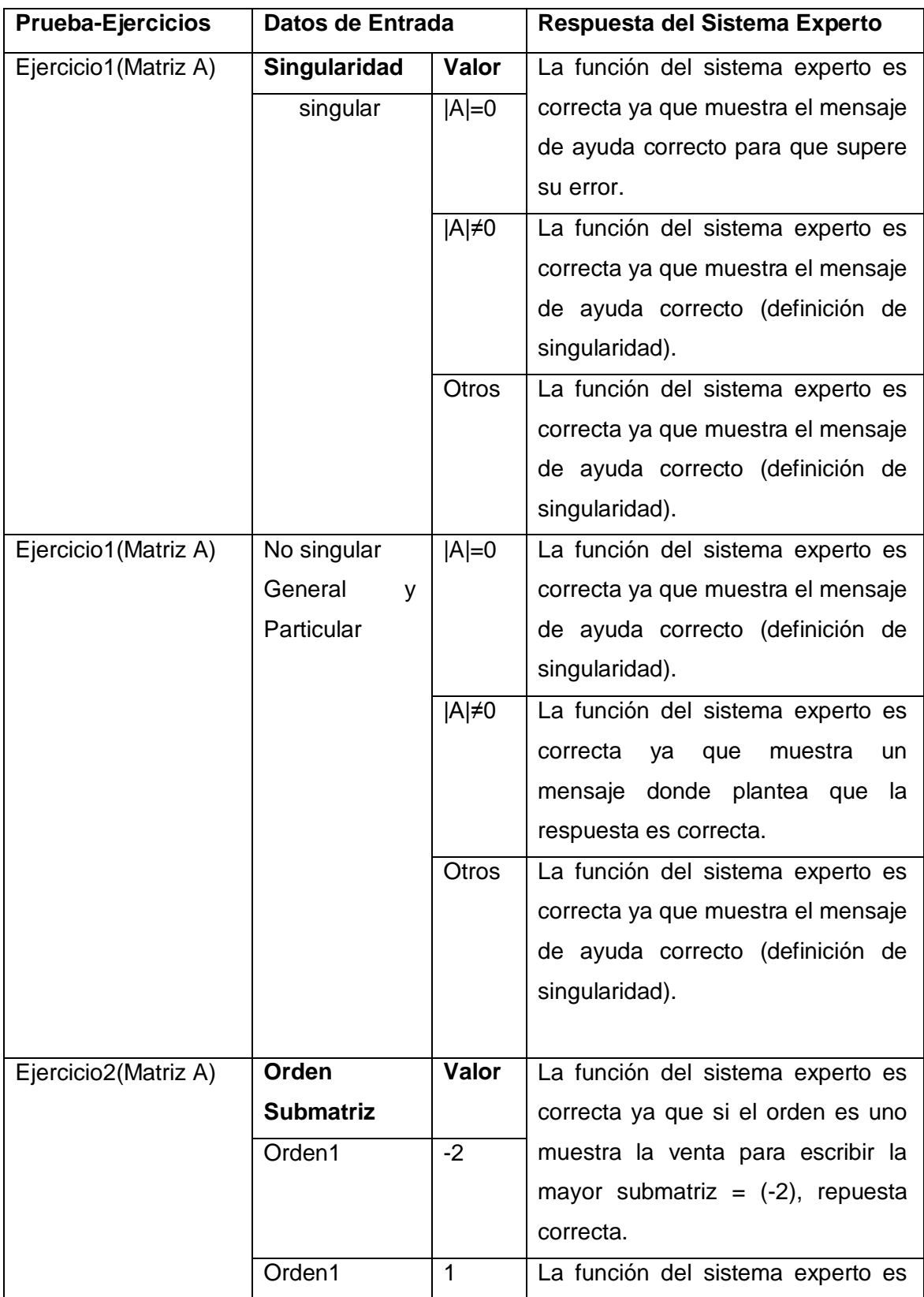

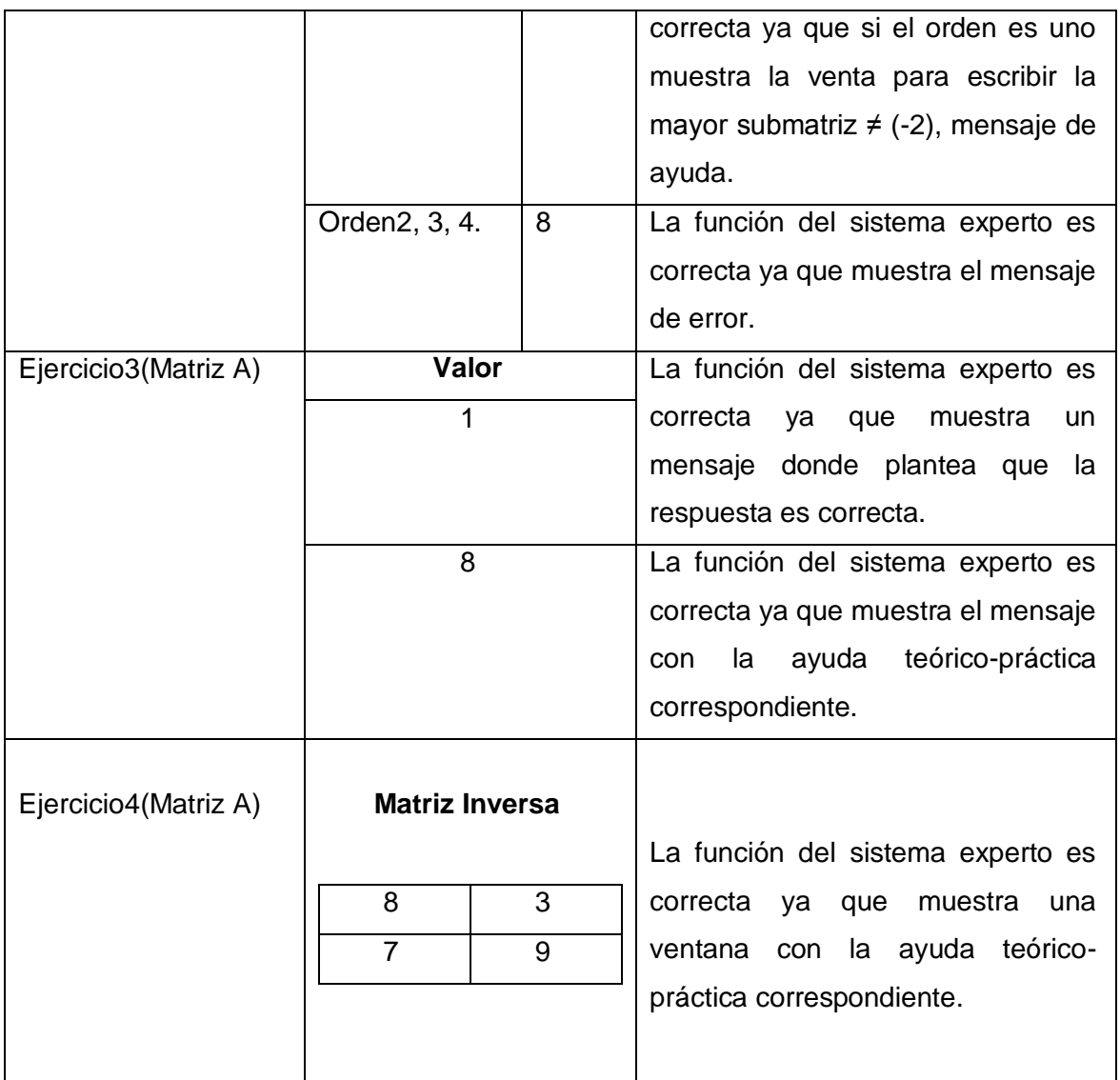

Al concluir la formalización de la base de conocimiento, mediante las reglas de producción y la definición de los requerimientos del sistema se procede a realizar la implementación de la interfaz visual. En el desarrollo de esta se utilizó NetBeans 8.0 que es un entorno de desarrollo rápido e integrado que permite crear aplicaciones de escritorio, web y aplicaciones móviles además posee facilidades para interactuar con SWI-Prolog a través del fichero (.pl), el cual es empleado para consultar la base de conocimiento.

SWI-Prólogo ofrece un ambiente libre y comprensivo, además ofrece una compilación rápida y robusta. Es una de las implementaciones de Prolog fácil, posee una interfaz simple para generar aplicaciones en consola, pero esto no es recomendable cuando se desea realizar una

aplicación profesional pues los usuarios necesitan interactuar con una interfaz más amigable. Por otra parte, resulta compatible con muchos lenguajes de programación, pues ofrece interfaces de comunicación con Visual Basic, C++, MS Office, Delphi, Java y otros. El uso de SWI-Prolog con Java se facilita por una componente (la clase Query) que implementa las llamadas a la biblioteca jpl.jar, así como el acceso a otros tipos de datos necesarios. La mencionada biblioteca, disponible en SWI-Prolog, brinda una gran variedad de procedimientos y funciones para manipulación de datos, predicados y términos de Prolog.

Se diseñó una ventana inicial global del Sistema Experto, desde la cual se accede a las principales opciones, tomando como base el principio de usabilidad y manteniendo pautas estéticas y agradables.

#### 3.2 IMPLEMENTACIÓN DE LA INTERFAZ DE USUARIO.

Al concluir la formalización de la base de conocimiento, mediante las reglas de producción y la definición de los requerimientos del sistema se realizó la implementación de la interfaz visual. En el desarrollo de esta se utilizó NetBeans 8.0 que es un entorno de desarrollo rápido e integrado que permite crear aplicaciones de escritorio, web y aplicaciones móviles.Ádemás posee facilidades para interactuar con SWI-Prolog a través del fichero (.pl), el cual es empleado para consultar la base de conocimiento.

SWI-Prólogo ofrece un ambiente libre y comprensivo, además ofrece una compilación rápida y robusta. Es una de las implementaciones de Prolog fácil, posee una interfaz simple para generar aplicaciones en consola, pero esto no es recomendable cuando se desea realizar una aplicación profesional pues los usuarios necesitan interactuar con una interfaz más amigable. Por otra parte, resulta compatible con muchos lenguajes de programación, pues ofrece interfaces de comunicación con Visual Basic, C++, MS Office, Delphi, Java y otros. El uso de SWI-Prolog con Java se facilita por una componente (la clase Query) que implementa las llamadas a la biblioteca jpl.jar, así como el acceso a otros tipos de datos. La mencionada biblioteca, disponible en SWI-Prolog, brinda una gran variedad de procedimientos y funciones para manipulación de datos, predicados y términos de Prolog.

Se diseñó una ventana inicial global del sistema, desde la cual se accede a las principales opciones, tomando como base el principio de usabilidad y manteniendo pautas estéticas y agradables.

## 3.2.1 Descripción de SEDEM.

La interfaz de la aplicación fue desarrollada basandose en los estánderes de Windows, para ofrecerle al usuario una vista conocida, amigable y por tanto fácil de utilizar. Se emplearon para todas las interfaces los mismos colores. La familia de fuentes utilizada en el sistema es la Arial de tamaño 12 puntos, logrando de esta forma uniformidad, claridad y buena visibilidad a la hora de mostrar las explicaciones, un estilo apropiado y un entorno agradable para el usuario. SEDEM posee una ventana principal, esta se muestra al iniciar la aplicación, contiene una barra de menú donde se encuentran agrupadas las opciones que se le brinda a cada uno de los usuarios.( Ver figura 9).

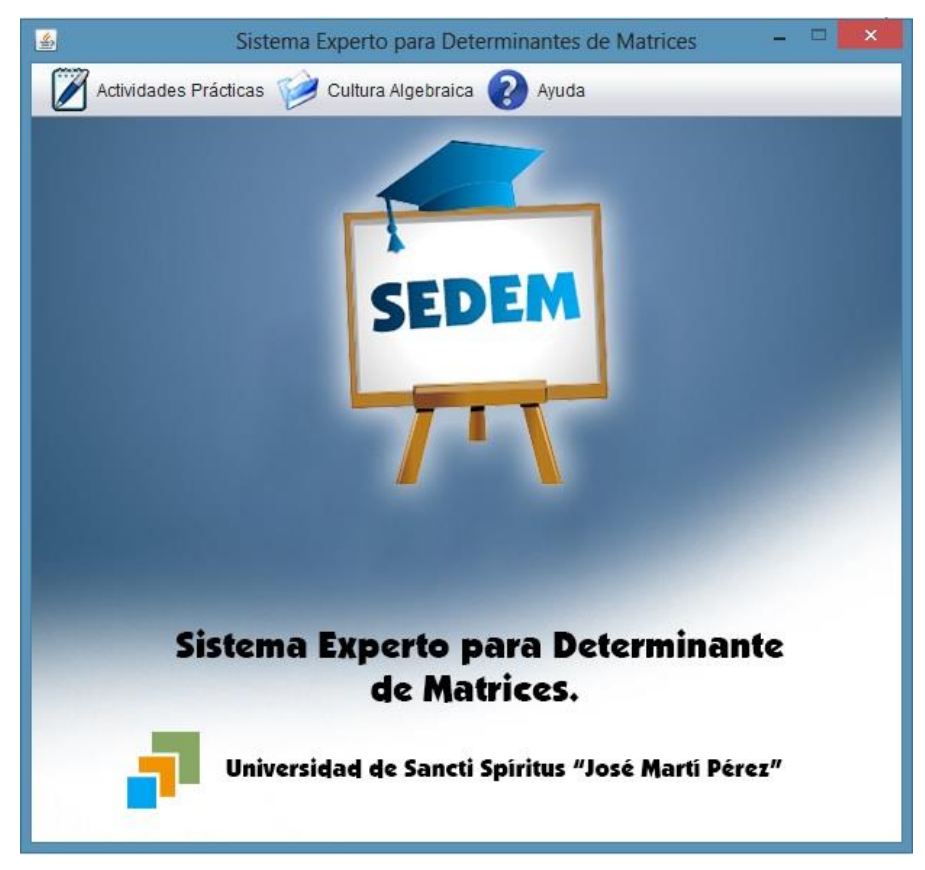

## *Figura 9: Interfaz principal del software SEDEM.*

Entre los menús que posee SEDEM el de mayor connotación es el de Actividades Prácticas pues presenta dos módulos de ejercicios de la asignatura Álgebra Lineal. El primer módulo está conformado por cuatro ejercicios para el cálculo de determinantes y el segundo módulo está constituido por la misma cantidad de ejercicios pero el objetivo de estos son las aplicaciones de los determinantes (rango, matriz inversa, etc.) .(Ver figuras 10 y 11 respectivamente).

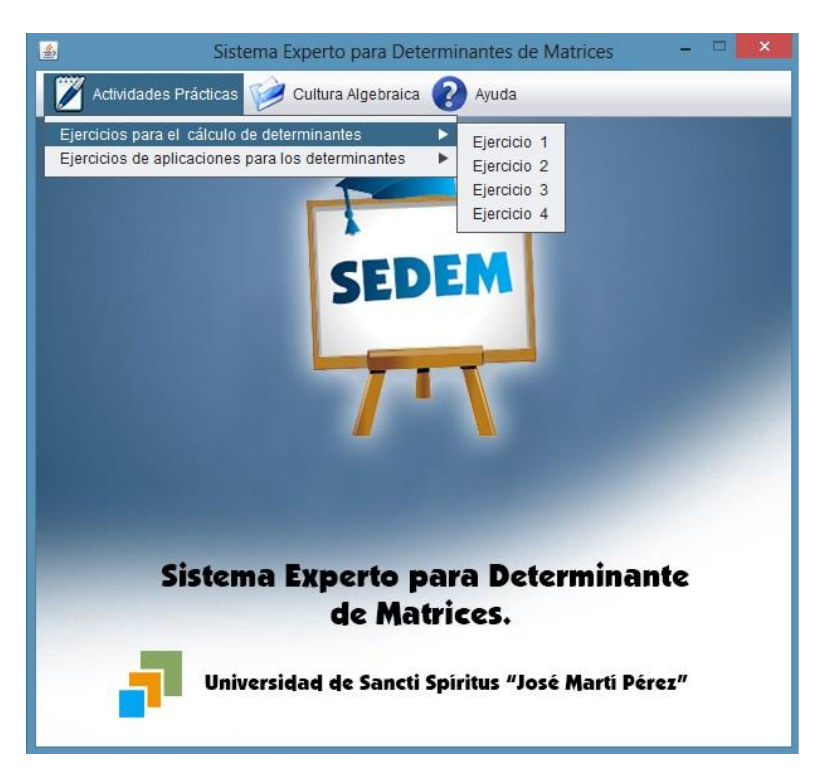

*Figura 10: Menú Actividades Prácticas, módulo ejercicios para el cálculo de determinantes.*

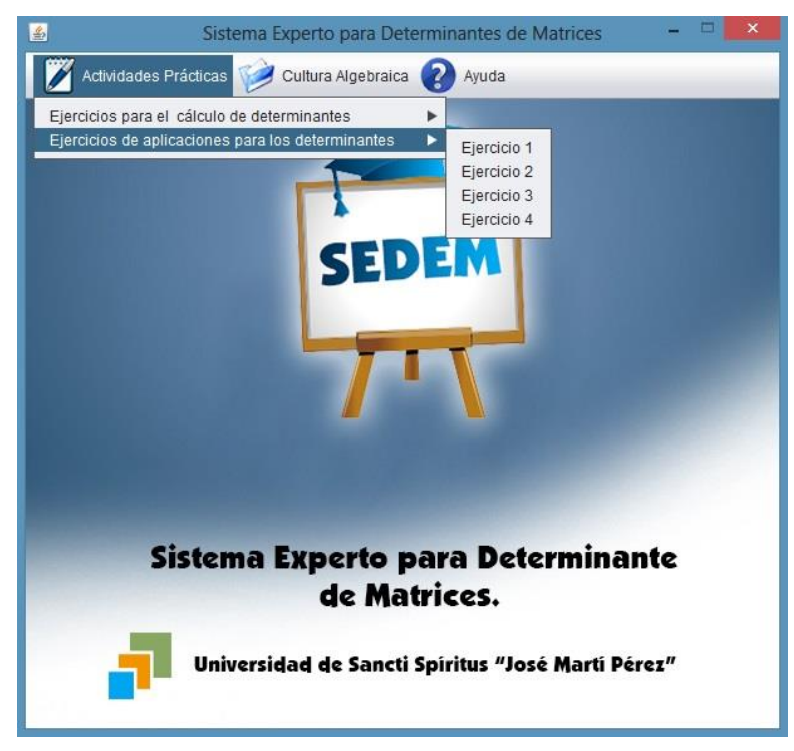

*Figura 11: Menú Actividades Prácticas, módulo ejercicios de aplicaciones para los determinantes.*

Además, se implementaron otras ventanas como:

- Ventanas para los ejercicios del primer módulo cálculo de determinantes**. (**Ver figura 12, 54, 55, 56.)
- Ventanas para los ejercicios del segundo módulo aplicaciones para los determinantes**.** (Ver figuras 57, 58, 59 y 60.)
- Ventanas para mostrar información de ayuda teórico-práctica, relacionada con los conceptos de los determinantes y sus aplicaciones. (Ver figura 61.)

En la figura 12 se muestra el Ejercicio 1 del primer módulo donde el estudiante debe calcular el determinante de cada matriz. Si el alumno tiene algún error el sistema experto lo guiará para que lo supere.

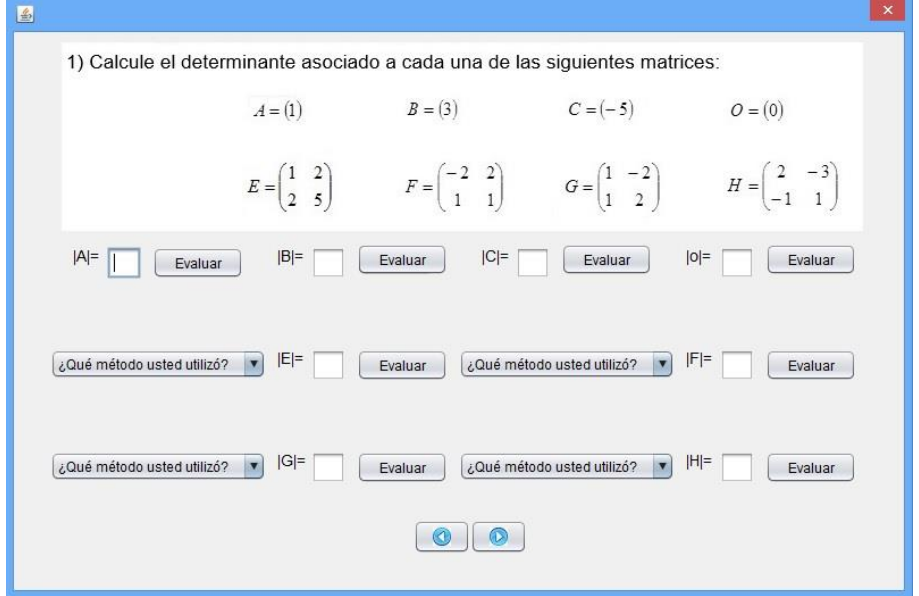

*Figura 12: Ejercicio 1 del módulo ejercicios para el cálculo de determinantes.*

El Sistema se encarga de revisar las respuestas del estudiante, si esta es correcta emite un mensaje como el que se muestra en la figura14

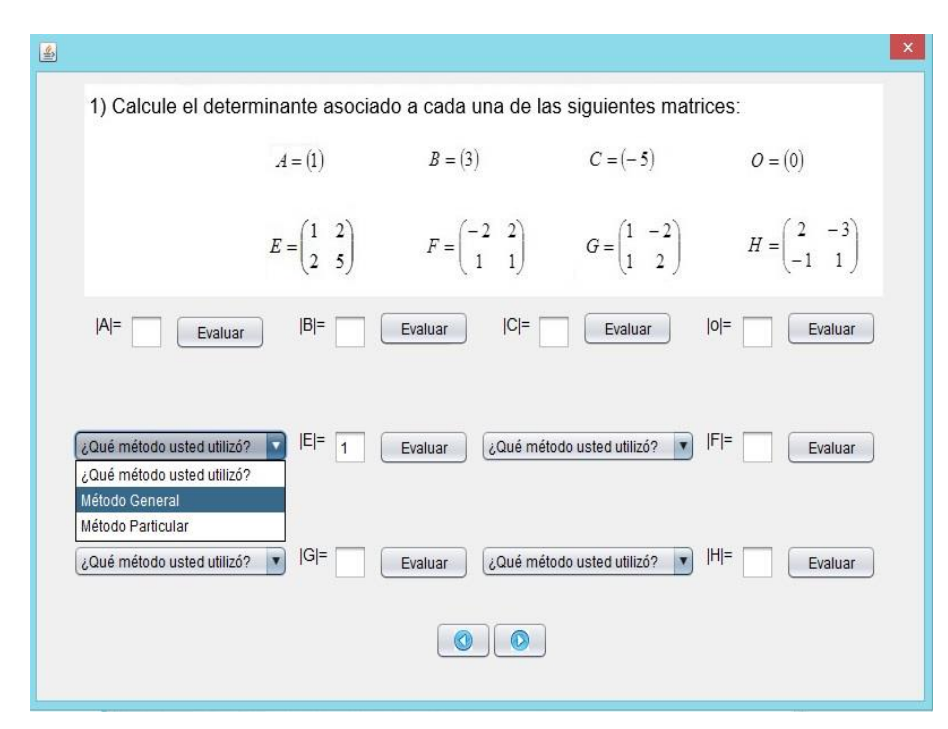

*Figura 13: Ejercicio 1 cálculo del determinante de la matriz E.*

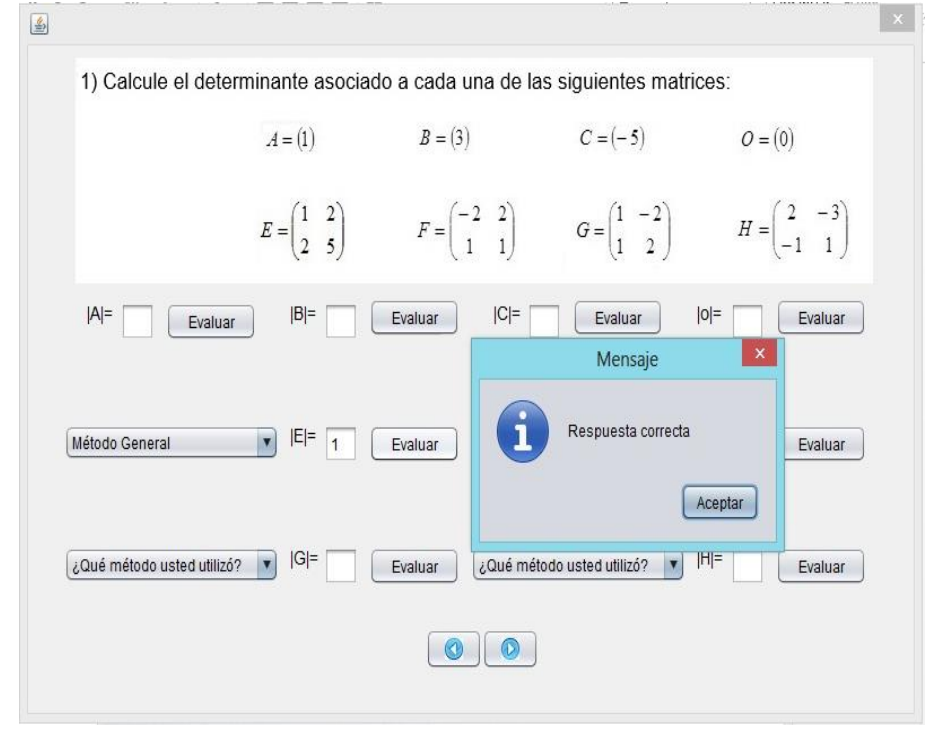

*Figura 14: Mensaje que emite el sistema cuando la respuesta es correcta.*

Además si el estudiante tiene un error de procedimiento o de cálculo se le brindan dos ayudas, la primera es teórica y la segunda práctica para que el estudiante reflexione y emita otra respuesta, si a pesar de ello no encontrara la solución se le orienta donde consultar la bibliografia relacionada con el tema. (Ver figuras 16,17 y 18.)

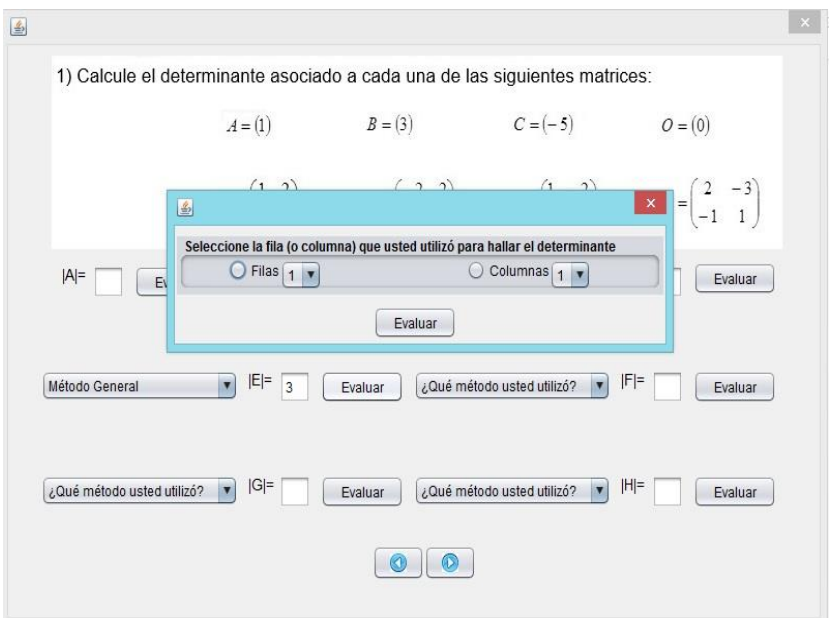

*Figura 15: Ventana de selección de fila(o columna).*

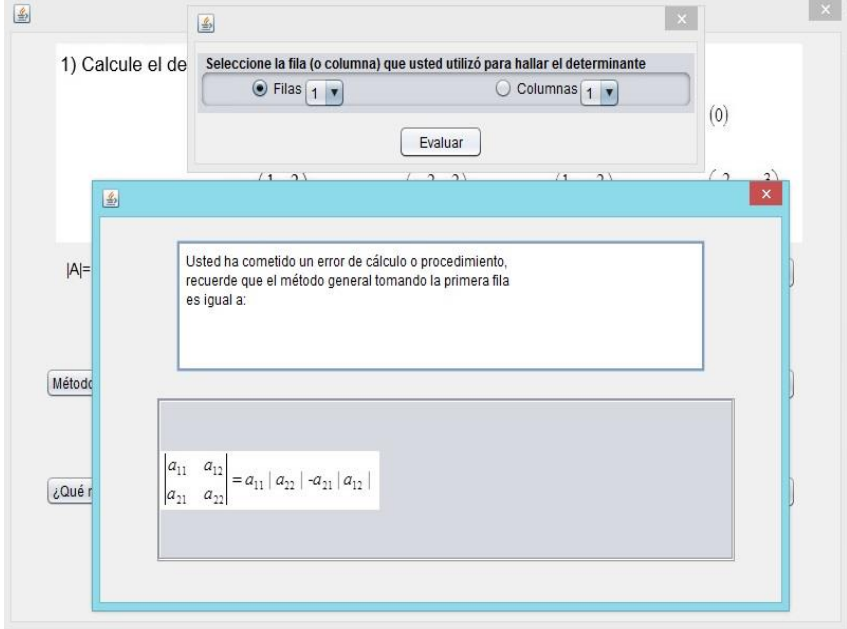

*Figura 16: Ejemplo de primera ayuda ante una respuesta incorrecta.*

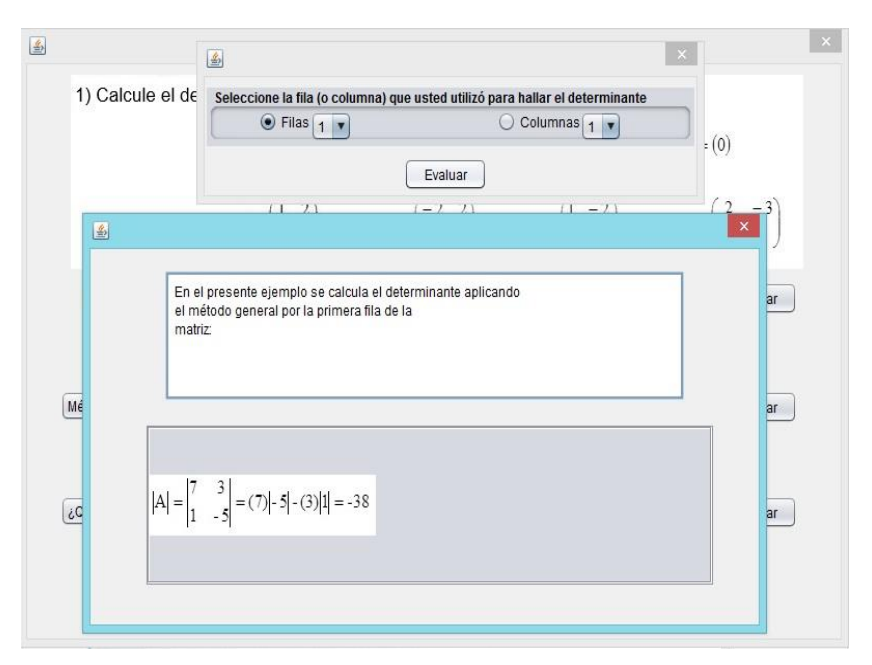

*Figura 17 Ejemplo de segunda ayuda ante una respuesta incorrecta.*

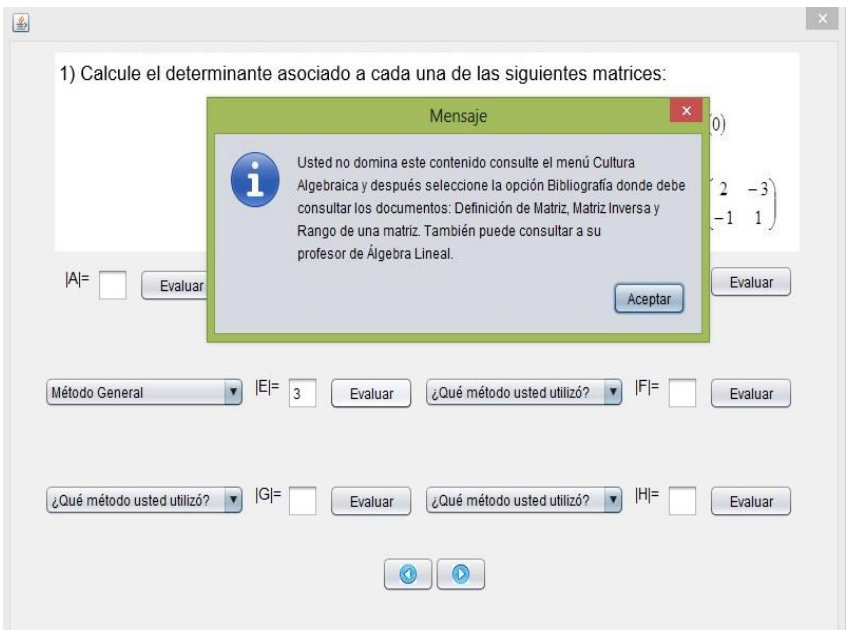

*Figura 18: Ejemplo de Mensaje después del tercer intento del estudiante.*

La segunda opción del menú de SEDEM (figuras 19 y 20) permite un enlace a una Página Web, que contiene los siguientes tópicos:

- Historia.
- Personalidades.
- Software Matemáticos.
- Aplicaciones.
- Bibliografía.

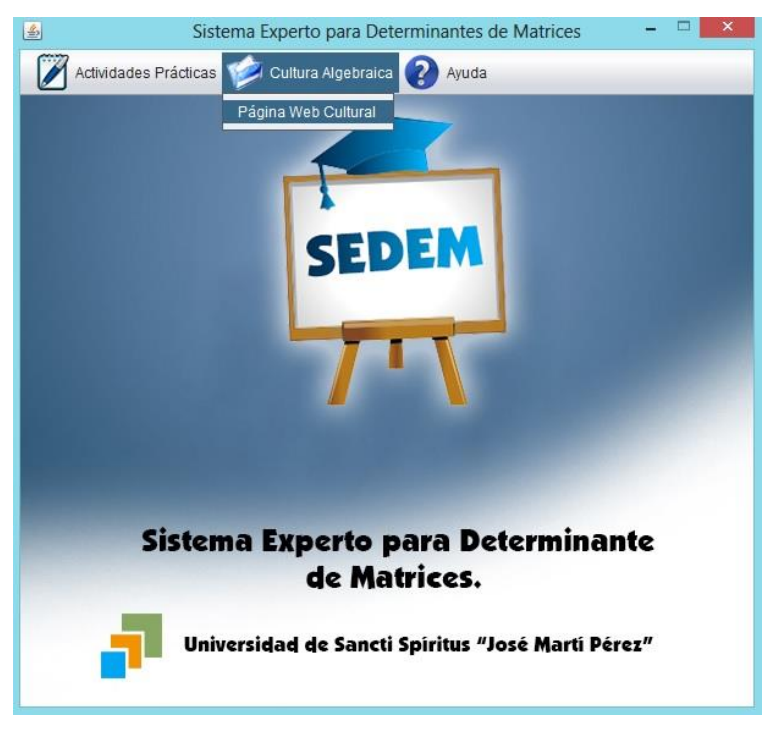

*Figura 19: Menú Cultura Algebraica.*

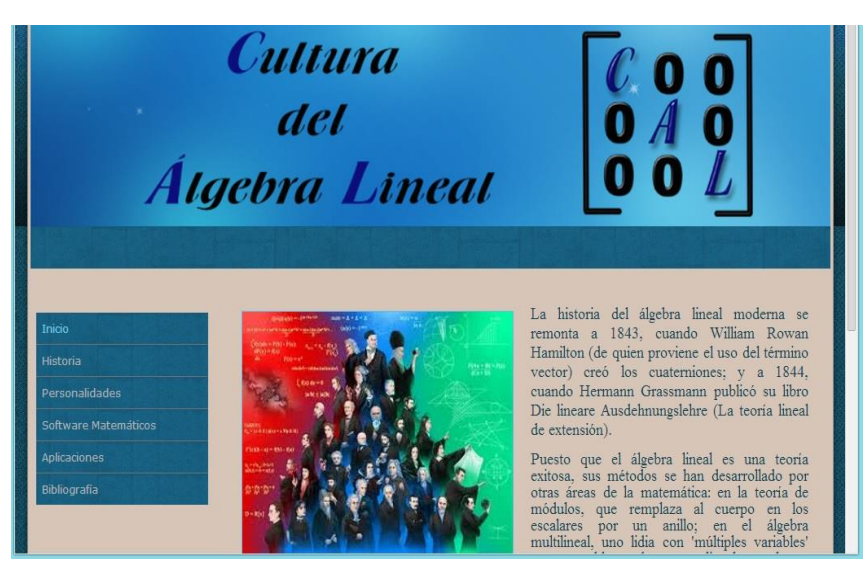

## *Figura 20: Página Web Cultural.*

De las opciones que se ofrecen sobresalen dos: las Personalidades y la Bibliografia. Esta última es la más importate pues consta de documentos y libros relacionados con los contenidos cálculo de determinantes y sus aplicaciones en la asignatura Álgebra Lineal. (Ver figuras 21 y 22 respectivamente.)

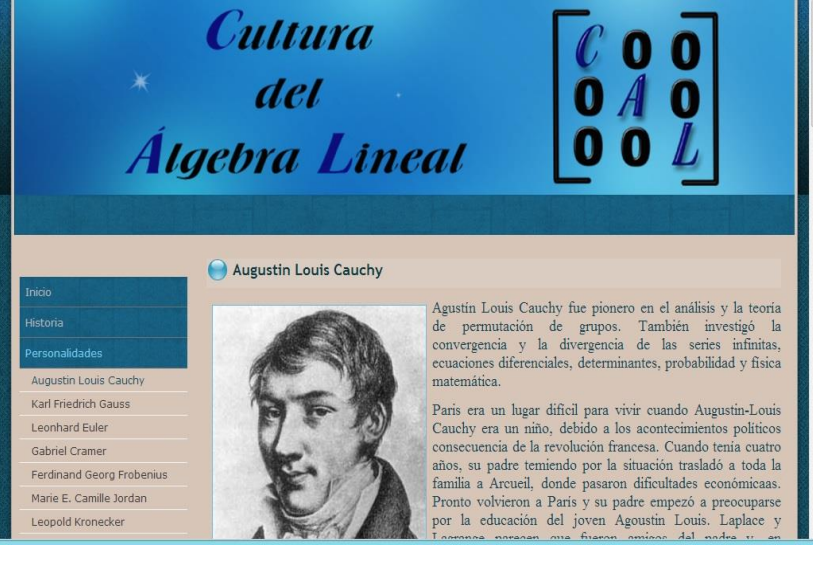

*Figura 21: Página Web Cultural Personalidades.*

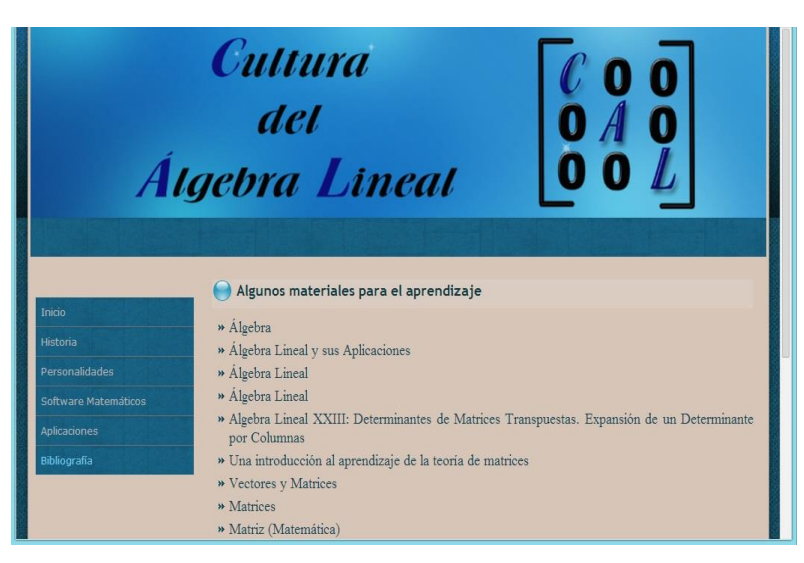

*Figura 22: Página Web Cultural Bibliografía.*

El sistema posee una ayuda capaz de explicar al usuario cómo es el manejo y funcionamiento del software. La ayuda está formada por un menú interno que contiene todas las funcionalidades del sistema. El usuario podrá navegar por cada uno de ellos y consultarlo en cualquier momento ya que se encuentra ubicada en el menú principal de la aplicación.( Ver figuras 23 y 24.)

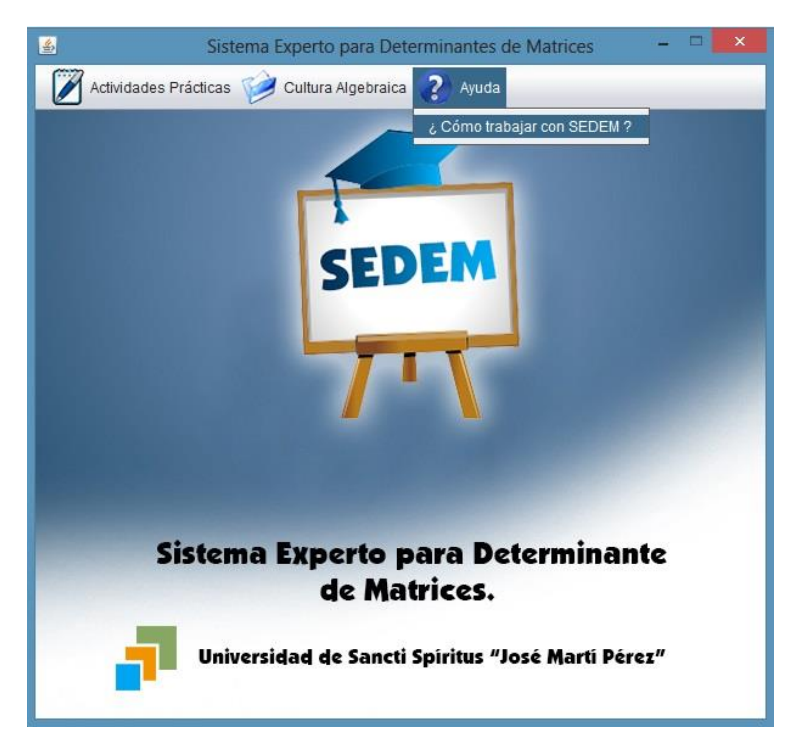

*Figura 23: Menú Ayuda.*
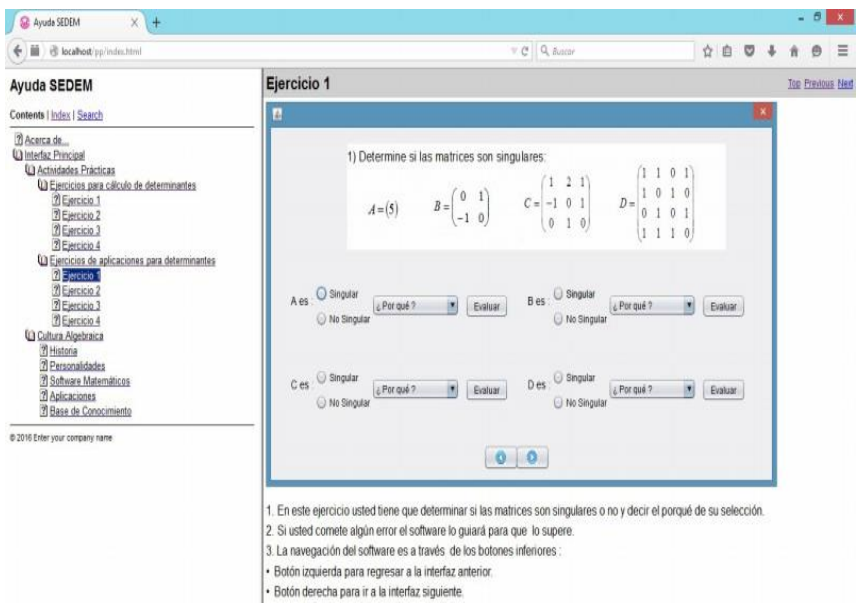

*Figura 24: Ayuda SEDEM.*

### 3.3 ASPECTOS A TENER EN CUENTA PARA LA INTERACCIÓN DE SWIPROLOG Y JAVA

- 1. Software necesario:
- SWI Prolog 7.2.3 o superior
- Netbeans IDE 8.0 o superior
- J2SE-JDK8 o superior
- 2. Para hacer la interfaz se necesita una Base de Conocimiento, o sea un archivo fuente Prolog.

Aspectos fundamentales a seguir:

- Crear un proyecto tipo Java con el Netbeans IDE.
- Copiar la Base de Conocimiento (tesis.pl) para el directorio raíz del proyecto.
- Incorporar al proyecto la biblioteca jpl.jar ubicada en: C:\Program Files\swipl\lib\jpl.jar.

El éxito de la interfaz entre SWI Prolog y Java depende de la configuración actual de su sistema operativo. Por tanto, es preciso agregar a la variable de entorno path seguida de los datos que trae por defecto un punto y coma y la siguiente línea:

C:\ProgramFiles\Java\jdk1.8.0\bin;

C:\ProgramFiles\Java\jdk1.8.0\lib\tools.jar;

C:\Program Files\Java\jdk1.8.0\jre\lib\rt.jar;

C:\Program Files\swipl\bin;

C:\Program Files\swipl\lib\jpl.jar;

En principio las condiciones están creadas para comenzar a inferir sobre el conocimiento, sin embargo, es recomendable acatar las siguientes sugerencias:

- Cerrar todas las aplicaciones, especialmente el Netbeans si lo tuviera abierto.
- Limpiar el registro con alguna herramienta aparente como el CClenear o TuneUp Utilities.
- Reiniciar la máquina.

Para interrogar a la Base de Conocimiento se utiliza una instancia de la clase Query.

Query = new Query (String pathFile): Se llama una sola vez al iniciar la aplicación para cargar en memoria la Base de Conocimiento.

Query query = new Query (String consult): Se llama cada vez que se desea hacer una nueva consulta Prolog.

La clase Query tiene muchas funciones o métodos que permiten extraer inferencias del conocimiento representado en la Base de Conocimiento Prolog; sin embargo, con solo cinco funciones es posible implementar la interfaz de Prolog con Java de una manera flexible y cómoda. Estas funciones se describen a continuación:

- boolean hasSolution (): Método que permite saber si una consulta Prolog puede ser resuelta con el conocimiento disponible.
- Map oneSolutions (): Este método devuelve un objeto con la información referente a una solución de la consulta Prolog.
- boolean hasMoreSolutions (): Método que permite saber si la consulta Prolog tiene más soluciones.
- Map nextSolutions (): Si la consulta Prolog tiene más de una solución, este método permitirá encontrar la siguiente solución.
- Map [] allSolutions (): Este método retorna un arreglo de objetos tipo Map con la información referente a todas las soluciones existentes.

#### 3.4 REQUERIMIENTOS DEL SISTEMA.

Para el correcto funcionamiento del software se necesita un mínimo de requerimientos técnicos tanto de hardware como de software, siendo un software desarrollado en Java que ofrece la ventaja de ser multiplataforma, pero el instalador está hecho para ser utilizado en Windows.

#### **Requerimientos de hardware:**

- Al menos 512 MB de memoria RAM.
- La instalación básica necesita de 256 MB de espacio disponible en disco más de 150 MB para la instalación del Java RunTime Enviroment (JRE) Versión 8 si no está instalado, aunque pudiera requerir más dependiendo del tamaño que pueda tener la base de conocimiento a medida que se vaya actualizando.
- Computador Pentium de 512MHz o superior.

#### **Requerimientos de software**

- Sistema Operativo Windows 7 (x86, x64) o superior.
- Máquina virtual de Java (JRE) en su versión 8 o mayor.
- SWI-Prolog versión 7.2.3 o superior.

#### 3.5 TRATAMIENTO DE EXCEPCIONES.

El diseño de la interfaz ha estado dirigido a evitar errores, al mismo tiempo se han tenido en cuenta los principios para la creación de interfaces útiles y amigables. Se ha buscado simplificar la validación de los datos garantizando una validación intrínseca de los mismos, procurando facilitar la corrección de errores lógicos tanto en la introducción de la información como en cualquier otro momento del tratamiento de la misma. La técnica para el manejo de los errores en el sistema se concibió de manera que cuando ocurra un error se genere una excepción; es decir, la ejecución normal se detiene y se transfiere el control a la zona de tratamiento de excepciones. Las excepciones internas se generan automáticamente por el sistema. Los mensajes de error que emita el sistema ya sea de la base de conocimiento o de la aplicación cliente se captarán y se traducirán a un lenguaje comprensible para el usuario. SEDEM permite al usuario introducir datos en varias ocasiones, se verifica siempre que no se deje ningún campo en blanco, es decir, se tiene que introducir datos para continuar la interacción con la aplicación.

En cada uno de estos casos se le muestra un mensaje lo más claro posible al usuario, informándole acerca de lo que acaba de ocurrir, y por qué.

 $\vert x \vert$ 

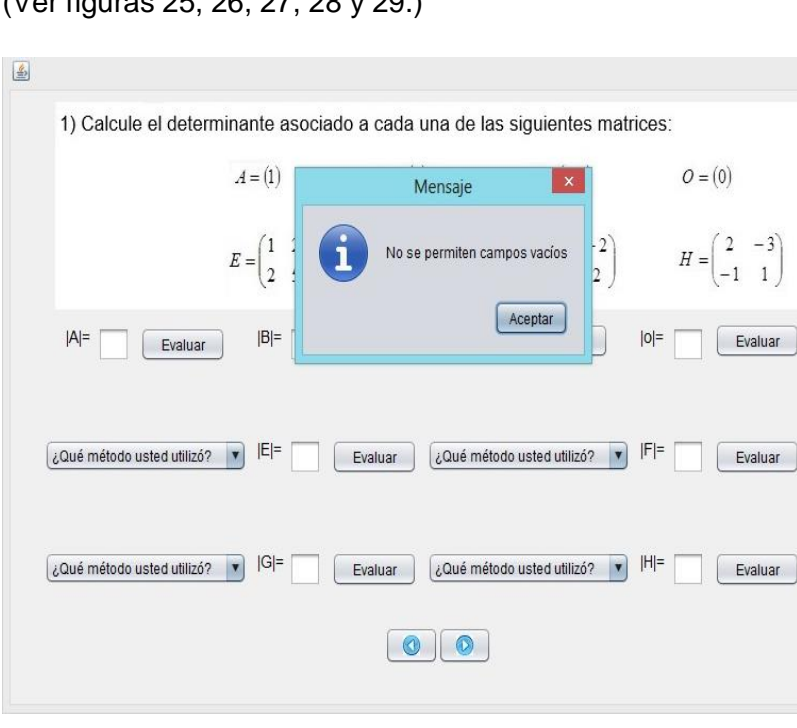

(Ver figuras 25, 26, 27, 28 y 29.)

*Figura 25: Mensaje de error para campos vacíos.*

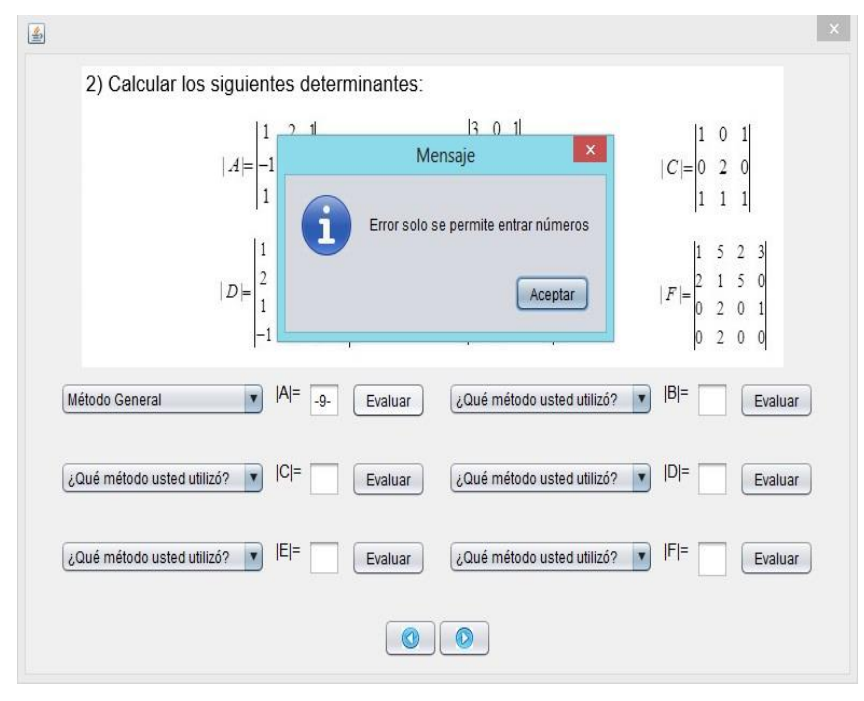

*Figura 26: Mensaje de error para entrada de caracteres no permitidos.*

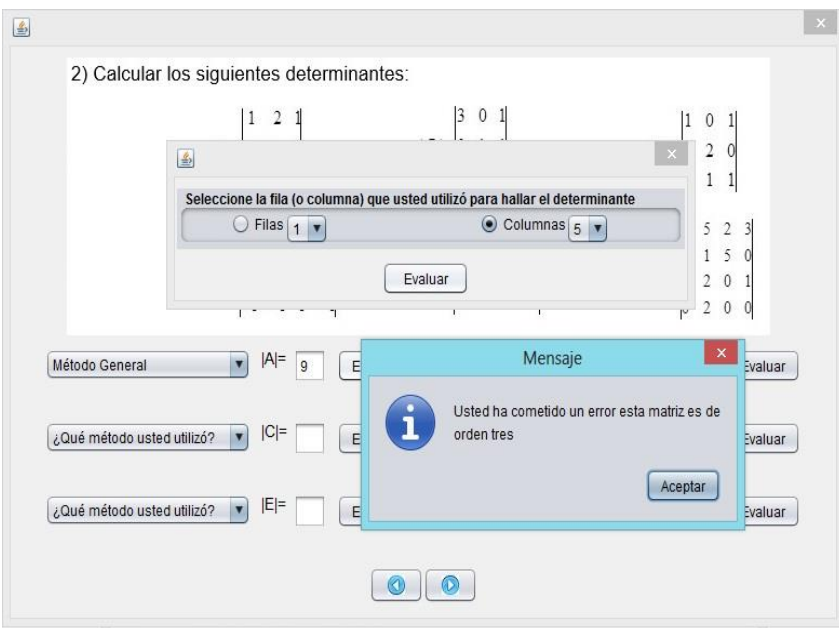

*Figura 27: Mensaje de error para equivocación en el orden de la matriz.*

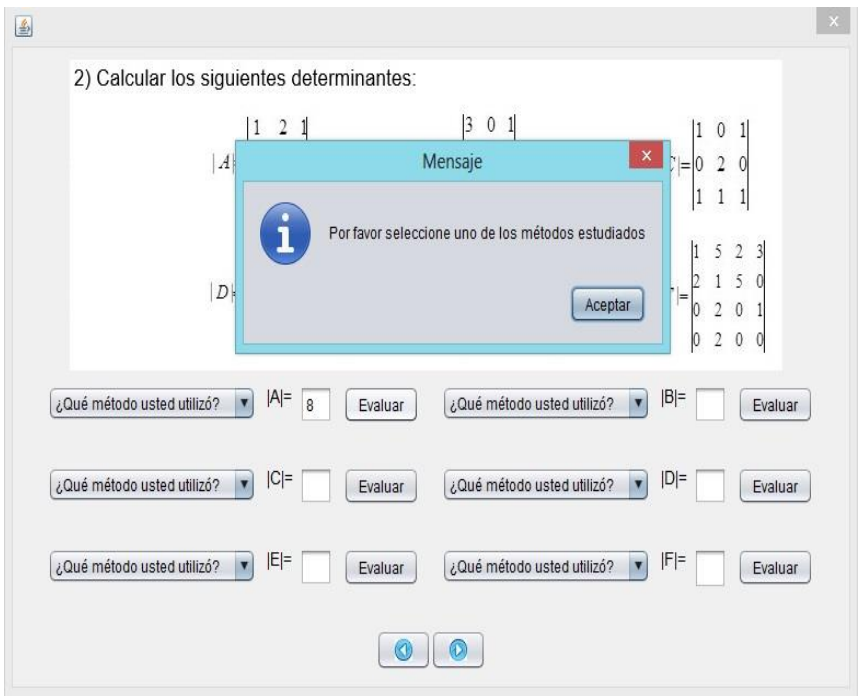

*Figura 28: Mensaje de error al no seleccionar el método.*

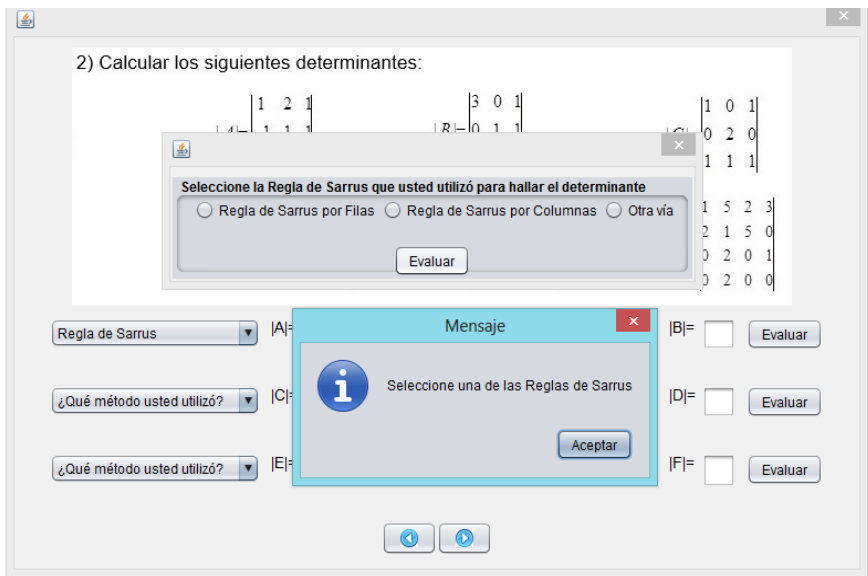

*Figura 29: Mensaje de error al no seleccionar los Radio Button.*

Conclusiones.

Al terminar este capítulo se pudo concluir que:

- 1. La vinculación con Java es apropiada para lograr interfaces amigables en sistemas implementados en Prolog.
- 2. Los resultados de las pruebas realizadas al sistema fueron satisfactorias.

# Conclusiones:

- 1. El estudio de los fundamentos teóricos y metodológicos evidenció que, la metodología del Dr. Mateo Lezcano para la construcción del sistema experto así como el lenguaje de programación Prolog, resultan apropiados para la construcción del sistema experto para facilitar el trabajo independiente del Álgebra Lineal.
- 2. La integración de la metodología descrita por el Dr. Mateo Lezcano, el Lenguaje Unificado del Modelado y el software CmapTools permitió un diseño cómodo del sistema experto propuesto.
- 3. Se implementó un sistema experto que contiene dos módulos de cuatro ejercicios cada uno relacionados con contenidos de Álgebra Lineal. Se empleó como herramienta para desarrollar la base de conocimiento SWI-Prolog 7.2.3 y para la interfaz visual Netbeans 8.0.

## Bibliografía.

- 1. Ana E. Rosso, J. C. B. (2013) Entramado de lenguajes en el álgebra lineal.
- 2. Alessi, T. (1985) Computer-Based Instruction: Methods and Development.
- 3. Álvarez de Zayas, C. (1998). La escuela en la vida. Documento en soporte digital.
- 4. Caballero, M. (2012). Herramienta Informática, basada en técnicas de inteligencia artificial, para la autoevaluación del estudiante.
- 5. Cando, Y. (2012). Metodología Orientada a Objetos.
- 6. Carlos Ferro Soto, A. I. M. S. (2009) Ventajas del uso de las TIC en el proceso de enseñanza aprendizaje desde la óptica de los docentes universitarios españoles. Revita Electrónica Educativa (EDUTEC).
- 7. Charniak y McDermott.(1985).Sistemas que piensan racionalmente.
- 8. Deivi Luzardo, A. J. P. P. (2006) Historia del Algebra Lineal hasta los albores del siglo XX. Divulgaciones Matemáticas Vol. 14 No. 2(2006), pp. 153.
- 9. Edith de Santiago Montoya, T. G. F. (2011) Uso de herramientas web 2.0 en la enseñanza del Álgebra Lineal: una propuesta didáctica. Congreso internacional EDUTEC.
- 10. Galvis, A. (1992). Ingeniería de Software Educativo. Colombia, Ediciones Uniandes.
- 11. Garijo, F. (1985).Sistemas inteligentes de Enseñanza Asistida por Computador.
- 12. Grover, M. (1983). A Pragmatic Knowledge Acquisition Methodology. P. V. I. E. Unidos.
- 13. Haugeland. (1985). Sistemas que piensan como humanos.
- 14. Hernández Cuan, J. (2012). Sistema Experto para contribuir a un mejor aprendizaje de la Ortografía. Sancti Spíritus, UNISS.
- 15. IA, A. A. d. (2007). Glosario.
- 16. Iglesias., C. F. H. y. L. G. (1990). Álgebra Lineal Teoría y Problemas.
- 17. José Cuevas, M. Á., Iván Valido (1999). Curso de Ecuaciones Diferenciales Asistido por Computadoras en la Universidad Peruana de Ciencias Aplicadas.
- 18. José Manuel Ruiz Socarrás, I. Y. G., Alexia Nardin Anarela ,Carlos Basulto Morales (2013). El trabajo independiente en asignaturas de matemáticas para carreras universitarias. Camagüey, Cuba. Pedagogía Universitaria Vol. XVIII No. 2 2013.
- 19. Julio Mosquera, A. S. (2008) Didáctica del Álgebra Lineal y la Probabilidad.
- 20. Lenat, D. (1990).Building Large Knowledge-Based Systems.
- 21. Lezcano Brito, M. (1995).Prolog y los Sistemas Expertos.
- 22. León, M. (2006). HESEI: Herramienta para Sistemas de Enseñanza/Aprendizaje Inteligentes. Villa Clara., UCLV.
- 23. Lilia María de la Torre NavarroI, J. D. G. (2012) Las Tic en el proceso de enseñanza aprendizaje a través de los objetos de aprendizaje Revista Cubana de Informática Médica.
- 24. López, J. M. S. (2010) Utilización de las TIC en el proceso de enseñanza aprendizaje, valorando la incidencia real de las tecnologías en la práctica docente. Revista Docencia e Investigación.
- 25. Martín Roque, M. (2010). Sistema Experto para la clasificación temprana de Dengue Severo en el Instituto Pedro Kourí (IPK) de Ciudad de la Habana., Universidad de Santi Spírtus.
- 26. MES (2001). La Universidad en la Batalla de Ideas. Las Universalización en el MES. La Habana, Cuba.
- 27. MES (2005). El problema de la permanencia en la Educación Superior.
- 28. MES (2006). La modalidad semipresencial. Versión: 25.09.06. Manuscrito no publicado. La Habana.
- 29. MES (2007).Reglamento del Trabajo Docente y Metodológico de la Educación Superior. Resolución Ministerial 210/2000.
- 30. MES (2010). Objetivos de trabajo para el curso 2010 2011.
- 31. Meza, L. (2001). Elementos para Enseñar Matemática. Costa Rica, Editorial del Instituto Tecnológico de Costa Rica.
- 32. Netbeans. (2009). Netbeans.
- 33. Pérez, R. B. (1998). Métodos de Solución de Problemas para la Inteligencia Artificial.
- 34. Pidkasisti, P. (1986) .La actividad cognoscitiva independiente de los alumnos.Editorial Pueblo y Educación. La Habana.
- 35. Prado, C. S. (2014). Sistema Experto para identificar las emociones negativas de los estudiantes de Educación Superior durante su interacción con un ambiente de Enseñanza-Aprendizaje virtual.
- 36. Pulido, P. O. (2002) Una estrategia didáctica para la enseñanza del álgebra lineal con el uso del sistema de cálculo algebraico DERIVE. Revista Complutense de Educación Vol. 13.
- 37. Raeth, P. (1990). Expert systems. A software technology for modern applications. IEEE Computer Society Press.
- 38. Rich y Knight. (1991). Sistemas que actúan como humanos.
- 39. Santamaría, B. A. R. (2015) Una propuesta didáctica para el estudio del tema de Espacios Vectoriales en un curso de Álgebra Lineal.
- 40. Tennyson, R. (1987).Introduction to special issue: Artificial Intelligence in Education.
- 41. Virginia. V. M. M. (2007). Álgebra Lineal.
- 42. Zilberstein, J. (2001). Hacia una enseñanza de las ciencias en el nuevo milenio y el desarrollo del pensamiento de las alumnas y alumnos. Perspectiva desde una concepción desarrolladora, Conferencia Impartida en Pedagogía 2001.
- 43. Zilberstein, J. (2004). Calidad de la Educación aprendizaje y diagnóstico integral. En Diagnóstico y transformación de la Institución Docente.

### Anexos.

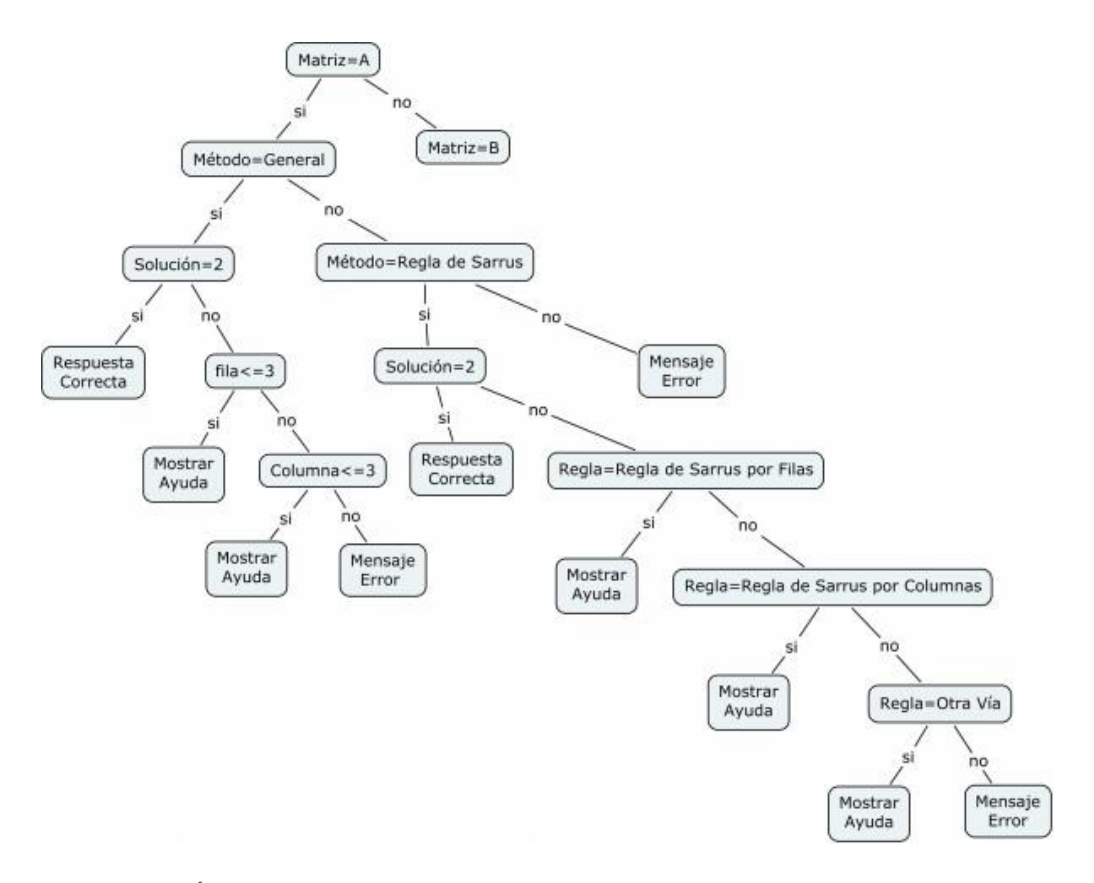

Figura 30: Árbol del Ejercicio2 Matriz A.

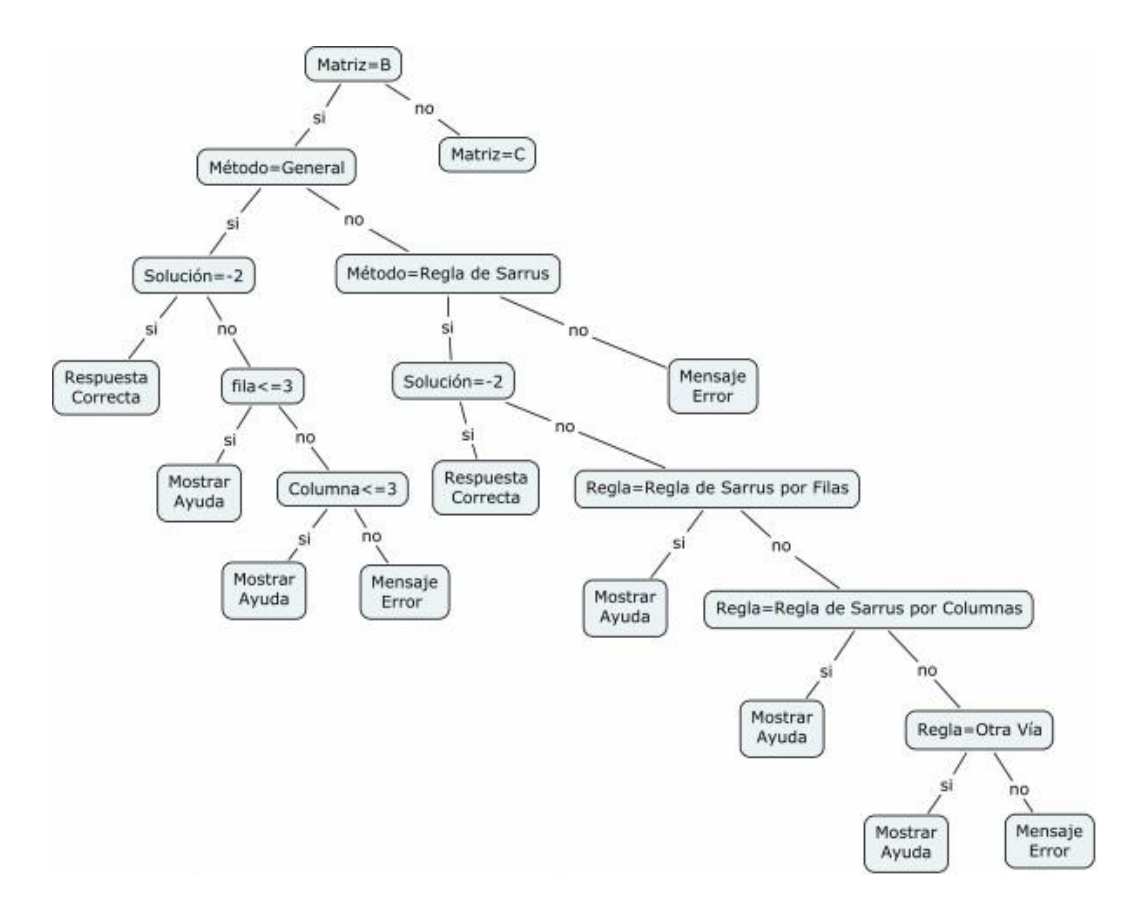

Figura 31: Árbol del Ejercicio2 Matriz B.

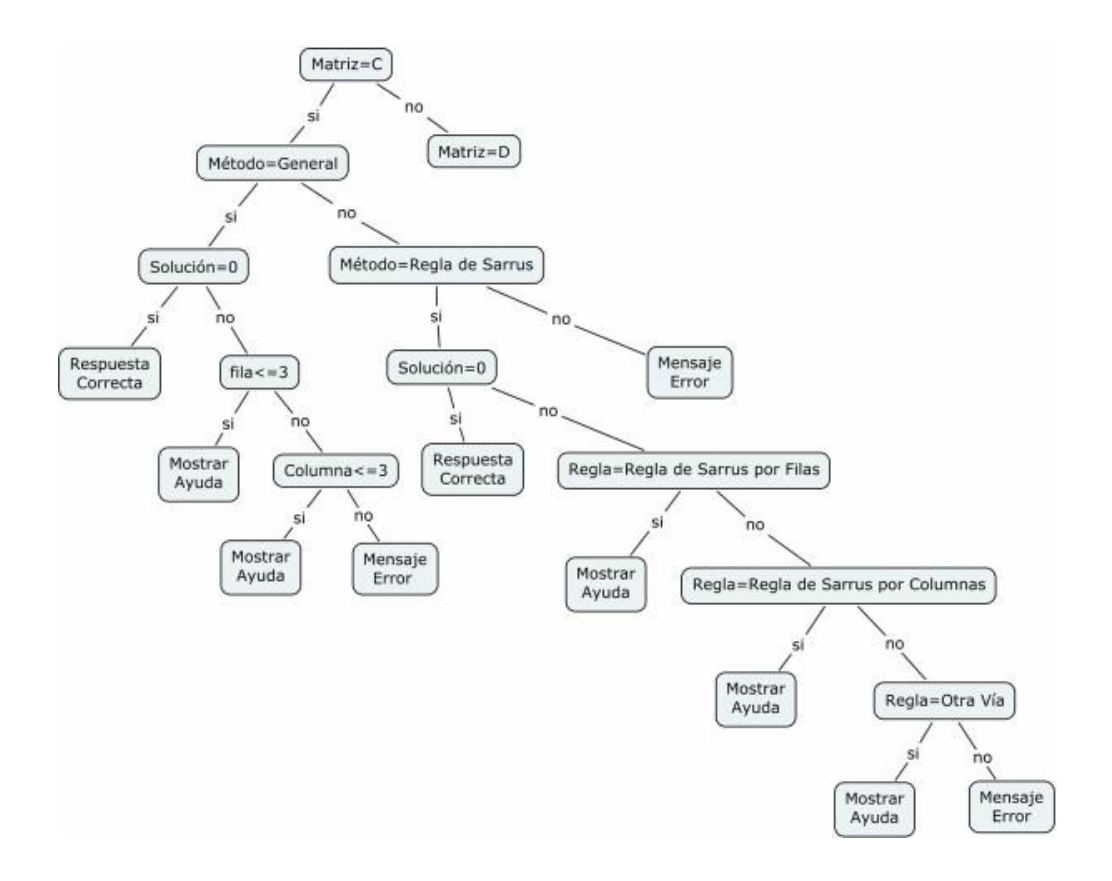

Figura 32: Árbol del Ejercicio2 Matriz C.

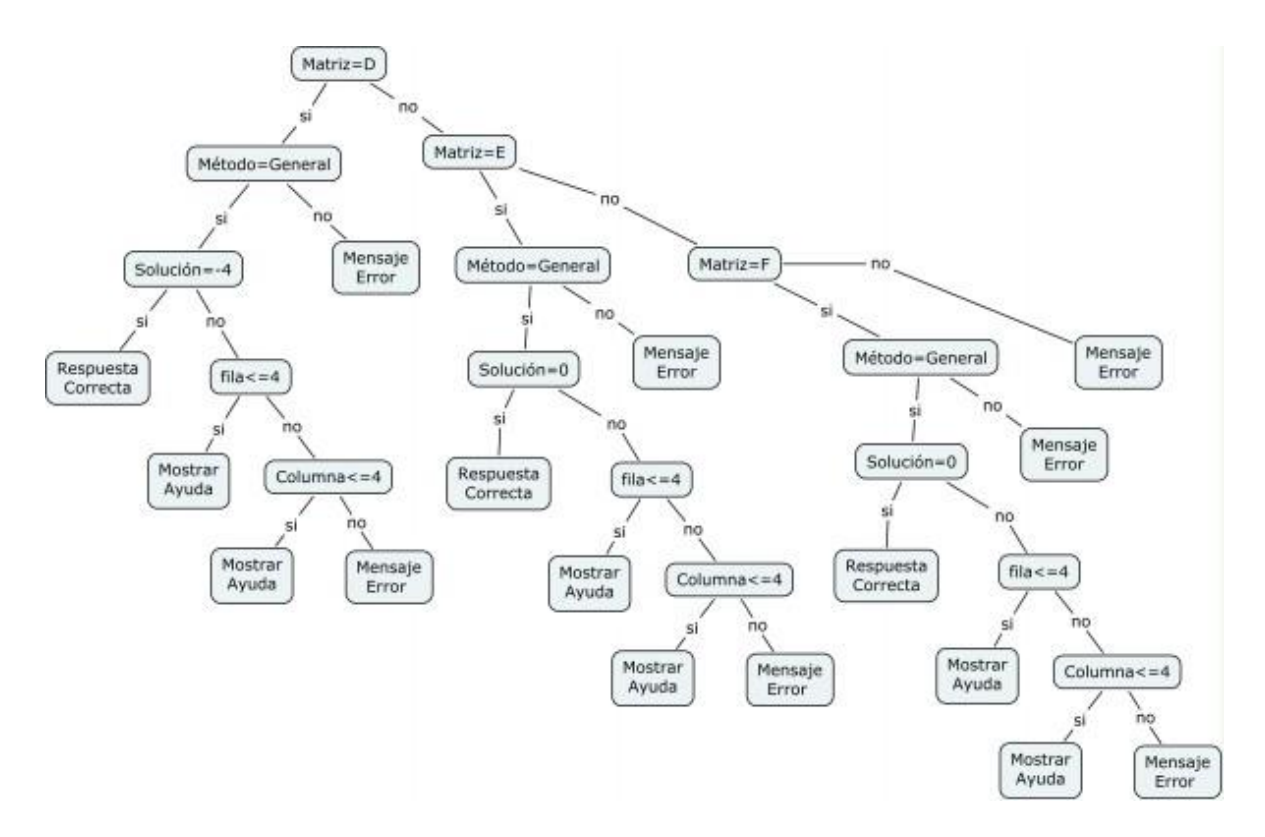

Figura 33: Árbol del Ejercicio2 Matriz D-E-F.

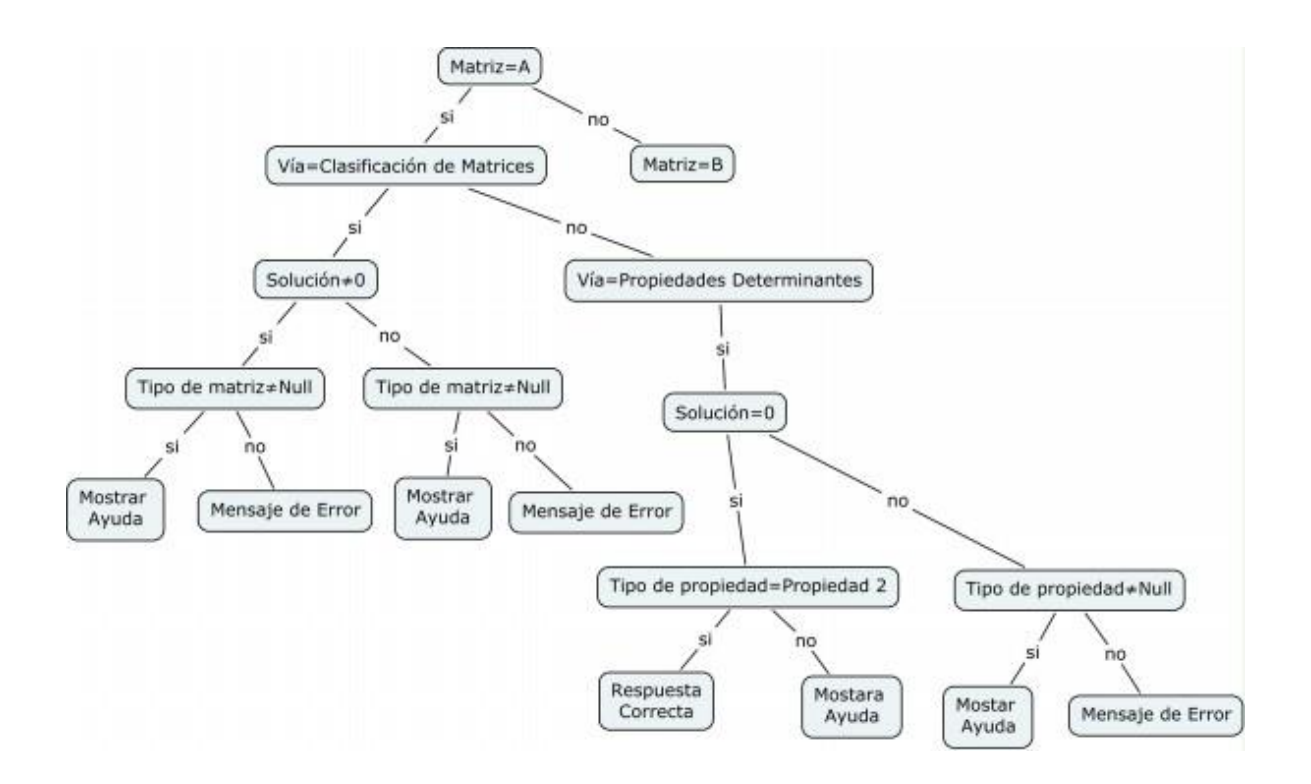

*Figura 34: Árbol del Ejercicio3 Matriz A.*

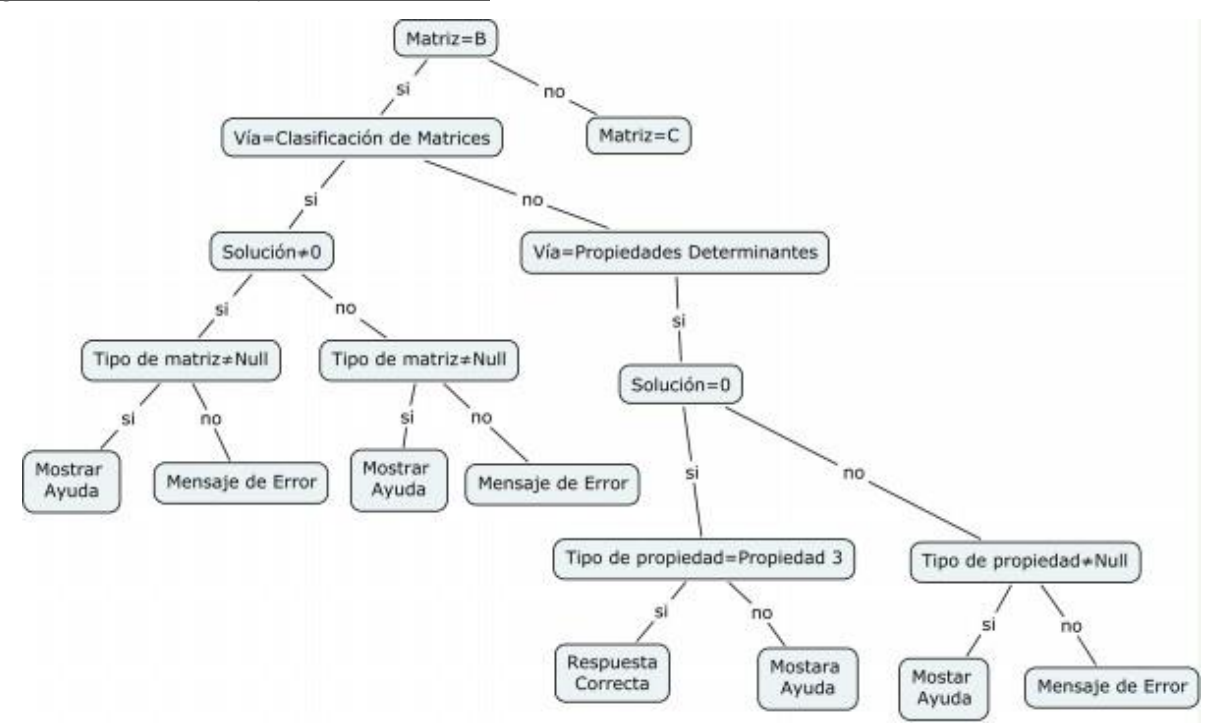

*Figura 35: Árbol del Ejercicio3 Matriz B*

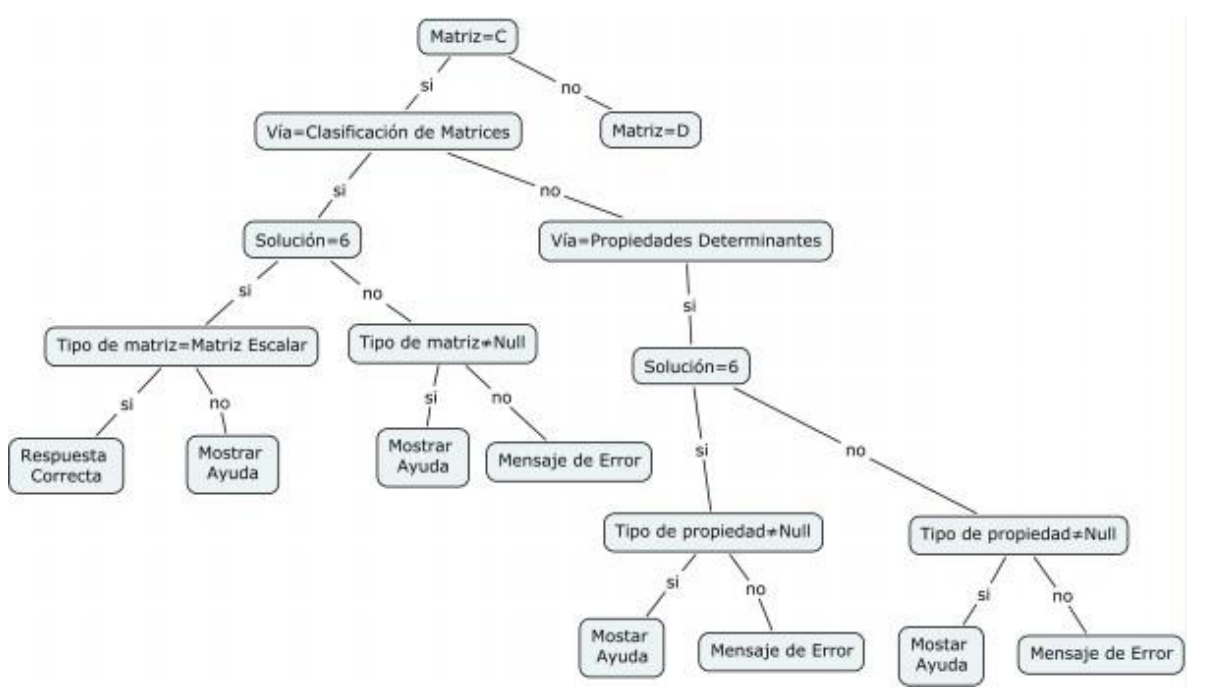

*Figura 36: Árbol del Ejercicio3 Matriz C*

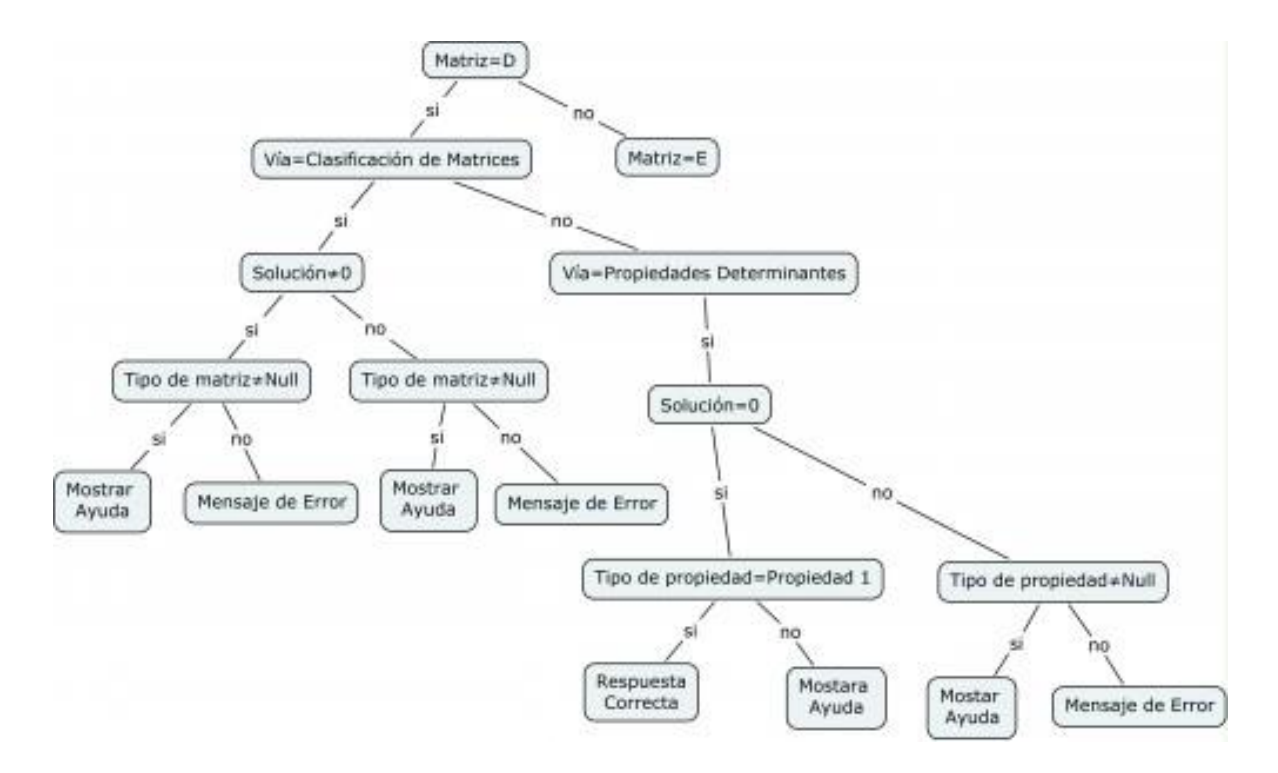

*Figura 37: Árbol del Ejercicio3 Matriz D*

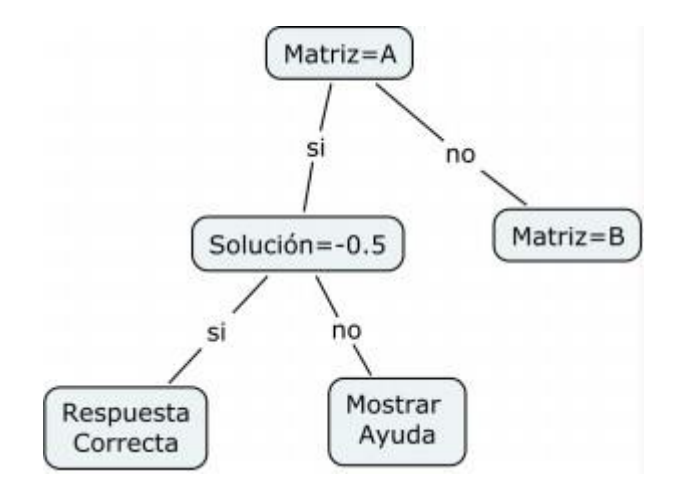

*Figura 38: Árbol del Ejercicio4 Matriz A*

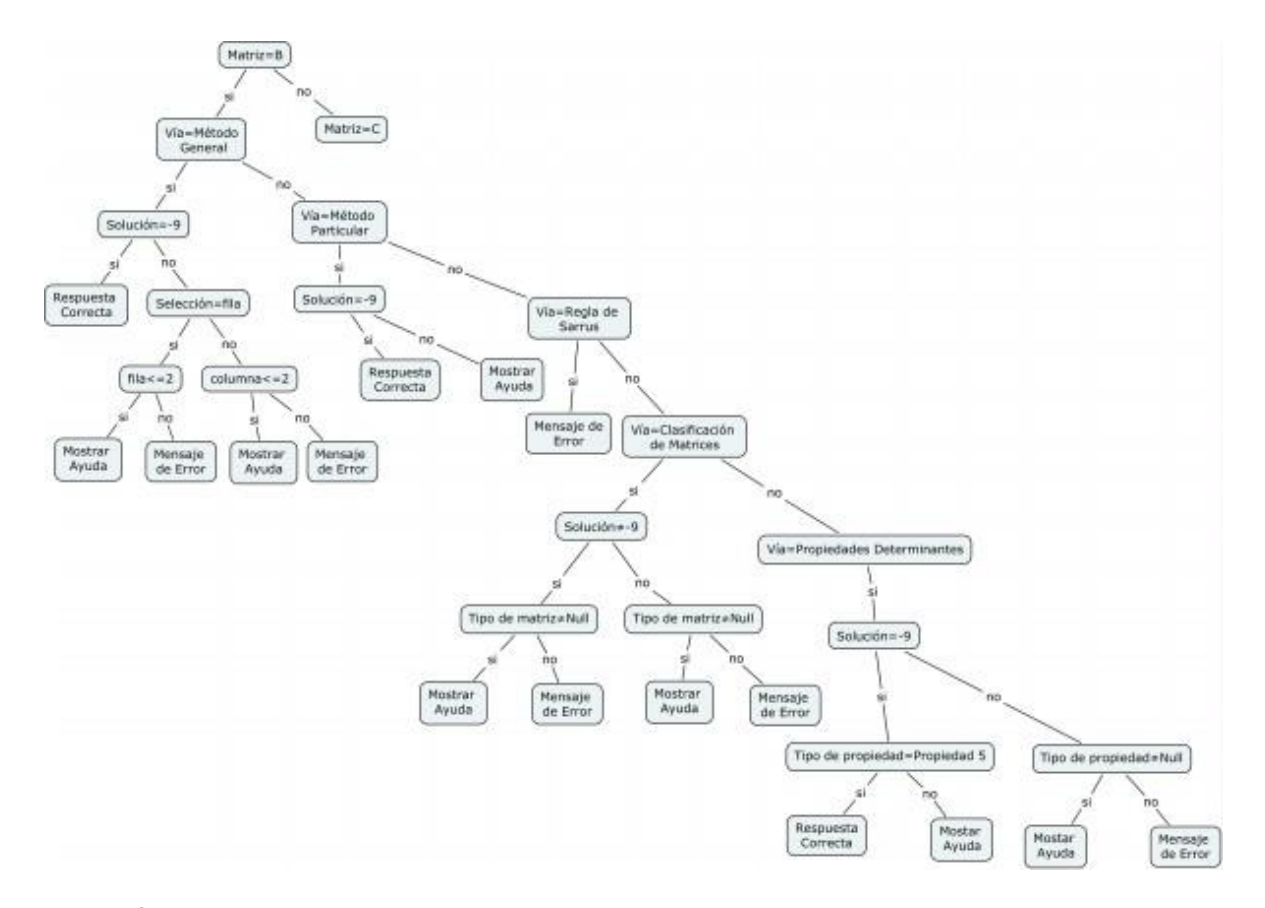

Figura 39: Árbol del Ejercicio4 Matriz B

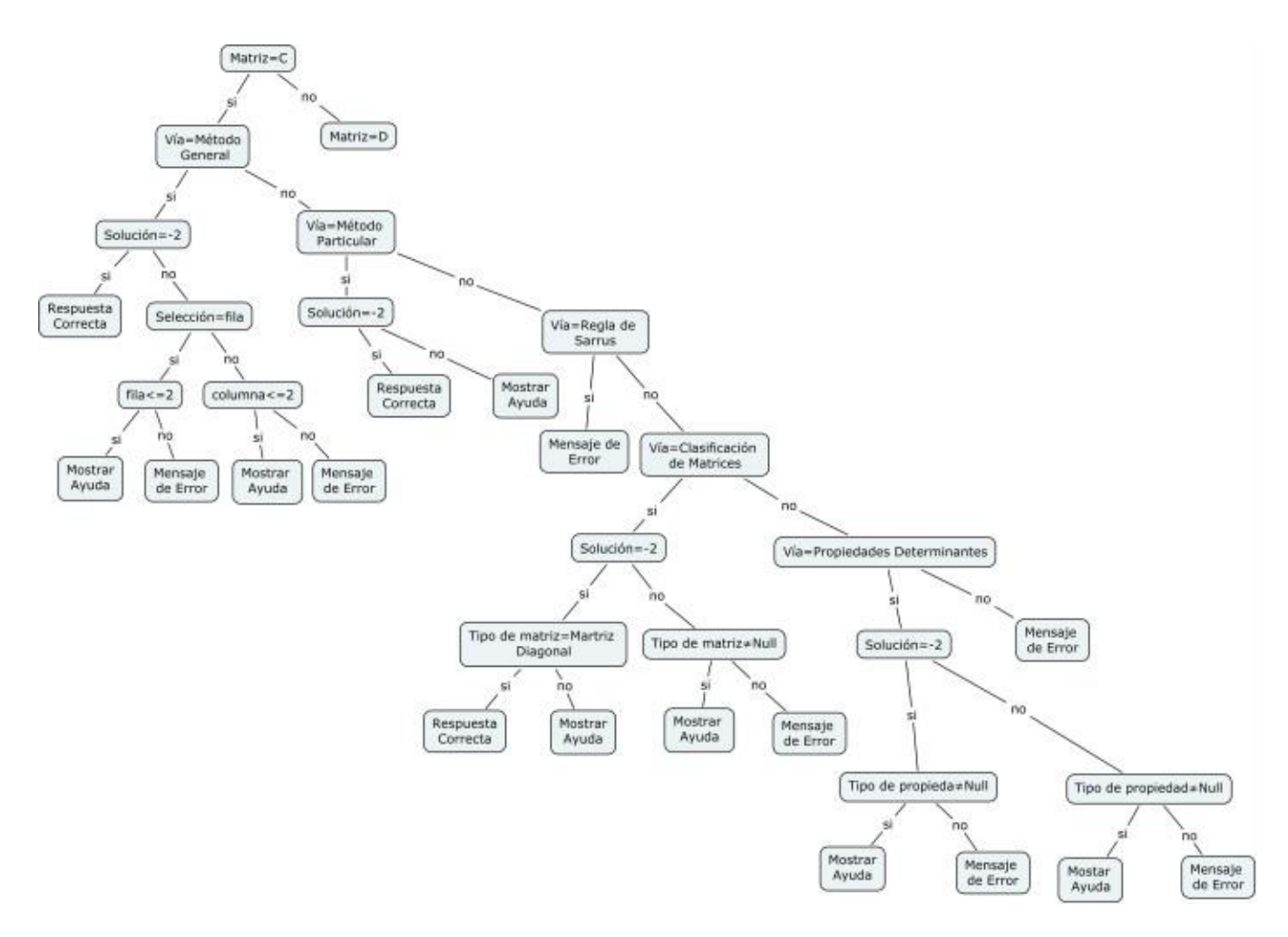

Figura 40: Árbol del Ejercicio4 Matriz C

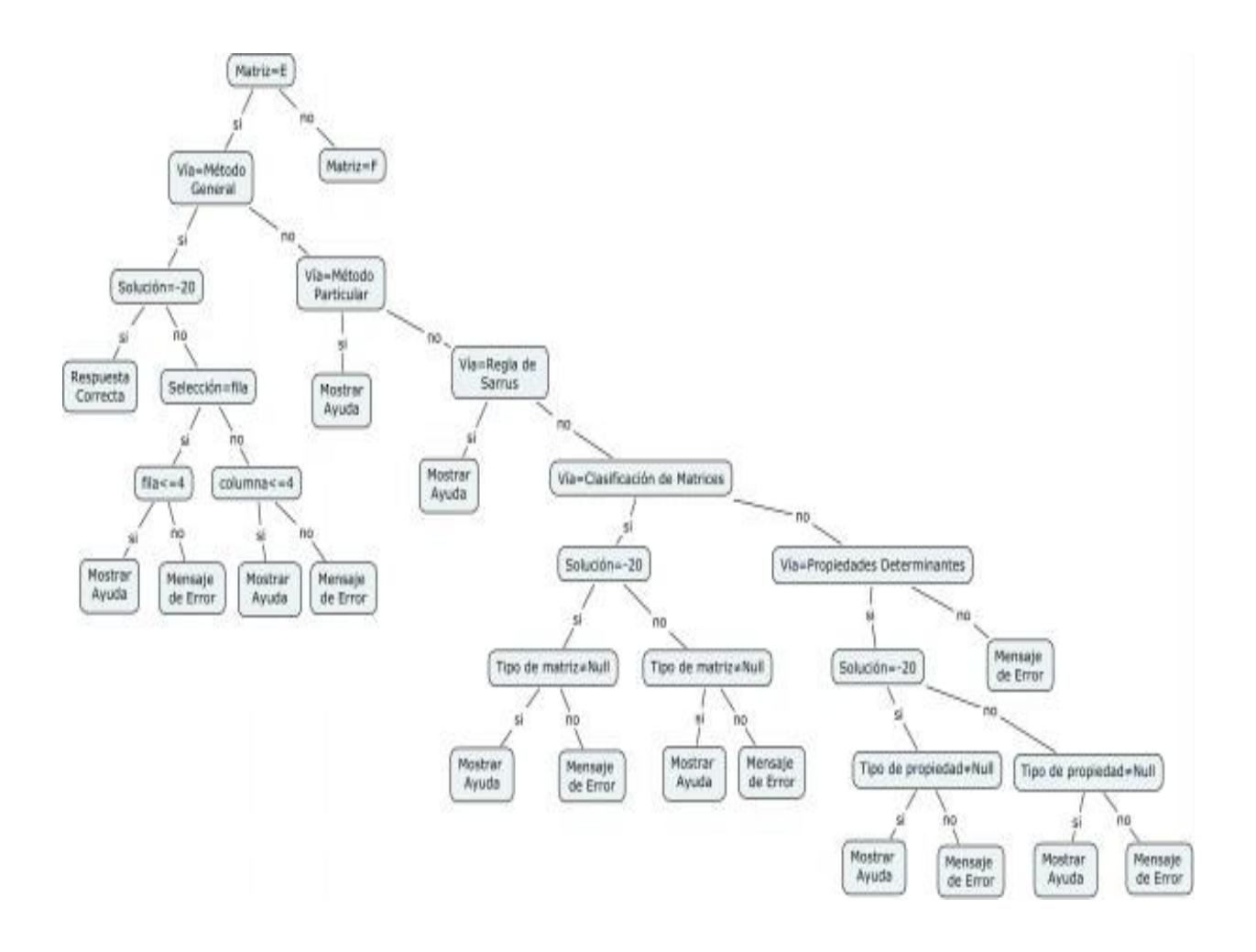

Figura 41: Árbol del Ejercicio4 Matriz E

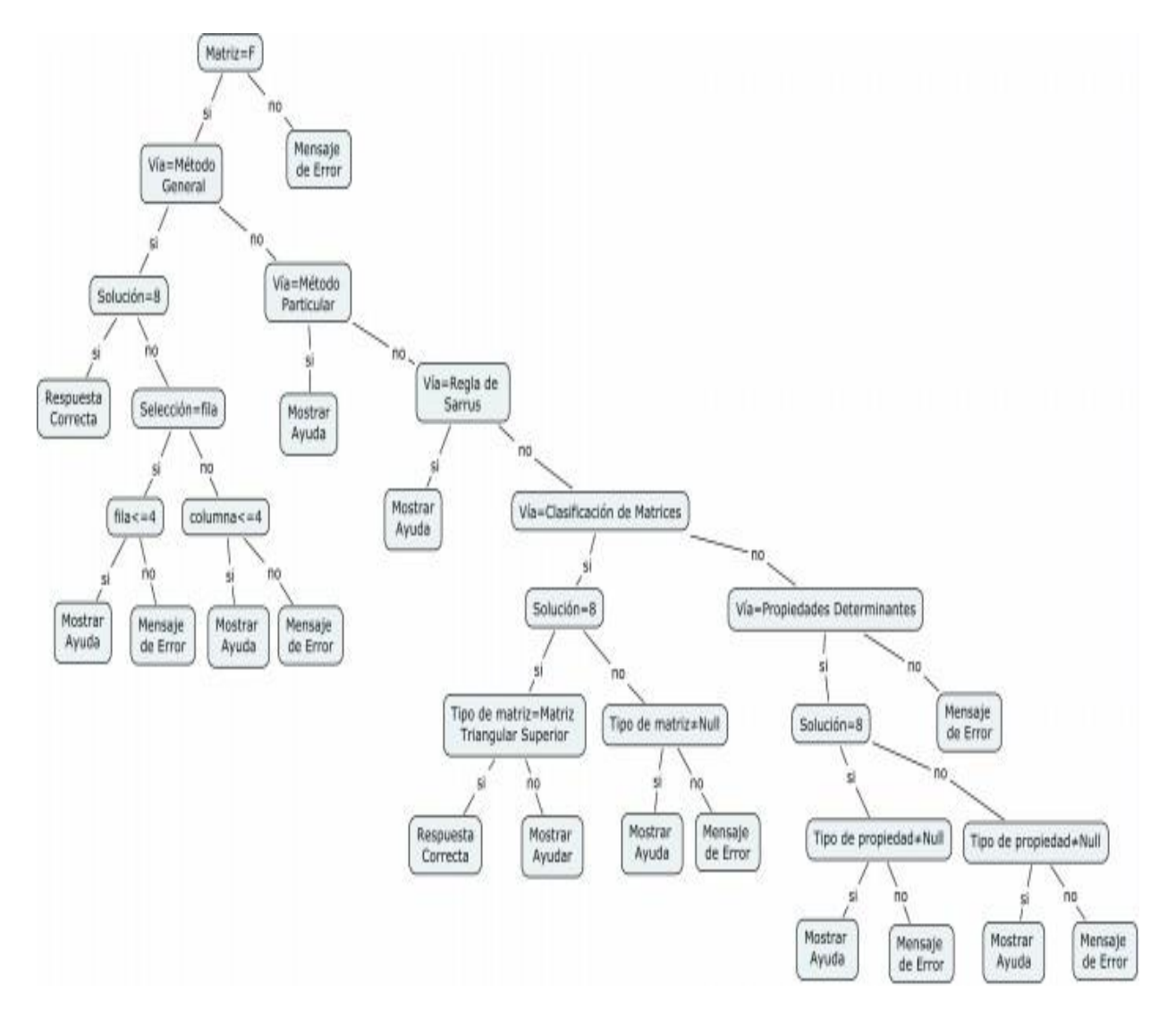

Figura 42: Árbol del Ejercicio4 Matriz F

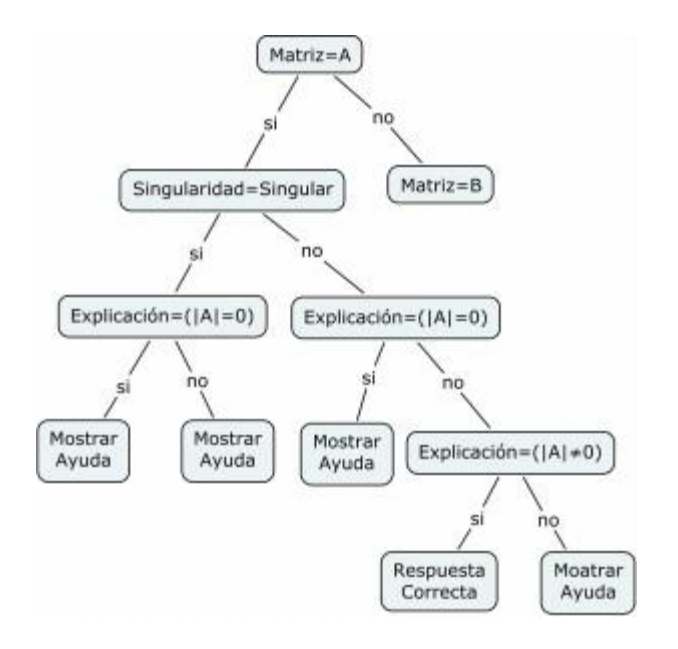

*Figura 43: Árbol del Ejercicio5 Matriz A*

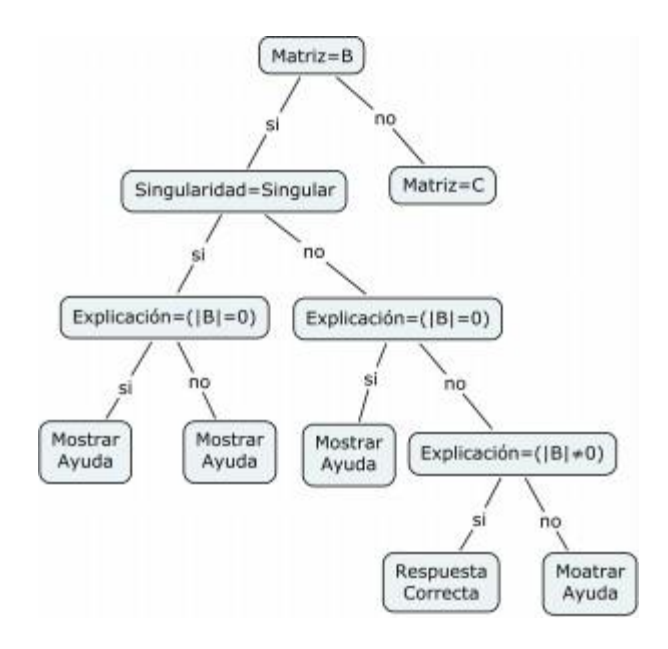

*Figura 44: Árbol del Ejercicio5 Matriz B*

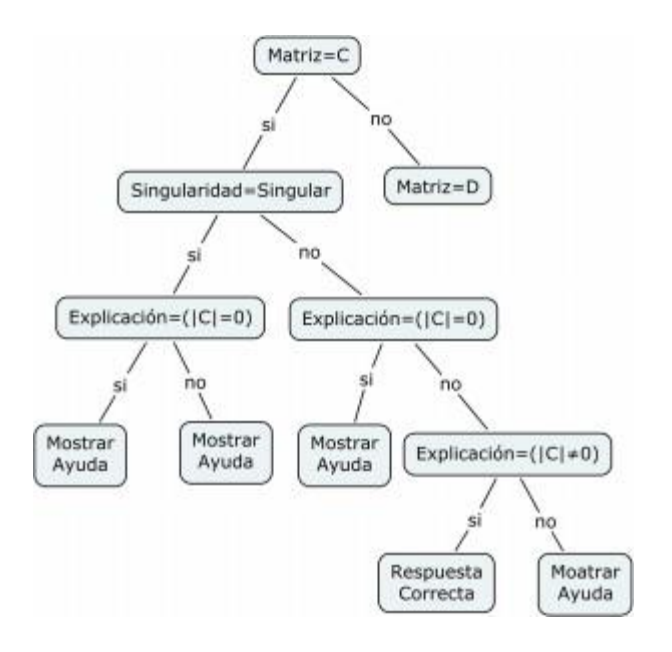

*Figura 45: Árbol del Ejercicio5 Matriz C*

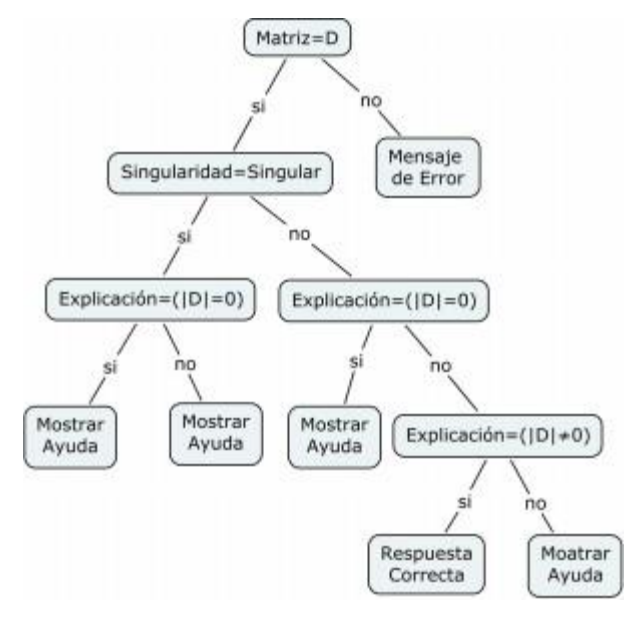

*Figura 46: Árbol del Ejercicio5 Matriz D*

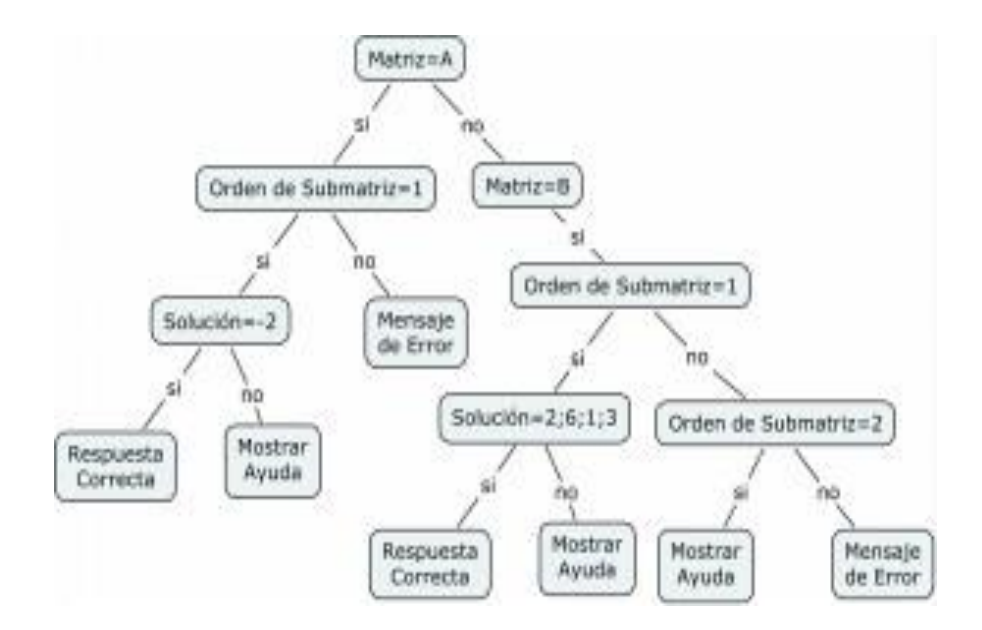

*Figura 47: Árbol del Ejercicio6 Matriz A-B*

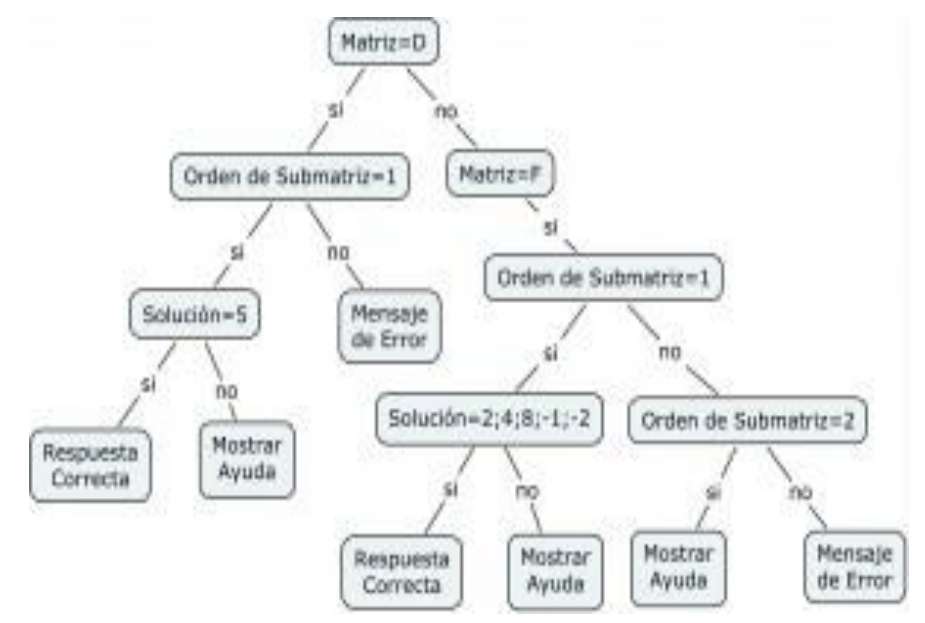

*Figura 48: Árbol del Ejercicio6 Matriz D-F*

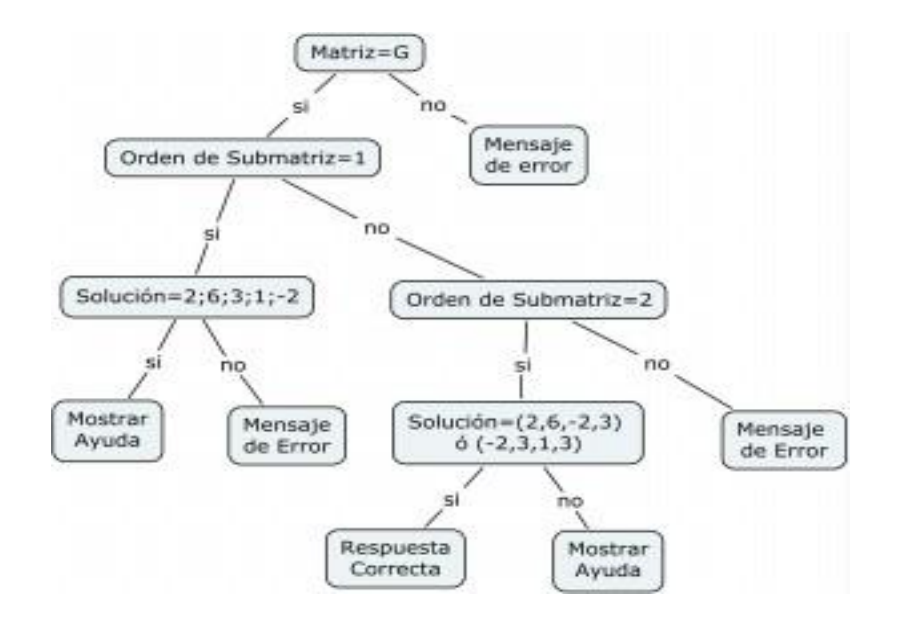

*Figura 49: Árbol del Ejercicio6 Matriz G*

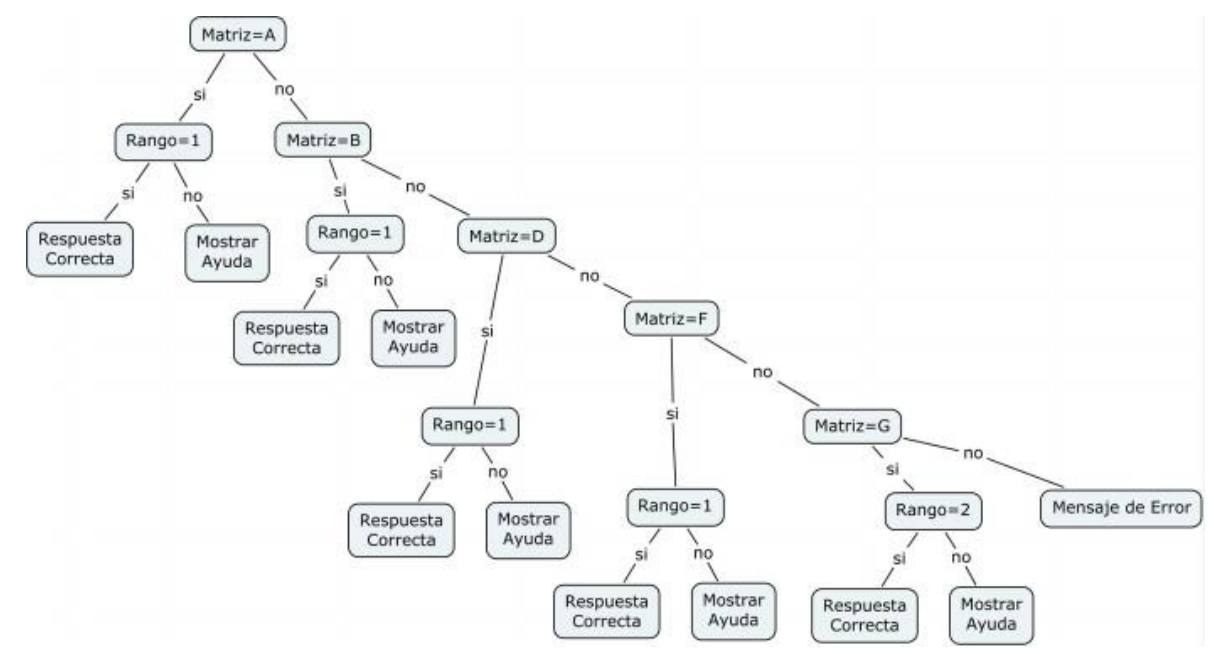

*Figura 50: Árbol del Ejercicio7*

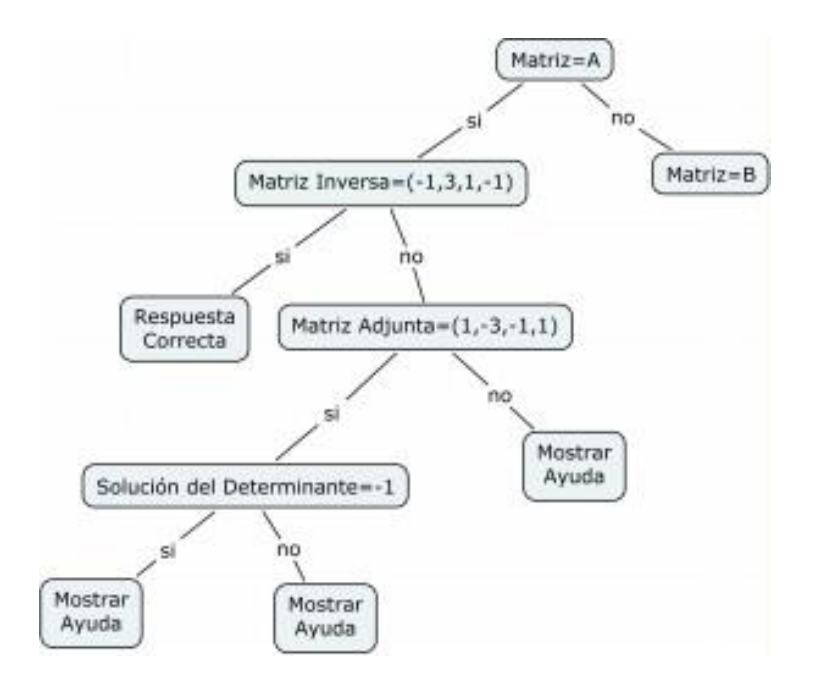

*Figura 51: Árbol del Ejercicio8 Matriz A*

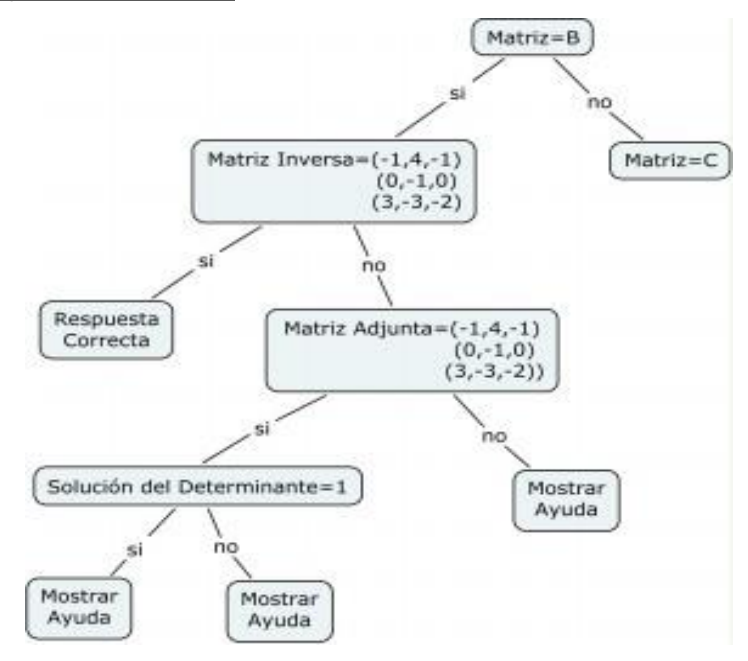

*Figura 52: Árbol del Ejercicio8 Matriz B*

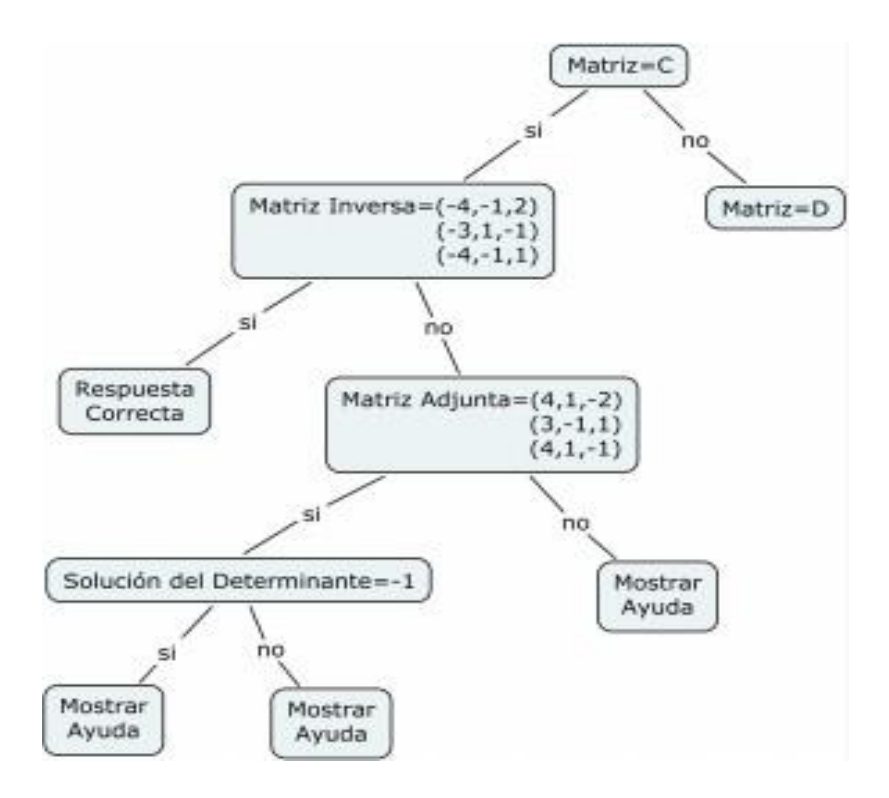

Figura 53: Árbol del Ejercicio8 Matriz C

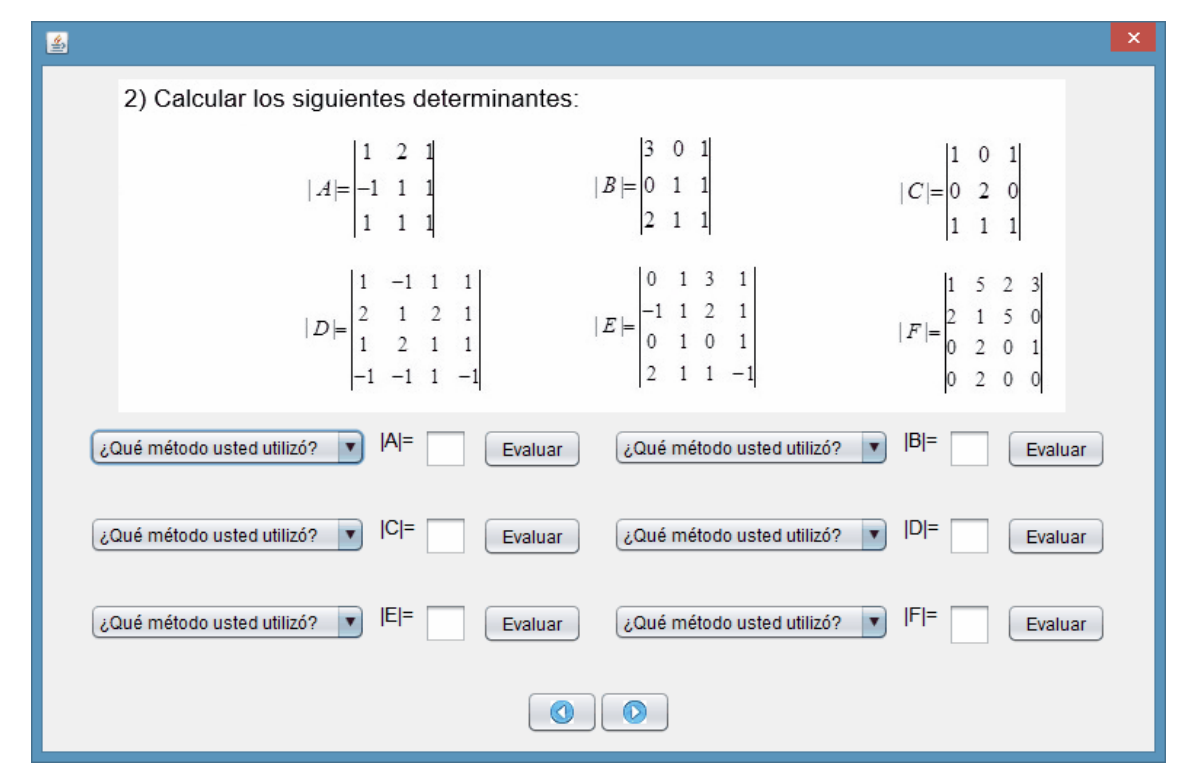

*Figura 54: Ejercicio2 módulo ejercicios para el cálculo de determinantes.*

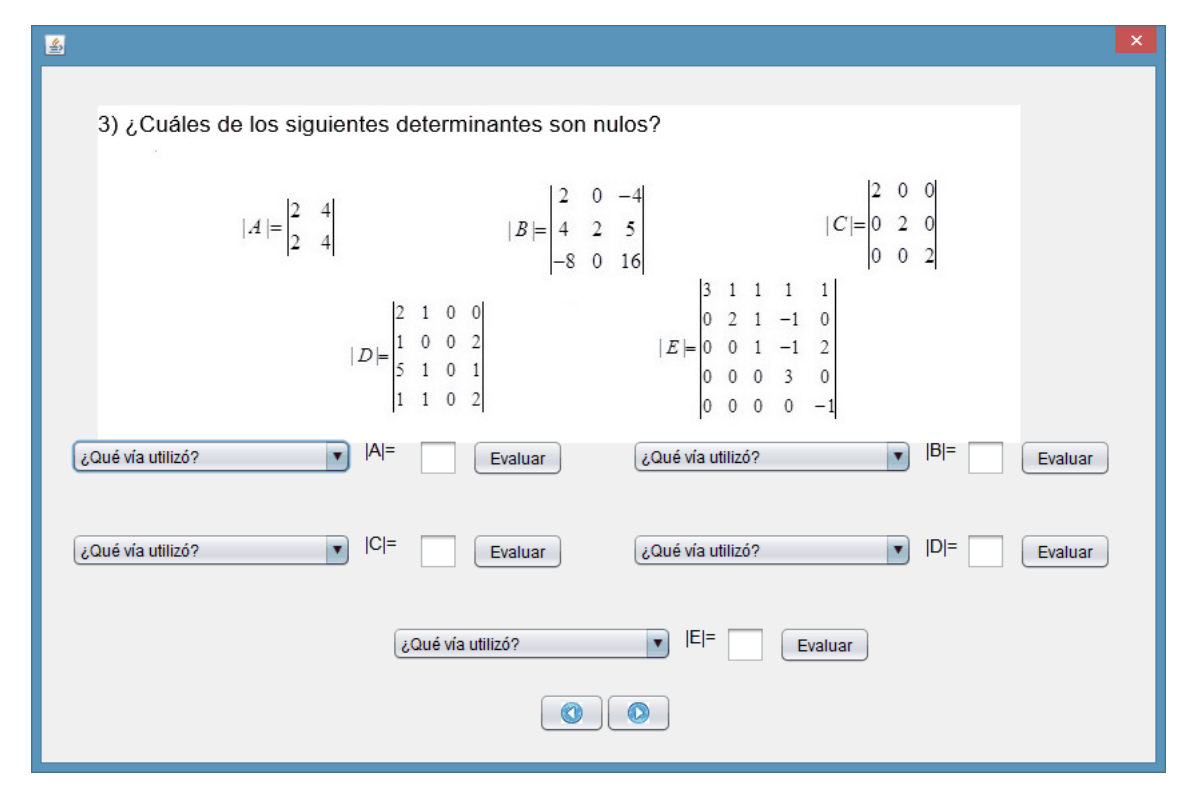

*Figura 55: Ejercicio3 módulo ejercicios para el cálculo de determinantes.*

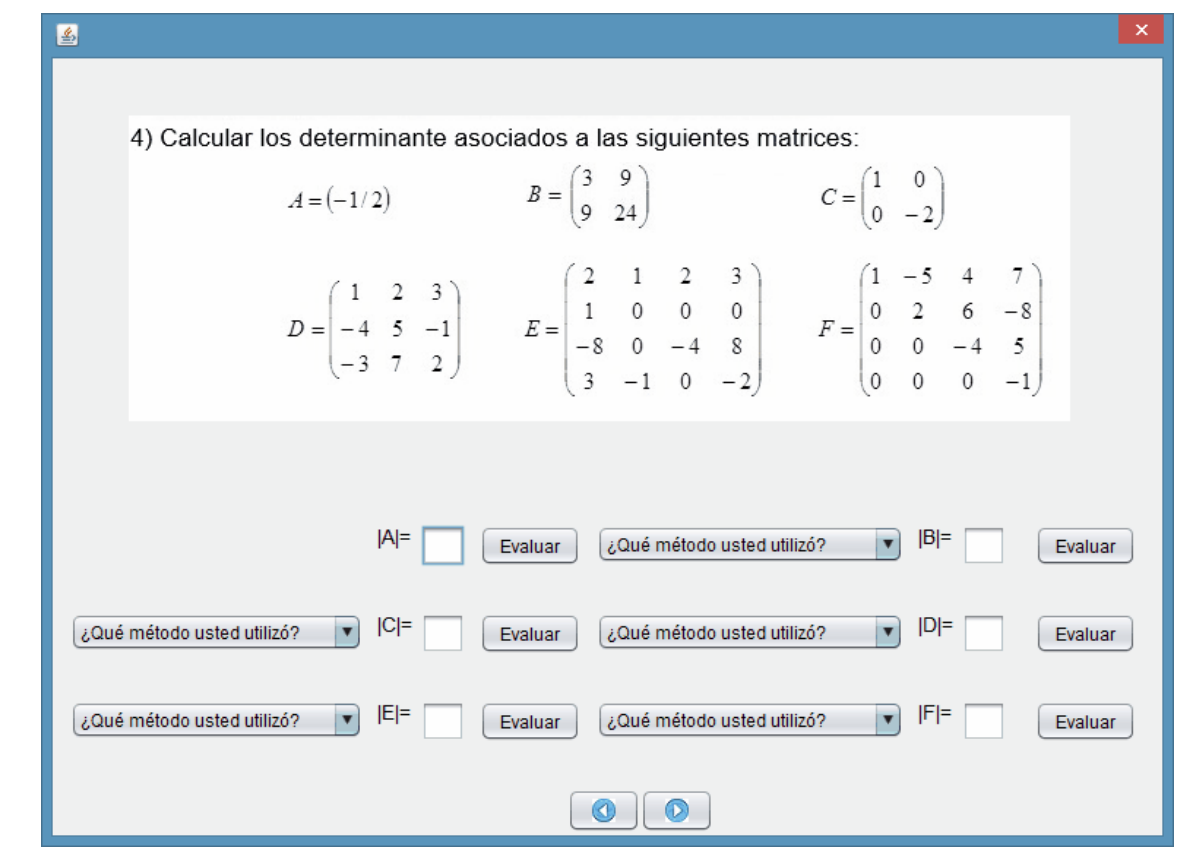

*Figura 56: Ejercicio4 módulo ejercicios para el cálculo de determinantes.*

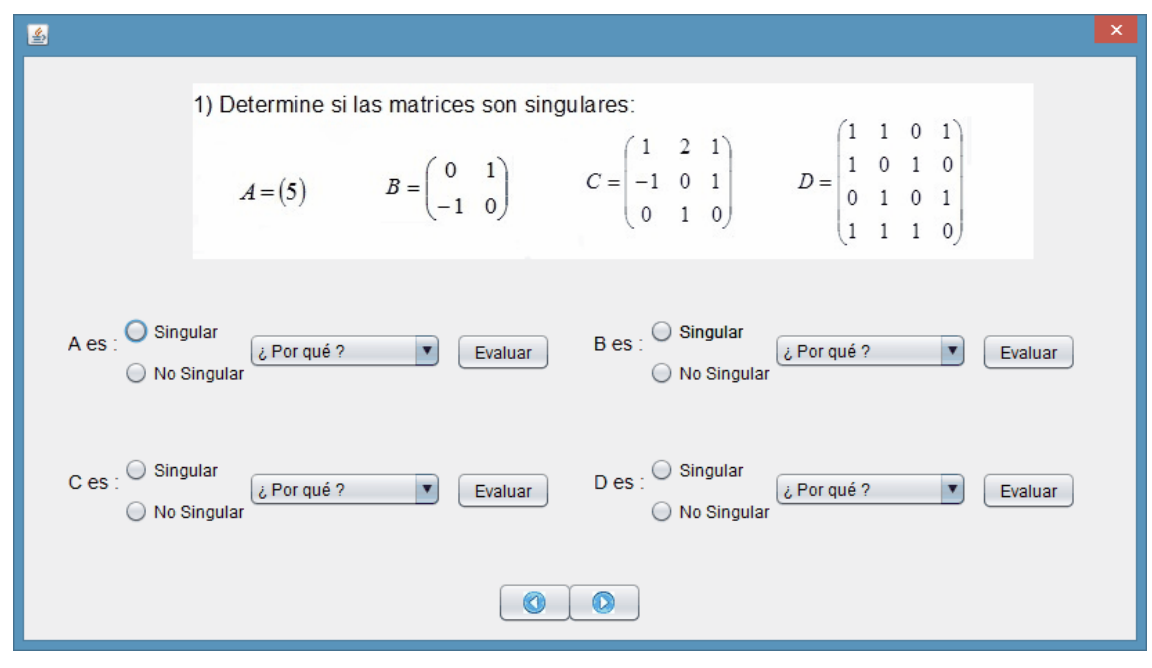

*Figura 57: Ejercicio1 módulo ejercicios de aplicaciones para los determinantes.*

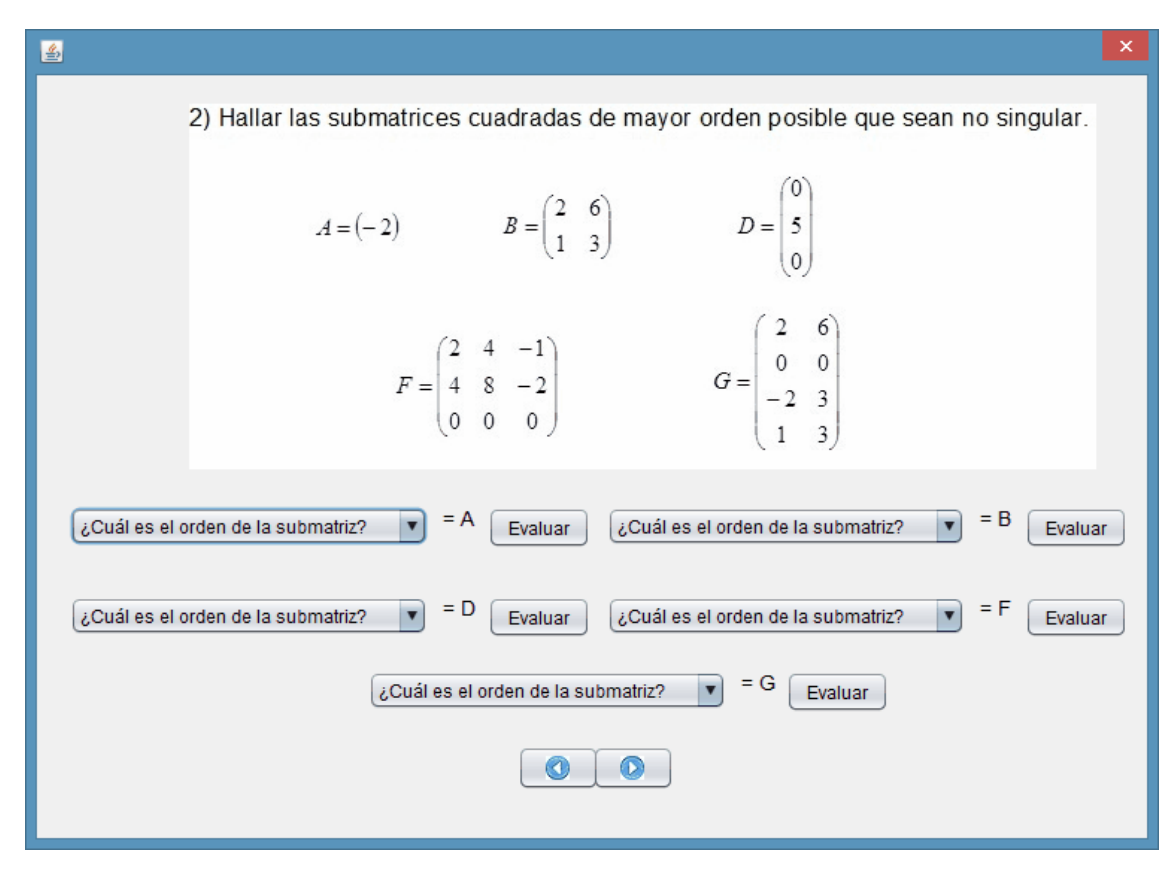

*Figura 58: Ejercicio2 módulo ejercicios de aplicaciones para los determinantes.*

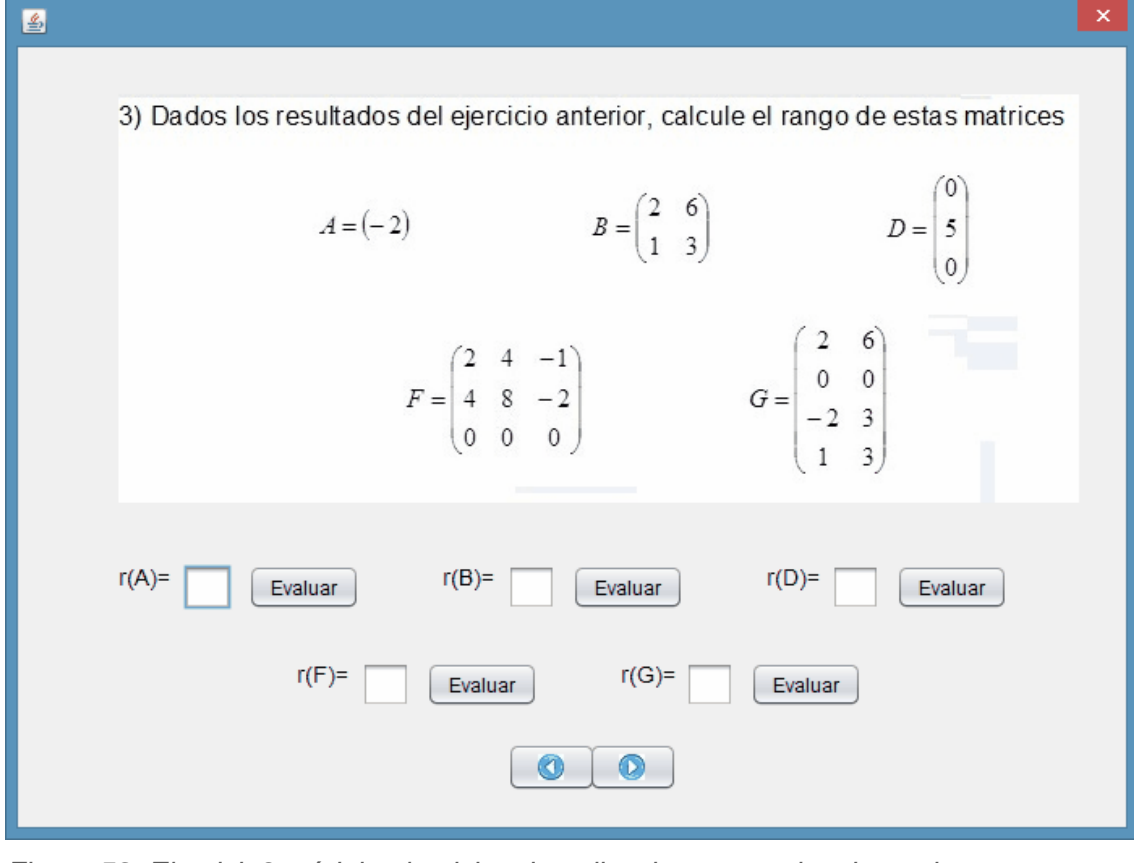

*Figura 59: Ejercicio3 módulo ejercicios de aplicaciones para los determinantes.*

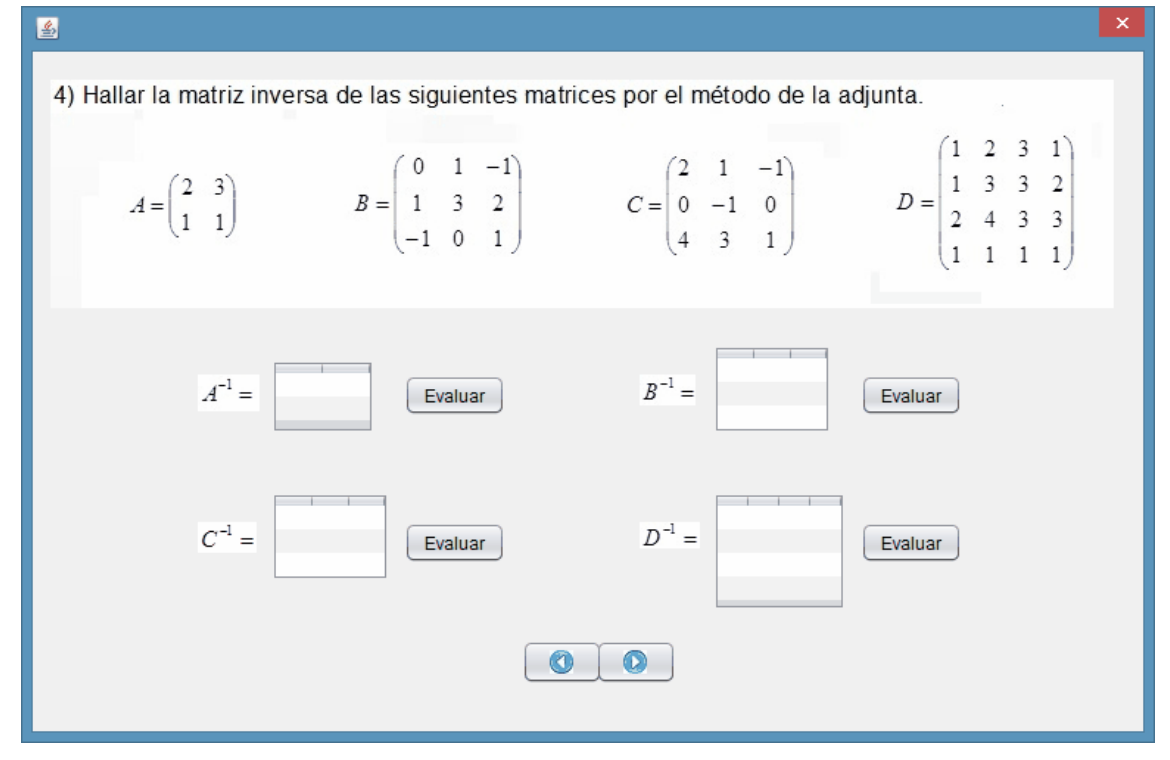

*Figura 60: Ejercicio4 módulo ejercicios de aplicaciones para los determinantes.*

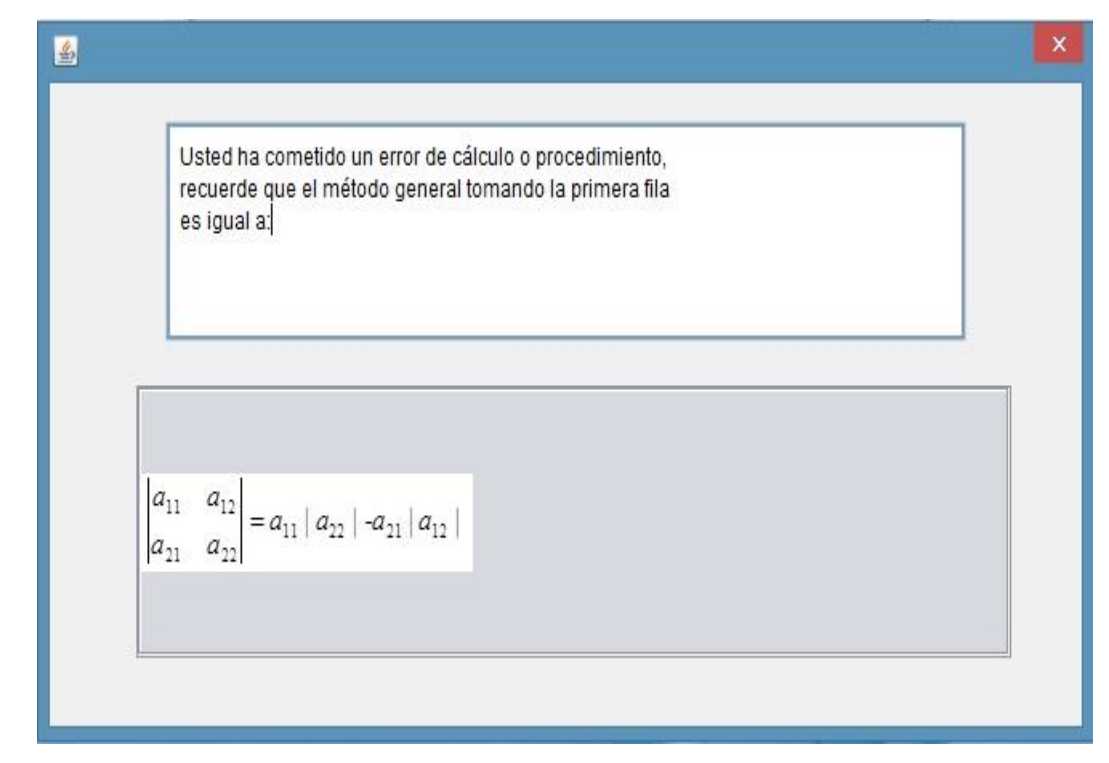

*Figura 61: Ventana para mostrar información de ayuda teórico-práctica.*